# **Contents**

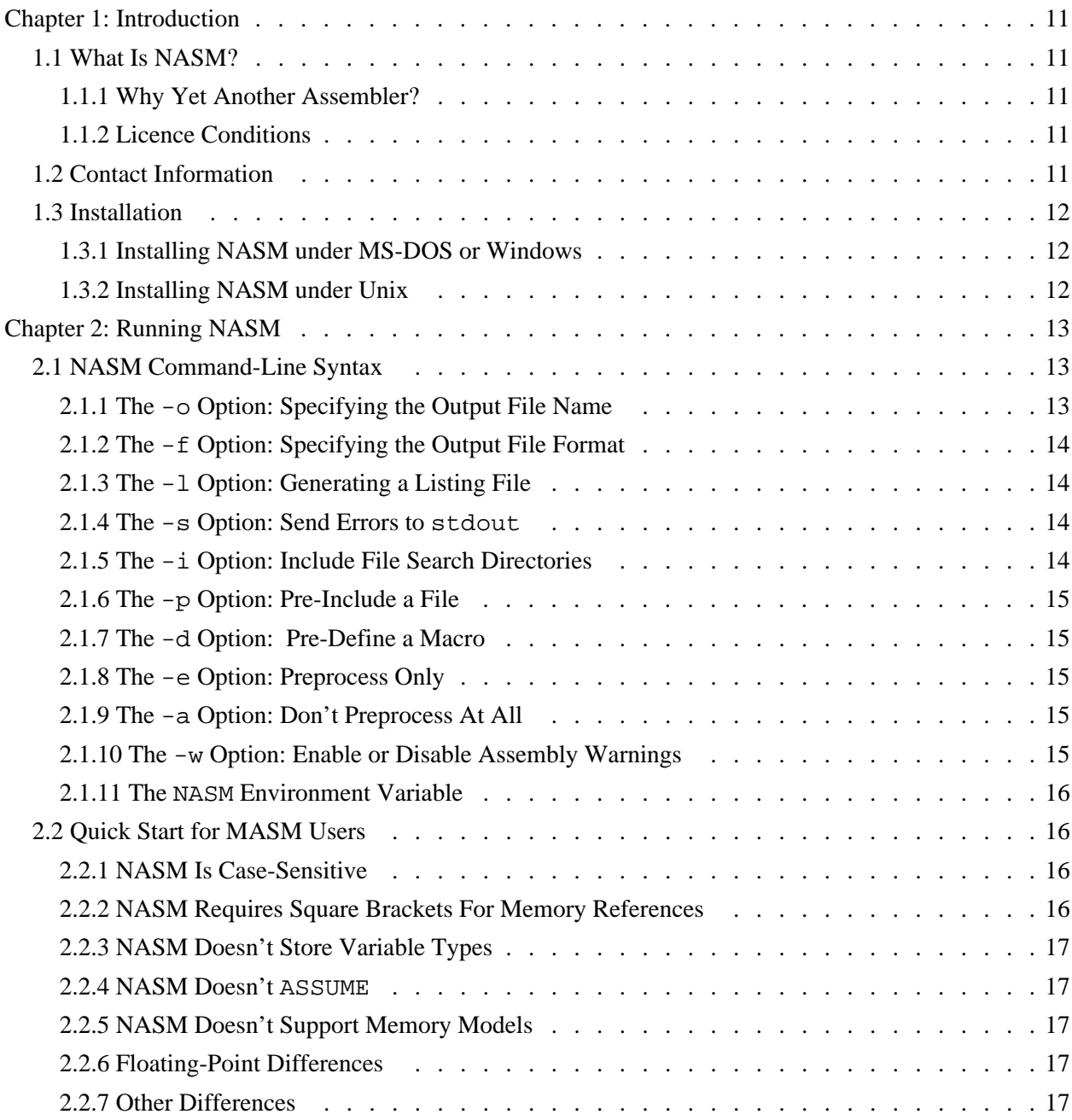

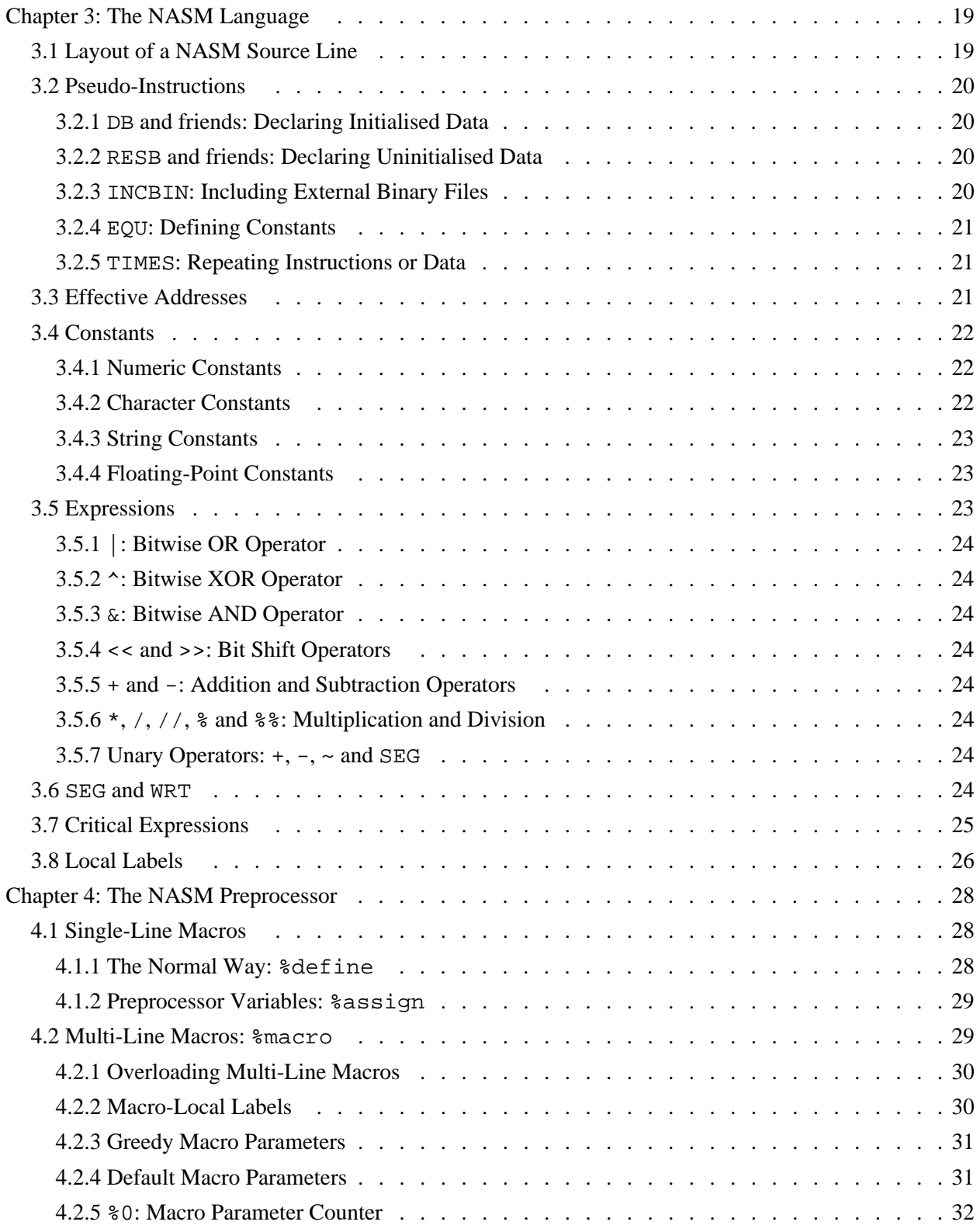

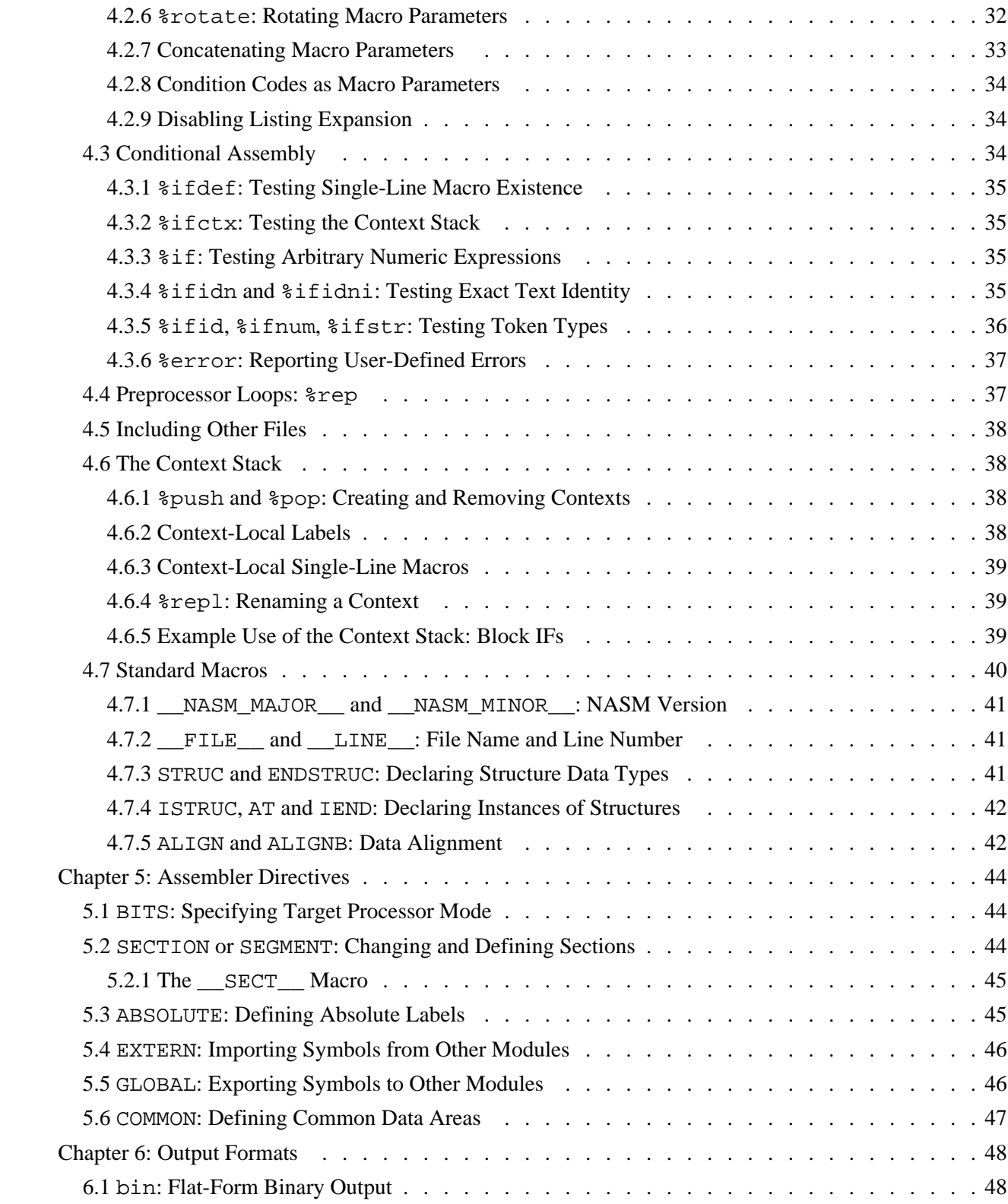

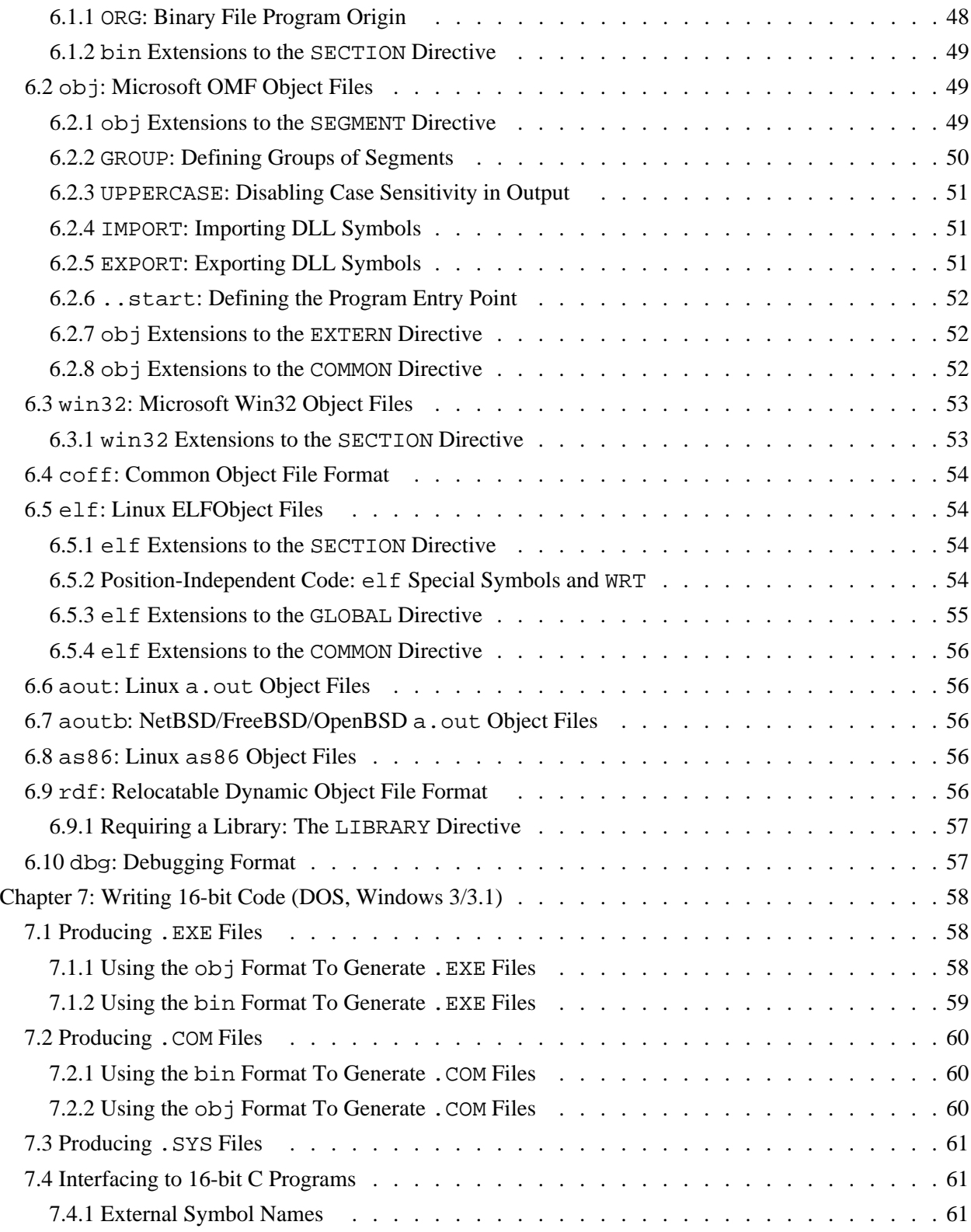

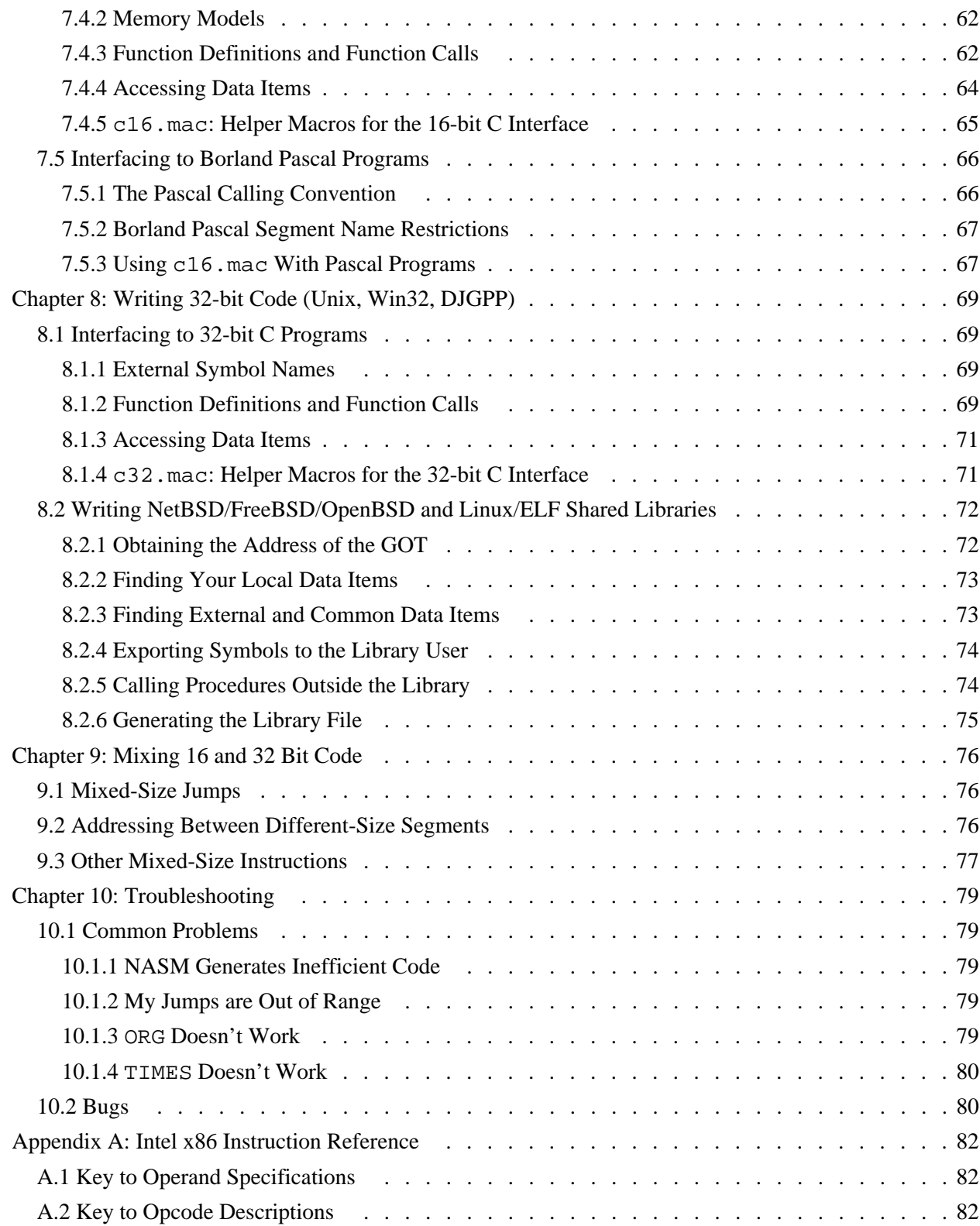

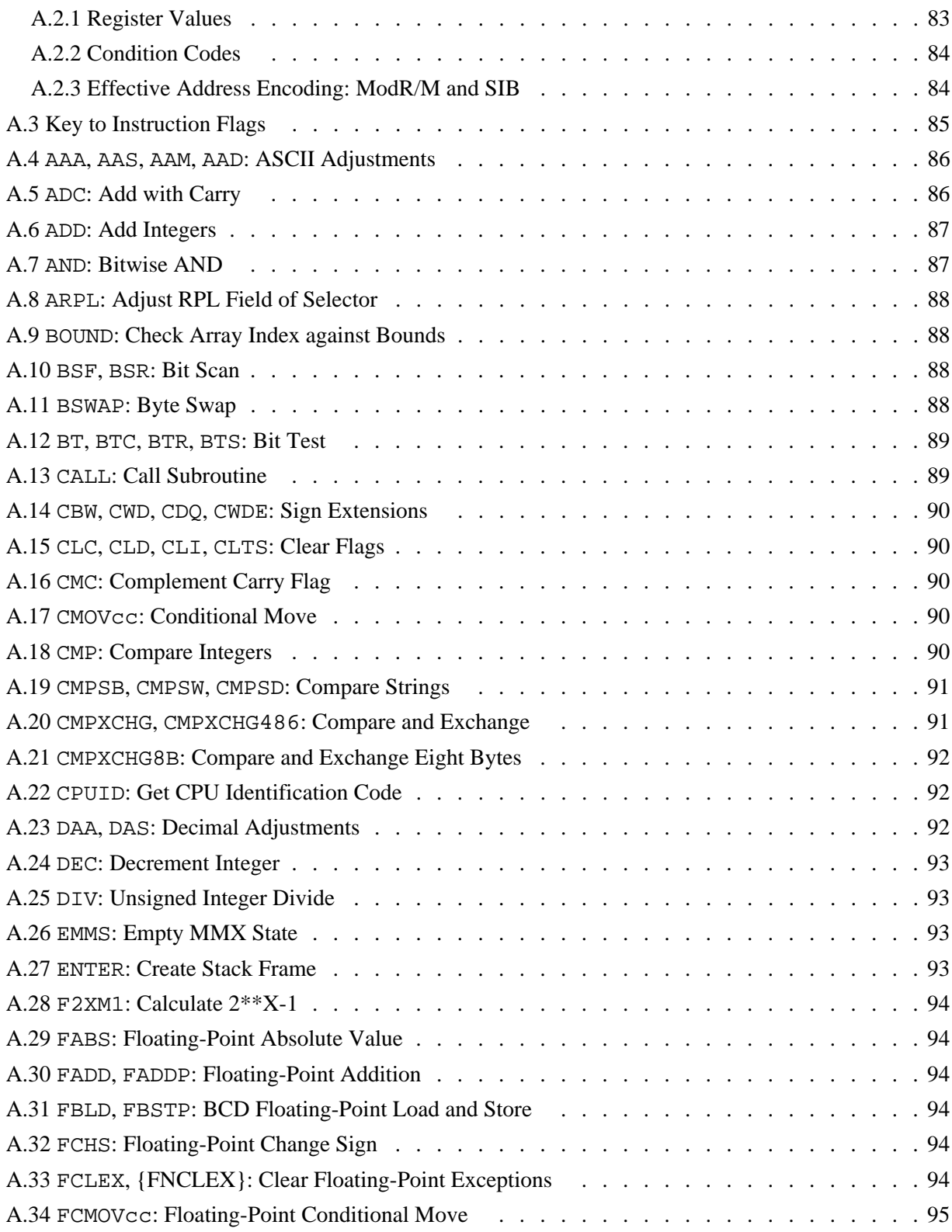

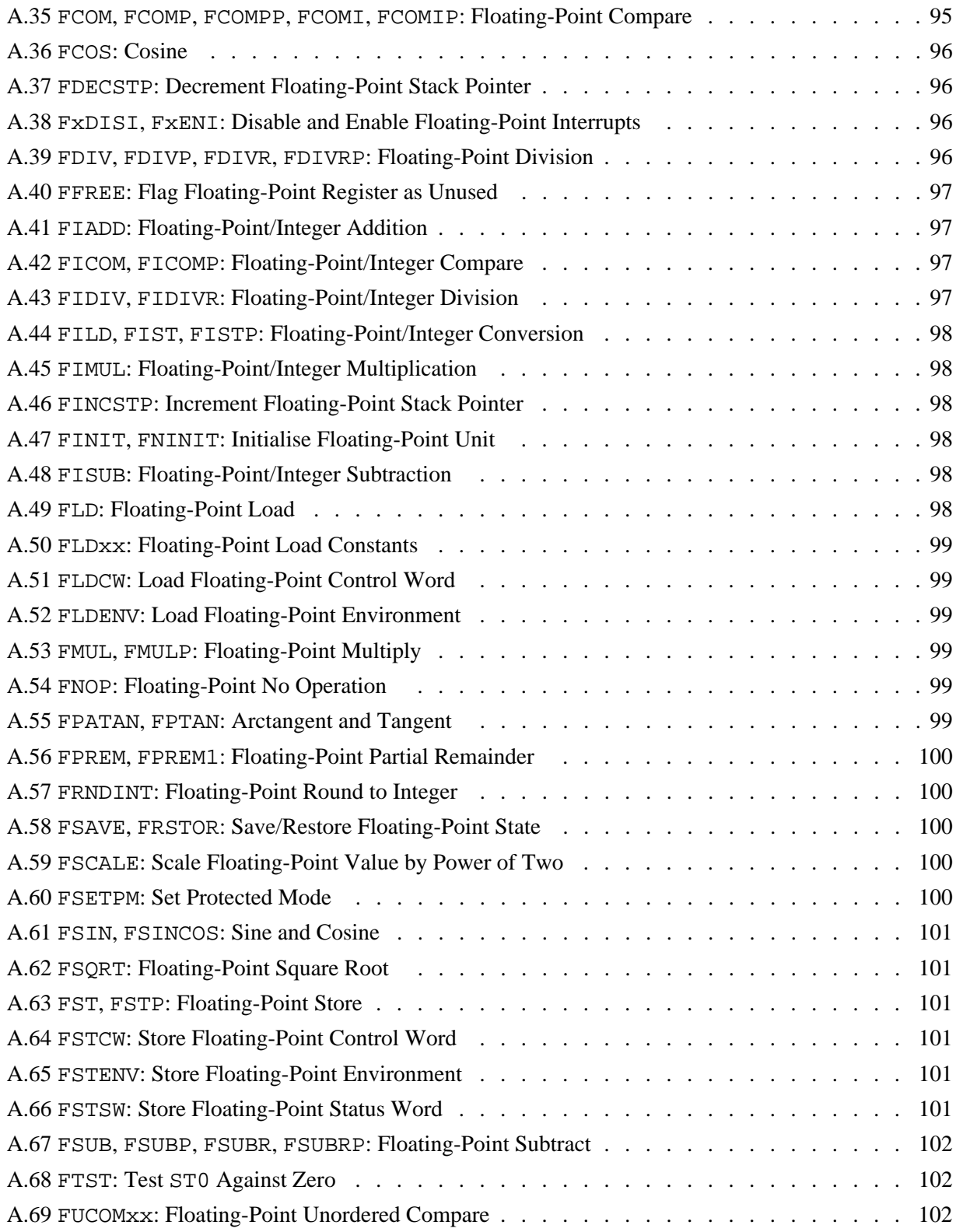

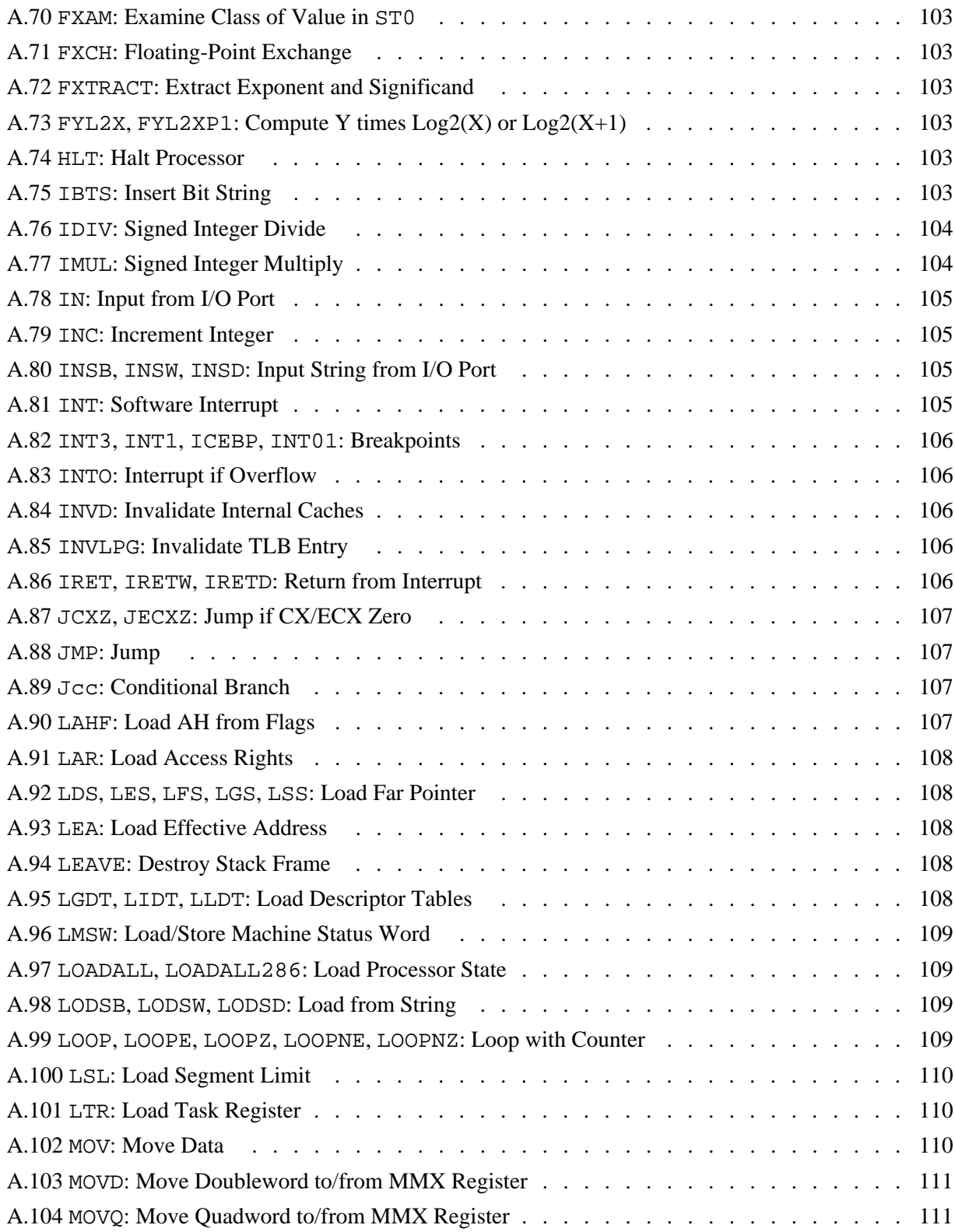

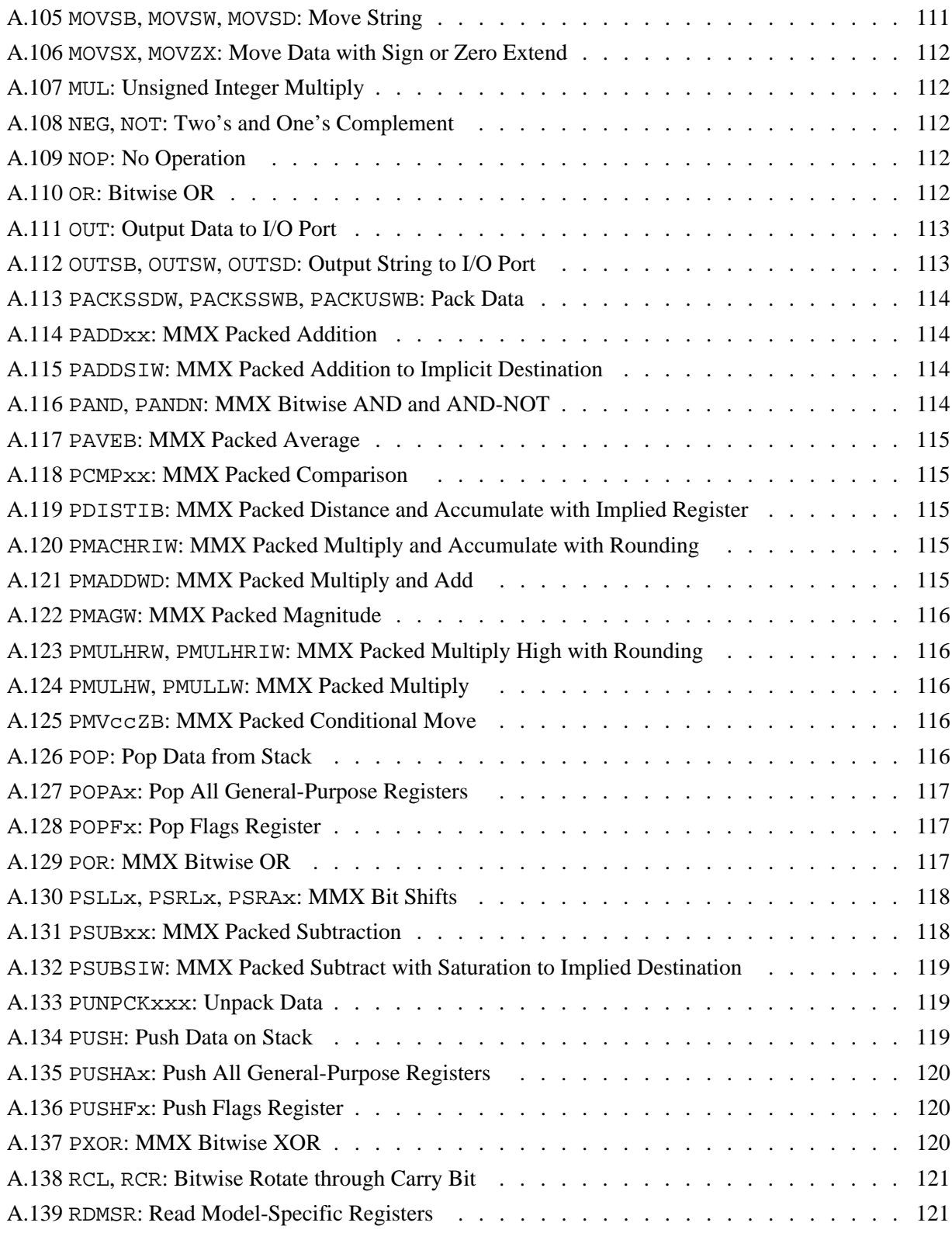

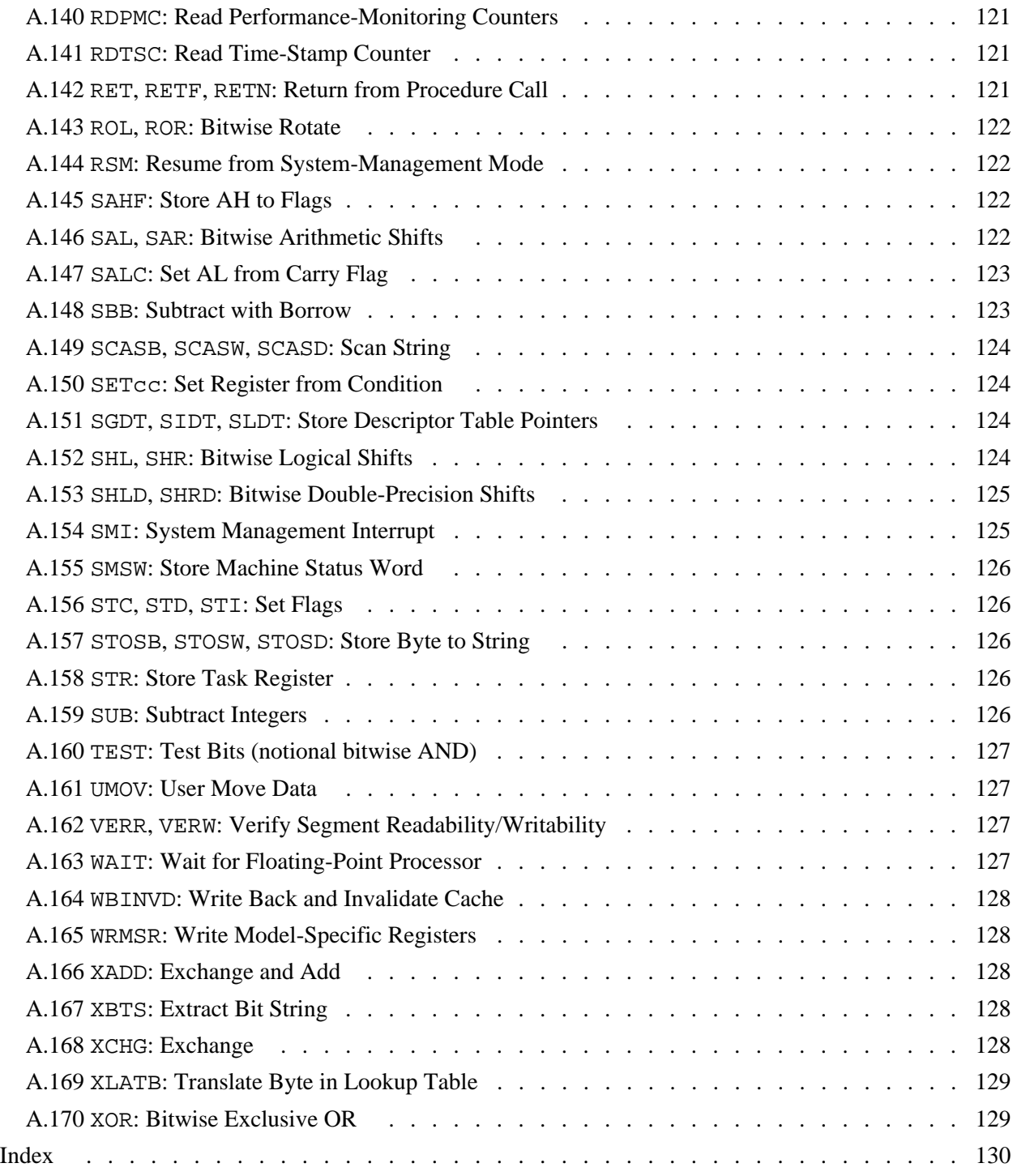

# **Chapter 1: Introduction**

# **1.1 What Is NASM?**

The Netwide Assembler, NASM, is an 80x86 assembler designed for portability and modularity. It supports a range of object file formats, including Linux a.out and ELF, NetBSD/FreeBSD, COFF, Microsoft 16-bit OBJ and Win32. It will also output plain binary files. Its syntax is designed to be simple and easy to understand, similar to Intel's but less complex. It supports Pentium, P6 and MMX opcodes, and has macro capability.

## **1.1.1 Why Yet Another Assembler?**

The Netwide Assembler grew out of an idea on comp.lang.asm.x86 (or possibly alt.lang.asm – I forget which), which was essentially that there didn't seem to be a good free x86-series assembler around, and that maybe someone ought to write one.

- a86 is good, but not free, and in particular you don't get any 32-bit capability until you pay. It's DOS only, too.
- gas is free, and ports over DOS and Unix, but it's not very good, since it's designed to be a back end to gcc, which always feeds it correct code. So its error checking is minimal. Also, its syntax is horrible, from the point of view of anyone trying to actually *write* anything in it. Plus you can't write 16-bit code in it (properly).
- as86 is Linux-specific, and (my version at least) doesn't seem to have much (or any) documentation.
- MASM isn't very good, and it's expensive, and it runs only under DOS.
- TASM is better, but still strives for MASM compatibility, which means millions of directives and tons of red tape. And its syntax is essentially MASM's, with the contradictions and quirks that entails (although it sorts out some of those by means of Ideal mode). It's expensive too. And it's DOS-only.

So here, for your coding pleasure, is NASM. At present it's still in prototype stage – we don't promise that it can outperform any of these assemblers. But please, *please* send us bug reports, fixes, helpful information, and anything else you can get your hands on (and thanks to the many people who've done this already! You all know who you are), and we'll improve it out of all recognition. Again.

## **1.1.2 Licence Conditions**

Please see the file Licence, supplied as part of any NASM distribution archive, for the licence conditions under which you may use NASM.

# **1.2 Contact Information**

NASM has a WWW page at http://www.cryogen.com/Nasm. The authors are e-mailable as jules@earthcorp.com and anakin@pobox.com. If you want to report a bug to us, please read section 10.2 first.

New releases of NASM are uploaded to sunsite.unc.edu, ftp.simtel.net and ftp.coast.net. Announcements are posted to comp.lang.asm.x86, alt.lang.asm, comp.os.linux.announce and comp.archives.msdos.announce (the last one is done automagically by uploading to ftp.simtel.net).

If you don't have Usenet access, or would rather be informed by e-mail when new releases come out, e-mail anakin@pobox.com and ask.

## **1.3 Installation**

## **1.3.1 Installing NASM under MS-DOS or Windows**

Once you've obtained the DOS archive for NASM, nasmXXX.zip (where XXX denotes the version number of NASM contained in the archive), unpack it into its own directory (for example  $\subset$ : \nasm).

The archive will contain four executable files: the NASM executable files nasm.exe and nasmw.exe, and the NDISASM executable files ndisasm.exe and ndisasmw.exe. In each case, the file whose name ends in w is a Win32 executable, designed to run under Windows 95 or Windows NT Intel, and the other one is a 16-bit DOS executable.

The only file NASM needs to run is its own executable, so copy (at least) one of nasm.exe and nasmw.exe to a directory on your PATH, or alternatively edit autoexec.bat to add the nasm directory to your PATH. (If you're only installing the Win32 version, you may wish to rename it to nasm.exe.)

That's it – NASM is installed. You don't need the nasm directory to be present to run NASM (unless you've added it to your PATH), so you can delete it if you need to save space; however, you may want to keep the documentation or test programs.

If you've downloaded the DOS source archive, nasmXXXs.zip, the nasm directory will also contain the full NASM source code, and a selection of Makefiles you can (hopefully) use to rebuild your copy of NASM from scratch. The file Readme lists the various Makefiles and which compilers they work with. Note that the source files insnsa.c and insnsd.c are automatically generated from the master instruction table insns.dat by a Perl script; a QBasic version of the program is provided, but it is recommended that you use the Perl version. A DOS port of Perl is available from www.perl.org.

## **1.3.2 Installing NASM under Unix**

Once you've obtained the Unix source archive for NASM,  $nasm-X.XX.tar.gz$  (where X.XX denotes the version number of NASM contained in the archive), unpack it into a directory such as /usr/local/src. The archive, when unpacked, will create its own subdirectory nasm-X.XX.

NASM is an auto-configuring package: once you've unpacked it, cd to the directory it's been unpacked into and type ./configure. This shell script will find the best C compiler to use for building NASM and set up Makefiles accordingly.

Once NASM has auto-configured, you can type make to build the nasm and ndisasm binaries, and then make install to install them in /usr/local/bin and install the man pages nasm.1 and ndisasm.1 in /usr/local/man/man1. Alternatively, you can give options such as --prefix to the configure script (see the file INSTALL for more details), or install the programs yourself.

NASM also comes with a set of utilities for handling the RDOFF custom object-file format, which are in the rdoff subdirectory of the NASM archive. You can build these with make rdf and install them with make rdf\_install, if you want them.

If NASM fails to auto-configure, you may still be able to make it compile by using the fall-back Unix makefile Makefile.unx. Copy or rename that file to Makefile and try typing make. There is also a Makefile.unx file in the rdoff subdirectory.

# **Chapter 2: Running NASM**

# **2.1 NASM Command-Line Syntax**

To assemble a file, you issue a command of the form

nasm -f <format> <filename> [-o <output>]

For example,

nasm -f elf myfile.asm

will assemble myfile.asm into an ELF object file myfile.o. And

nasm -f bin myfile.asm -o myfile.com

will assemble myfile.asm into a raw binary file myfile.com.

To produce a listing file, with the hex codes output from NASM displayed on the left of the original sources, use the  $-1$  option to give a listing file name, for example:

nasm -f coff myfile.asm -l myfile.lst

To get further usage instructions from NASM, try typing

nasm -h

This will also list the available output file formats, and what they are.

If you use Linux but aren't sure whether your system is a out or ELF, type

file nasm

(in the directory in which you put the NASM binary when you installed it). If it says something like

nasm: ELF 32-bit LSB executable i386 (386 and up) Version 1

then your system is ELF, and you should use the option -f elf when you want NASM to produce Linux object files. If it says

nasm: Linux/i386 demand-paged executable (QMAGIC)

or something similar, your system is  $a$ . out, and you should use  $-f$  aout instead.

Like Unix compilers and assemblers, NASM is silent unless it goes wrong: you won't see any output at all, unless it gives error messages.

## **2.1.1 The -o Option: Specifying the Output File Name**

NASM will normally choose the name of your output file for you; precisely how it does this is dependent on the object file format. For Microsoft object file formats ( $\overrightarrow{obj}$  and win32), it will remove the .asm extension (or whatever extension you like to use – NASM doesn't care) from your source file name and substitute .obj. For Unix object file formats (aout, coff, elf and as86) it will substitute .o. For rdf, it will use .rdf, and for the bin format it will simply remove the extension, so that myfile.asm produces the output file myfile.

If the output file already exists, NASM will overwrite it, unless it has the same name as the input file, in which case it will give a warning and use nasm, out as the output file name instead.

For situations in which this behaviour is unacceptable, NASM provides the -o command-line option, which allows you to specify your desired output file name. You invoke  $-\circ$  by following it with the name you wish for the output file, either with or without an intervening space. For example:

nasm -f bin program.asm -o program.com nasm -f bin driver.asm -odriver.sys

#### **2.1.2 The -f Option: Specifying the Output File Format**

If you do not supply the -f option to NASM, it will choose an output file format for you itself. In the distribution versions of NASM, the default is always bin; if you've compiled your own copy of NASM, you can redefine OF\_DEFAULT at compile time and choose what you want the default to be.

Like  $-$ o, the intervening space between  $-f$  and the output file format is optional; so  $-f$  elf and  $-f$ elf are both valid.

A complete list of the available output file formats can be given by issuing the command nasm  $-h$ .

#### **2.1.3 The -l Option: Generating a Listing File**

If you supply the -l option to NASM, followed (with the usual optional space) by a file name, NASM will generate a source-listing file for you, in which addresses and generated code are listed on the left, and the actual source code, with expansions of multi-line macros (except those which specifically request no expansion in source listings: see section 4.2.9) on the right. For example:

nasm -f elf myfile.asm -l myfile.lst

## **2.1.4 The -s Option: Send Errors to stdout**

Under MS-DOS it can be difficult (though there are ways) to redirect the standard-error output of a program to a file. Since NASM usually produces its warning and error messages on stderr, this can make it hard to capture the errors if (for example) you want to load them into an editor.

NASM therefore provides the -s option, requiring no argument, which causes errors to be sent to standard output rather than standard error. Therefore you can redirect the errors into a file by typing

nasm -s -f obj myfile.asm > myfile.err

### **2.1.5 The -i Option: Include File Search Directories**

When NASM sees the  $\frac{1}{2}$  include directive in a source file (see section 4.5), it will search for the given file not only in the current directory, but also in any directories specified on the command line by the use of the  $-i$  option. Therefore you can include files from a macro library, for example, by typing

nasm -ic:\macrolib\ -f obj myfile.asm

(As usual, a space between  $-i$  and the path name is allowed, and optional).

NASM, in the interests of complete source-code portability, does not understand the file naming conventions of the OS it is running on; the string you provide as an argument to the  $-i$  option will be prepended exactly as written to the name of the include file. Therefore the trailing backslash in the above example is necessary. Under Unix, a trailing forward slash is similarly necessary.

(You can use this to your advantage, if you're really perverse, by noting that the option  $-i$  foo will cause  $\frac{1}{2}$  include "bar. i" to search for the file foobar. i...)

If you want to define a *standard* include search path, similar to /usr/include on Unix systems, you should place one or more -i directives in the NASM environment variable (see section 2.1.11).

## **2.1.6 The -p Option: Pre-Include a File**

NASM allows you to specify files to be *pre-included* into your source file, by the use of the -p option. So running

nasm myfile.asm -p myinc.inc

is equivalent to running nasm myfile.asm and placing the directive %include "myinc.inc" at the start of the file.

## **2.1.7 The -d Option: Pre-Define a Macro**

Just as the -p option gives an alternative to placing %include directives at the start of a source file, the -d option gives an alternative to placing a %define directive. You could code

nasm myfile.asm -dFOO=100

as an alternative to placing the directive

%define FOO 100

at the start of the file. You can miss off the macro value, as well: the option -dFOO is equivalent to coding %define FOO. This form of the directive may be useful for selecting assembly-time options which are then tested using %ifdef, for example -dDEBUG.

## **2.1.8 The -e Option: Preprocess Only**

NASM allows the preprocessor to be run on its own, up to a point. Using the -e option (which requires no arguments) will cause NASM to preprocess its input file, expand all the macro references, remove all the comments and preprocessor directives, and print the resulting file on standard output (or save it to a file, if the  $-\circ$  option is also used).

This option cannot be applied to programs which require the preprocessor to evaluate expressions which depend on the values of symbols: so code such as

%assign tablesize (\$-tablestart)

will cause an error in preprocess-only mode.

## **2.1.9 The -a Option: Don't Preprocess At All**

If NASM is being used as the back end to a compiler, it might be desirable to suppress preprocessing completely and assume the compiler has already done it, to save time and increase compilation speeds. The -a option, requiring no argument, instructs NASM to replace its powerful preprocessor with a stub preprocessor which does nothing.

## **2.1.10 The -w Option: Enable or Disable Assembly Warnings**

NASM can observe many conditions during the course of assembly which are worth mentioning to the user, but not a sufficiently severe error to justify NASM refusing to generate an output file. These conditions are reported like errors, but come up with the word 'warning' before the message. Warnings do not prevent NASM from generating an output file and returning a success status to the operating system.

Some conditions are even less severe than that: they are only sometimes worth mentioning to the user. Therefore NASM supports the -w command-line option, which enables or disables certain classes of assembly warning. Such warning classes are described by a name, for example orphan-labels; you can enable warnings of this class by the command-line option -w+orphan-labels and disable it by -w-orphan-labels.

The suppressible warning classes are:

- macro-params covers warnings about multi-line macros being invoked with the wrong number of parameters. This warning class is enabled by default; see section 4.2.1 for an example of why you might want to disable it.
- orphan-labels covers warnings about source lines which contain no instruction but define a label without a trailing colon. NASM does not warn about this somewhat obscure condition by default; see section 3.1 for an example of why you might want it to.
- number-overflow covers warnings about numeric constants which don't fit in 32 bits (for example, it's easy to type one too many Fs and produce  $0 \times 7$  fiffffffff by mistake). This warning class is enabled by default.

## **2.1.11 The NASM Environment Variable**

If you define an environment variable called NASM, the program will interpret it as a list of extra command-line options, which are processed before the real command line. You can use this to define standard search directories for include files, by putting -i options in the NASM variable.

The value of the variable is split up at white space, so that the value  $-s$   $-i c$ : \nasmlib will be treated as two separate options. However, that means that the value -dNAME="my name" won't do what you might want, because it will be split at the space and the NASM command-line processing will get confused by the two nonsensical words -dNAME="my and name".

To get round this, NASM provides a feature whereby, if you begin the NASM environment variable with some character that isn't a minus sign, then NASM will treat this character as the separator character for options. So setting the NASM variable to the value  $! -s! -ic$ ; nasmlib is equivalent to setting it to  $-s$  -ic: \nasmlib, but !-dNAME="my name" will work.

# **2.2 Quick Start for MASM Users**

If you're used to writing programs with MASM, or with TASM in MASM-compatible (non-Ideal) mode, or with a86, this section attempts to outline the major differences between MASM's syntax and NASM's. If you're not already used to MASM, it's probably worth skipping this section.

## **2.2.1 NASM Is Case-Sensitive**

One simple difference is that NASM is case-sensitive. It makes a difference whether you call your label foo, Foo or FOO. If you're assembling to DOS or OS/2 .OBJ files, you can invoke the UPPERCASE directive (documented in section 6.2) to ensure that all symbols exported to other code modules are forced to be upper case; but even then, *within* a single module, NASM will distinguish between labels differing only in case.

## **2.2.2 NASM Requires Square Brackets For Memory References**

NASM was designed with simplicity of syntax in mind. One of the design goals of NASM is that it should be possible, as far as is practical, for the user to look at a single line of NASM code and tell what opcode is generated by it. You can't do this in MASM: if you declare, for example,

foo equ 1  $dw$  2

then the two lines of code

 mov ax,foo mov ax,bar

generate completely different opcodes, despite having identical-looking syntaxes.

NASM avoids this undesirable situation by having a much simpler syntax for memory references. The rule is simply that any access to the *contents* of a memory location requires square brackets around the address, and any access to the *address* of a variable doesn't. So an instruction of the form mov ax,foo will *always* refer to a compile-time constant, whether it's an EQU or the address of a variable; and to access the *contents* of the variable bar, you must code mov ax,[bar].

This also means that NASM has no need for MASM's OFFSET keyword, since the MASM code mov ax,offset bar means exactly the same thing as NASM's mov ax,bar. If you're trying to get large amounts of MASM code to assemble sensibly under NASM, you can always code %idefine offset to make the preprocessor treat the OFFSET keyword as a no-op.

This issue is even more confusing in a86, where declaring a label with a trailing colon defines it to be a 'label' as opposed to a 'variable' and causes a86 to adopt NASM-style semantics; so in a86, mov ax,var has different behaviour depending on whether var was declared as var: dw 0 (a label) or var dw 0 (a word-size variable). NASM is very simple by comparison: *everything* is a label.

NASM, in the interests of simplicity, also does not support the hybrid syntaxes supported by MASM and its clones, such as mov  $ax$ ,  $table[bx]$ , where a memory reference is denoted by one portion outside square brackets and another portion inside. The correct syntax for the above is mov  $ax$ ,  $[table+bx]$ . Likewise, mov  $ax$ , es:  $[d_1]$  is wrong and mov  $ax$ ,  $[es:di]$  is right.

## **2.2.3 NASM Doesn't Store Variable Types**

NASM, by design, chooses not to remember the types of variables you declare. Whereas MASM will remember, on seeing var dw 0, that you declared var as a word-size variable, and will then be able to fill in the ambiguity in the size of the instruction mov var,2, NASM will deliberately remember nothing about the symbol var except where it begins, and so you must explicitly code mov word [var],2.

For this reason, NASM doesn't support the LODS, MOVS, STOS, SCAS, CMPS, INS, or OUTS instructions, but only supports the forms such as LODSB, MOVSW, and SCASD, which explicitly specify the size of the components of the strings being manipulated.

#### **2.2.4 NASM Doesn't ASSUME**

As part of NASM's drive for simplicity, it also does not support the ASSUME directive. NASM will not keep track of what values you choose to put in your segment registers, and will never *automatically* generate a segment override prefix.

## **2.2.5 NASM Doesn't Support Memory Models**

NASM also does not have any directives to support different 16-bit memory models. The programmer has to keep track of which functions are supposed to be called with a far call and which with a near call, and is responsible for putting the correct form of RET instruction (RETN or RETF; NASM accepts RET itself as an alternate form for RETN); in addition, the programmer is responsible for coding CALL FAR instructions where necessary when calling *external* functions, and must also keep track of which external variable definitions are far and which are near.

## **2.2.6 Floating-Point Differences**

NASM uses different names to refer to floating-point registers from MASM: where MASM would call them ST(0), ST(1) and so on, and a86 would call them simply 0, 1 and so on, NASM chooses to call them st0, st1 etc.

As of version 0.96, NASM now treats the instructions with 'nowait' forms in the same way as MASMcompatible assemblers. The idiosyncratic treatment employed by 0.95 and earlier was based on a misunderstanding by the authors.

## **2.2.7 Other Differences**

For historical reasons, NASM uses the keyword TWORD where MASM and compatible assemblers use TBYTE.

NASM does not declare uninitialised storage in the same way as MASM: where a MASM programmer might use stack db 64 dup (?), NASM requires stack resb 64, intended to be read as 'reserve 64 bytes'. For a limited amount of compatibility, since NASM treats ? as a valid character in symbol names, you can code ? equ 0 and then writing dw ? will at least do something vaguely useful. DUP is still not a supported syntax, however.

In addition to all of this, macros and directives work completely differently to MASM. See chapter 4 and chapter 5 for further details.

# **Chapter 3: The NASM Language**

# **3.1 Layout of a NASM Source Line**

Like most assemblers, each NASM source line contains (unless it is a macro, a preprocessor directive or an assembler directive: see chapter 4 and chapter 5) some combination of the four fields

label: instruction operands ; comment

As usual, most of these fields are optional; the presence or absence of any combination of a label, an instruction and a comment is allowed. Of course, the operand field is either required or forbidden by the presence and nature of the instruction field.

NASM places no restrictions on white space within a line: labels may have white space before them, or instructions may have no space before them, or anything. The colon after a label is also optional. (Note that this means that if you intend to code lodsb alone on a line, and type lodab by accident, then that's still a valid source line which does nothing but define a label. Running NASM with the commandline option -w+orphan-labels will cause it to warn you if you define a label alone on a line without a trailing colon.)

Valid characters in labels are letters, numbers,  $\overline{z}$ ,  $\overline{z}$ ,  $\$ used as the *first* character of an identifier are letters, . (with special meaning: see section 3.8), and ?. An identifier may also be prefixed with a  $\frac{1}{2}$  to indicate that it is intended to be read as an identifier and not a reserved word; thus, if some other module you are linking with defines a symbol called eax, you can refer to \$eax in NASM code to distinguish the symbol from the register.

The instruction field may contain any machine instruction: Pentium and P6 instructions, FPU instructions, MMX instructions and even undocumented instructions are all supported. The instruction may be prefixed by LOCK, REP, REPE/REPZ or REPNE/REPNZ, in the usual way. Explicit address-size and operand-size prefixes A16, A32, O16 and O32 are provided – one example of their use is given in chapter 9. You can also use the name of a segment register as an instruction prefix: coding es mov  $[bx]$ , ax is equivalent to coding mov  $[es:bx]$ , ax. We recommend the latter syntax, since it is consistent with other syntactic features of the language, but for instructions such as LODSB, which has no operands and yet can require a segment override, there is no clean syntactic way to proceed apart from es lodsb.

An instruction is not required to use a prefix: prefixes such as CS, A32, LOCK or REPE can appear on a line by themselves, and NASM will just generate the prefix bytes.

In addition to actual machine instructions, NASM also supports a number of pseudo-instructions, described in section 3.2.

Instruction operands may take a number of forms: they can be registers, described simply by the register name (e.g. ax, bp, ebx, cr0: NASM does not use the gas–style syntax in which register names must be prefixed by a % sign), or they can be effective addresses (see section 3.3), constants (section 3.4) or expressions (section 3.5).

For floating-point instructions, NASM accepts a wide range of syntaxes: you can use two-operand forms like MASM supports, or you can use NASM's native single-operand forms in most cases. Details of all forms of each supported instruction are given in appendix A. For example, you can code:

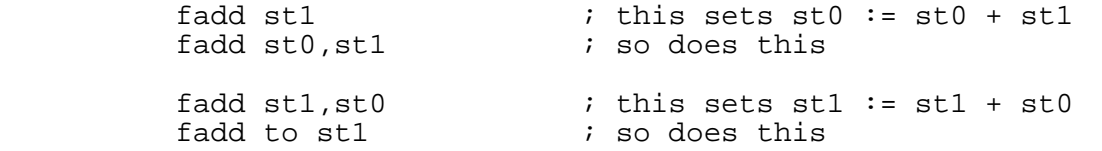

Almost any floating-point instruction that references memory must use one of the prefixes DWORD, QWORD or TWORD to indicate what size of memory operand it refers to.

## **3.2 Pseudo-Instructions**

Pseudo-instructions are things which, though not real x86 machine instructions, are used in the instruction field anyway because that's the most convenient place to put them. The current pseudo-instructions are DB, DW, DD, DQ and DT, their uninitialised counterparts RESB, RESW, RESD, RESQ and REST, the INCBIN command, the EQU command, and the TIMES prefix.

#### **3.2.1 DB and friends: Declaring Initialised Data**

DB, DW, DD, DQ and DT are used, much as in MASM, to declare initialised data in the output file. They can be invoked in a wide range of ways:

```
db 0x55<br>db 0x55, 0x56, 0x57<br>i three bytes in suc
                                  i three bytes in succession
 db 'a',0x55 ; character constants are OK 
db 'hello',13,10,'$' ; so are string constants<br>dw 0x1234 ; 0x34 0x12
                                  ; 0x34 0x12dw 'a'                             ; 0x41 0x00 (it's just a number)<br>dw 'ab'                 ; 0x41 0x42 (character constant)
dw 'ab' \begin{array}{ccc} i & 0x41 & 0x42 & (character constant) \\ dw & 'abc' & & i & 0x41 & 0x42 & 0x43 & 0x00 & (string) \end{array}i \, 0x41 \, 0x42 \, 0x43 \, 0x00 \, (string) dd 0x12345678 ; 0x78 0x56 0x34 0x12 
dd 1.234567e20              ; floating-point constant<br>dg 1.234567e20           ; double-precision float
                                 ; double-precision float
 dt 1.234567e20 ; extended-precision float
```
DQ and DT do not accept numeric constants or string constants as operands.

#### **3.2.2 RESB and friends: Declaring Uninitialised Data**

RESB, RESW, RESD, RESQ and REST are designed to be used in the BSS section of a module: they declare *uninitialised* storage space. Each takes a single operand, which is the number of bytes, words, doublewords or whatever to reserve. As stated in section 2.2.7, NASM does not support the MASM/TASM syntax of reserving uninitialised space by writing DW ? or similar things: this is what it does instead. The operand to a RESB–type pseudo-instruction is a *critical expression*: see section 3.7.

For example:

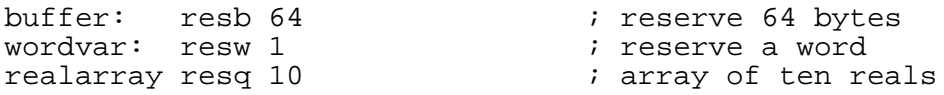

#### **3.2.3 INCBIN: Including External Binary Files**

INCBIN is borrowed from the old Amiga assembler DevPac: it includes a binary file verbatim into the output file. This can be handy for (for example) including graphics and sound data directly into a game executable file. It can be called in one of these three ways:

```
 incbin "file.dat" ; include the whole file 
 incbin "file.dat",1024 ; skip the first 1024 bytes 
 incbin "file.dat",1024,512 ; skip the first 1024, and 
                        ; actually include at most 512
```
## **3.2.4 EQU: Defining Constants**

EQU defines a symbol to a given constant value: when EQU is used, the source line must contain a label. The action of EQU is to define the given label name to the value of its (only) operand. This definition is absolute, and cannot change later. So, for example,

message db 'hello, world' msglen equ \$-message

defines msglen to be the constant 12. msglen may not then be redefined later. This is not a preprocessor definition either: the value of msglen is evaluated *once*, using the value of \$ (see section  $3.5$  for an explanation of  $\varsigma$ ) at the point of definition, rather than being evaluated wherever it is referenced and using the value of  $\frac{1}{5}$  at the point of reference. Note that the operand to an EQU is also a critical expression (section 3.7).

#### **3.2.5 TIMES: Repeating Instructions or Data**

The TIMES prefix causes the instruction to be assembled multiple times. This is partly present as NASM's equivalent of the DUP syntax supported by MASM–compatible assemblers, in that you can code

zerobuf: times 64 db 0

or similar things; but TIMES is more versatile than that. The argument to TIMES is not just a numeric constant, but a numeric *expression*, so you can do things like

buffer: db 'hello, world' times 64-\$+buffer db ' '

which will store exactly enough spaces to make the total length of buffer up to 64. Finally, TIMES can be applied to ordinary instructions, so you can code trivial unrolled loops in it:

times 100 movsb

Note that there is no effective difference between times 100 resb 1 and resb 100, except that the latter will be assembled about 100 times faster due to the internal structure of the assembler.

The operand to TIMES, like that of EQU and those of RESB and friends, is a critical expression (section 3.7).

Note also that TIMES can't be applied to macros: the reason for this is that TIMES is processed after the macro phase, which allows the argument to TIMES to contain expressions such as  $64-\frac{1}{5}$ +buffer as above. To repeat more than one line of code, or a complex macro, use the preprocessor %rep directive.

# **3.3 Effective Addresses**

An effective address is any operand to an instruction which references memory. Effective addresses, in NASM, have a very simple syntax: they consist of an expression evaluating to the desired address, enclosed in square brackets. For example:

```
wordvar dw 123 
           mov ax,[wordvar] 
           mov ax,[wordvar+1] 
           mov ax,[es:wordvar+bx]
```
Anything not conforming to this simple system is not a valid memory reference in NASM, for example es:wordvar[bx].

More complicated effective addresses, such as those involving more than one register, work in exactly the same way:

```
 mov eax,[ebx*2+ecx+offset] 
mov ax, [bp+di+8]
```
NASM is capable of doing algebra on these effective addresses, so that things which don't necessarily *look* legal are perfectly all right:

> mov eax,[ebx\*5] ; assembles as [ebx\*4+ebx] mov eax,[label1\*2-label2] ; ie [label1+(label1-label2)]

Some forms of effective address have more than one assembled form; in most such cases NASM will generate the smallest form it can. For example, there are distinct assembled forms for the 32-bit effective addresses  $[ear*2+0]$  and  $[ear+ear]$ , and NASM will generally generate the latter on the grounds that the former requires four bytes to store a zero offset.

NASM has a hinting mechanism which will cause  $[ear+ebx]$  and  $[ebx+ear]$  to generate different opcodes; this is occasionally useful because [esi+ebp] and [ebp+esi] have different default segment registers.

However, you can force NASM to generate an effective address in a particular form by the use of the keywords BYTE, WORD, DWORD and NOSPLIT. If you need  $[ear+3]$  to be assembled using a doubleword offset field instead of the one byte NASM will normally generate, you can code [dword eax+3]. Similarly, you can force NASM to use a byte offset for a small value which it hasn't seen on the first pass (see section 3.7 for an example of such a code fragment) by using [byte eax+offset]. As special cases, [byte eax] will code [eax+0] with a byte offset of zero, and [dword eax] will code it with a double-word offset of zero. The normal form, [eax], will be coded with no offset field.

Similarly, NASM will split  $[ear*2]$  into  $[ear+ear]$  because that allows the offset field to be absent and space to be saved; in fact, it will also split [eax\*2+offset] into [eax+eax+offset]. You can combat this behaviour by the use of the NOSPLIT keyword: [nosplit eax\*2] will force [eax\*2+0] to be generated literally.

## **3.4 Constants**

NASM understands four different types of constant: numeric, character, string and floating-point.

## **3.4.1 Numeric Constants**

A numeric constant is simply a number. NASM allows you to specify numbers in a variety of number bases, in a variety of ways: you can suffix H, Q and B for hex, octal and binary, or you can prefix 0x for hex in the style of C, or you can prefix  $\frac{1}{5}$  for hex in the style of Borland Pascal. Note, though, that the  $\frac{1}{5}$ prefix does double duty as a prefix on identifiers (see section 3.1), so a hex number prefixed with a  $\frac{1}{5}$ sign must have a digit after the  $\frac{1}{2}$  rather than a letter.

Some examples:

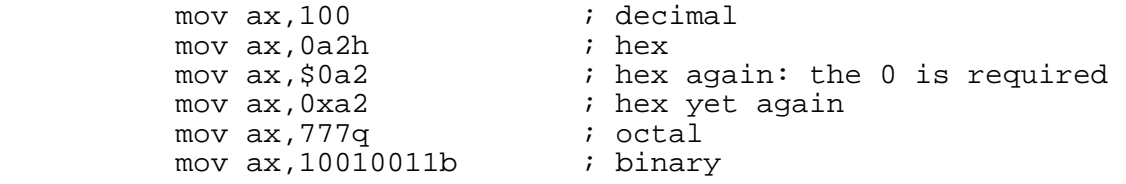

## **3.4.2 Character Constants**

A character constant consists of up to four characters enclosed in either single or double quotes. The type of quote makes no difference to NASM, except of course that surrounding the constant with single quotes allows double quotes to appear within it and vice versa.

A character constant with more than one character will be arranged with little-endian order in mind: if you code

mov eax,'abcd'

then the constant generated is not  $0 \times 61626364$ , but  $0 \times 64636261$ , so that if you were then to store the value into memory, it would read abcd rather than dcba. This is also the sense of character constants understood by the Pentium's CPUID instruction (see section A.22).

### **3.4.3 String Constants**

String constants are only acceptable to some pseudo-instructions, namely the DB family and INCBIN.

A string constant looks like a character constant, only longer. It is treated as a concatenation of maximum-size character constants for the conditions. So the following are equivalent:

```
db 'hello' i string constant
 db 'h','e','l','l','o' ; equivalent character constants
```
And the following are also equivalent:

dd 'ninechars' ; doubleword string constant<br>dd 'nine','char','s' ; becomes three doublewords dd 'nine','char','s' ; becomes three doublewords<br>db 'ninechars',0,0,0 ; and really looks like this  $i$  and really looks like this

Note that when used as an operand to db, a constant like 'ab' is treated as a string constant despite being short enough to be a character constant, because otherwise db 'ab' would have the same effect as db 'a', which would be silly. Similarly, three-character or four-character constants are treated as strings when they are operands to dw.

#### **3.4.4 Floating-Point Constants**

Floating-point constants are acceptable only as arguments to DD, DQ and DT. They are expressed in the traditional form: digits, then a period, then optionally more digits, then optionally an E followed by an exponent. The period is mandatory, so that NASM can distinguish between dd 1, which declares an integer constant, and dd 1.0 which declares a floating-point constant.

Some examples:

```
dd 1.2 ; an easy one<br>dq 1.e10 ; 10,000,000,<br>dq 1.e+10 ; synonymous
                                  i 10,000,000,000
dq 1.e+10 \qquad \qquad ; synonymous with 1.e10
dq 1.e-10 <br>
i 0.000 000 000 1
           dt 3.141592653589793238462 ; pi
```
NASM cannot do compile-time arithmetic on floating-point constants. This is because NASM is designed to be portable – although it always generates code to run on x86 processors, the assembler itself can run on any system with an ANSI C compiler. Therefore, the assembler cannot guarantee the presence of a floating-point unit capable of handling the Intel number formats, and so for NASM to be able to do floating arithmetic it would have to include its own complete set of floating-point routines, which would significantly increase the size of the assembler for very little benefit.

## **3.5 Expressions**

Expressions in NASM are similar in syntax to those in C.

NASM does not guarantee the size of the integers used to evaluate expressions at compile time: since NASM can compile and run on 64-bit systems quite happily, don't assume that expressions are evaluated in 32-bit registers and so try to make deliberate use of integer overflow. It might not always work. The only thing NASM will guarantee is what's guaranteed by ANSI C: you always have *at least* 32 bits to work in.

NASM supports two special tokens in expressions, allowing calculations to involve the current assembly position: the \$ and \$\$ tokens. \$ evaluates to the assembly position at the beginning of the line containing the expression; so you can code an infinite loop using JMP  $\frac{1}{5}$ .  $\frac{1}{5}$  evaluates to the beginning of the current section; so you can tell how far into the section you are by using  $(\xi - \xi \xi)$ .

The arithmetic operators provided by NASM are listed here, in increasing order of precedence.

## **3.5.1 |: Bitwise OR Operator**

The | operator gives a bitwise OR, exactly as performed by the OR machine instruction. Bitwise OR is the lowest-priority arithmetic operator supported by NASM.

## **3.5.2 ^: Bitwise XOR Operator**

^ provides the bitwise XOR operation.

## **3.5.3 &: Bitwise AND Operator**

& provides the bitwise AND operation.

## **3.5.4 << and >>: Bit Shift Operators**

 $<<$  gives a bit-shift to the left, just as it does in C. So  $5<<3$  evaluates to 5 times 8, or 40. >> gives a bitshift to the right; in NASM, such a shift is *always* unsigned, so that the bits shifted in from the left-hand end are filled with zero rather than a sign-extension of the previous highest bit.

## **3.5.5 + and -: Addition and Subtraction Operators**

The + and - operators do perfectly ordinary addition and subtraction.

## **3.5.6 \*, /, //, % and %%: Multiplication and Division**

\* is the multiplication operator. / and // are both division operators: / is unsigned division and // is signed division. Similarly,  $\frac{1}{2}$  and  $\frac{1}{2}$  provide unsigned and signed modulo operators respectively.

NASM, like ANSI C, provides no guarantees about the sensible operation of the signed modulo operator.

Since the % character is used extensively by the macro preprocessor, you should ensure that both the signed and unsigned modulo operators are followed by white space wherever they appear.

## **3.5.7 Unary Operators: +, -, ~ and SEG**

The highest-priority operators in NASM's expression grammar are those which only apply to one argument. - negates its operand, + does nothing (it's provided for symmetry with  $-$ ),  $\sim$  computes the one's complement of its operand, and SEG provides the segment address of its operand (explained in more detail in section 3.6).

## **3.6 SEG and WRT**

When writing large 16-bit programs, which must be split into multiple segments, it is often necessary to be able to refer to the segment part of the address of a symbol. NASM supports the SEG operator to perform this function.

The SEG operator returns the *preferred* segment base of a symbol, defined as the segment base relative to which the offset of the symbol makes sense. So the code

> mov ax,seg symbol mov es,ax mov bx,symbol

will load ES: BX with a valid pointer to the symbol symbol.

Things can be more complex than this: since 16-bit segments and groups may overlap, you might occasionally want to refer to some symbol using a different segment base from the preferred one. NASM lets you do this, by the use of the WRT (With Reference To) keyword. So you can do things like

mov ax, weird\_seg ; weird\_seg is a segment base mov es,ax mov bx,symbol wrt weird\_seg

to load  $ES:BX$  with a different, but functionally equivalent, pointer to the symbol symbol.

NASM supports far (inter-segment) calls and jumps by means of the syntax call segment:offset, where segment and offset both represent immediate values. So to call a far procedure, you could code either of

> call (seg procedure):procedure call weird\_seg:(procedure wrt weird\_seg)

(The parentheses are included for clarity, to show the intended parsing of the above instructions. They are not necessary in practice.)

NASM supports the syntax call far procedure as a synonym for the first of the above usages. JMP works identically to CALL in these examples.

To declare a far pointer to a data item in a data segment, you must code

dw symbol, seg symbol

NASM supports no convenient synonym for this, though you can always invent one using the macro processor.

# **3.7 Critical Expressions**

A limitation of NASM is that it is a two-pass assembler; unlike TASM and others, it will always do exactly two assembly passes. Therefore it is unable to cope with source files that are complex enough to require three or more passes.

The first pass is used to determine the size of all the assembled code and data, so that the second pass, when generating all the code, knows all the symbol addresses the code refers to. So one thing NASM can't handle is code whose size depends on the value of a symbol declared after the code in question. For example,

times (label-\$) db 0<br>label: db 'Where am I?' db 'Where am I?'

The argument to TIMES in this case could equally legally evaluate to anything at all; NASM will reject this example because it cannot tell the size of the TIMES line when it first sees it. It will just as firmly reject the slightly paradoxical code

times (label-\$+1) db 0<br>label: db 'NOW where am I?' db 'NOW where am I?'

in which *any* value for the TIMES argument is by definition wrong!

NASM rejects these examples by means of a concept called a *critical expression*, which is defined to be an expression whose value is required to be computable in the first pass, and which must therefore depend only on symbols defined before it. The argument to the TIMES prefix is a critical expression; for the same reason, the arguments to the RESB family of pseudo-instructions are also critical expressions.

Critical expressions can crop up in other contexts as well: consider the following code.

mov ax,symbol1<br>symbol1 equ symbol2 symbol1 equ symbol2 symbol2:

On the first pass, NASM cannot determine the value of symbol1, because symbol1 is defined to be equal to symbol2 which NASM hasn't seen yet. On the second pass, therefore, when it encounters the line mov ax, symbol1, it is unable to generate the code for it because it still doesn't know the value of symbol1. On the next line, it would see the EQU again and be able to determine the value of symbol1, but by then it would be too late.

NASM avoids this problem by defining the right-hand side of an EQU statement to be a critical expression, so the definition of symbol1 would be rejected in the first pass.

There is a related issue involving forward references: consider this code fragment.

 mov eax,[ebx+offset] offset equ 10

NASM, on pass one, must calculate the size of the instruction mov eax,[ebx+offset] without knowing the value of offset. It has no way of knowing that offset is small enough to fit into a onebyte offset field and that it could therefore get away with generating a shorter form of the effective-address encoding; for all it knows, in pass one, offset could be a symbol in the code segment, and it might need the full four-byte form. So it is forced to compute the size of the instruction to accommodate a four-byte address part. In pass two, having made this decision, it is now forced to honour it and keep the instruction large, so the code generated in this case is not as small as it could have been. This problem can be solved by defining offset before using it, or by forcing byte size in the effective address by coding [byte ebx+offset].

# **3.8 Local Labels**

NASM gives special treatment to symbols beginning with a period. A label beginning with a single period is treated as a *local* label, which means that it is associated with the previous non-local label. So, for example:

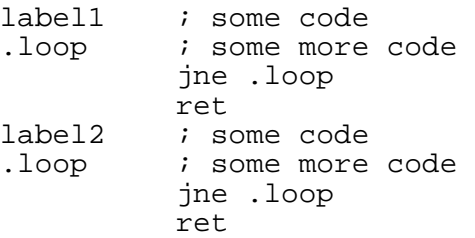

In the above code fragment, each JNE instruction jumps to the line immediately before it, because the two definitions of .loop are kept separate by virtue of each being associated with the previous non-local label.

This form of local label handling is borrowed from the old Amiga assembler DevPac; however, NASM goes one step further, in allowing access to local labels from other parts of the code. This is achieved by means of *defining* a local label in terms of the previous non-local label: the first definition of .loop above is really defining a symbol called label1.loop, and the second defines a symbol called label2.loop. So, if you really needed to, you could write

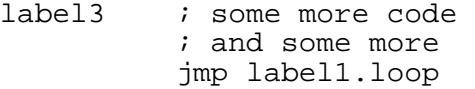

Sometimes it is useful – in a macro, for instance – to be able to define a label which can be referenced from anywhere but which doesn't interfere with the normal local-label mechanism. Such a label can't be non-local because it would interfere with subsequent definitions of, and references to, local labels; and it can't be local because the macro that defined it wouldn't know the label's full name. NASM therefore introduces a third type of label, which is probably only useful in macro definitions: if a label begins with the special prefix  $\ldots$   $\ddot{\text{o}}$ , then it does nothing to the local label mechanism. So you could code

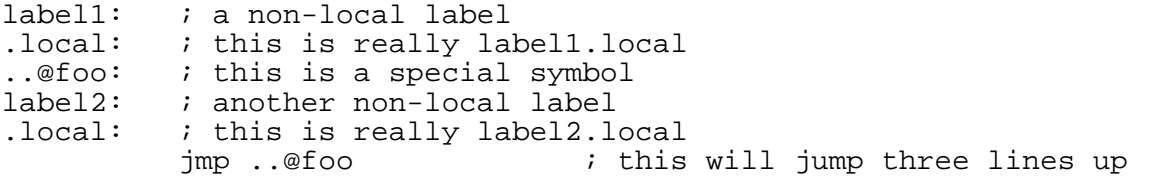

NASM has the capacity to define other special symbols beginning with a double period: for example, ..start is used to specify the entry point in the obj output format (see section 6.2.6).

# **Chapter 4: The NASM Preprocessor**

NASM contains a powerful macro processor, which supports conditional assembly, multi-level file inclusion, two forms of macro (single-line and multi-line), and a 'context stack' mechanism for extra macro power. Preprocessor directives all begin with a % sign.

## **4.1 Single-Line Macros**

## **4.1.1 The Normal Way: %define**

Single-line macros are defined using the %define preprocessor directive. The definitions work in a similar way to C; so you can do things like

```
%define ctrl 0x1F & 
\texttt{define param}(a,b) ((a)+(a)*(b)) mov byte [param(2,ebx)], ctrl 'D'
```
which will expand to

```
mov byte [(2)+(2)*(ebx)], 0x1F & 'D'
```
When the expansion of a single-line macro contains tokens which invoke another macro, the expansion is performed at invocation time, not at definition time. Thus the code

```
%define a(x) 1+b(x)\deltadefine b(x) 2*xmov ax, a(8)
```
will evaluate in the expected way to mov  $ax, 1+2*8$ , even though the macro b wasn't defined at the time of definition of a.

Macros defined with %define are case sensitive: after %define foo bar, only foo will expand to bar: Foo or FOO will not. By using %idefine instead of %define (the 'i' stands for 'insensitive') you can define all the case variants of a macro at once, so that %idefine foo bar would cause foo, Foo, FOO, fOO and so on all to expand to bar.

There is a mechanism which detects when a macro call has occurred as a result of a previous expansion of the same macro, to guard against circular references and infinite loops. If this happens, the preprocessor will only expand the first occurrence of the macro. Hence, if you code

```
\deltadefine a(x) 1+a(x)
           mov ax, a(3)
```
the macro  $a(3)$  will expand once, becoming  $1+a(3)$ , and will then expand no further. This behaviour can be useful: see section 8.1 for an example of its use.

You can overload single-line macros: if you write

```
\deltadefine foo(x) 1+x
%define foo(x,y) 1+x*y
```
the preprocessor will be able to handle both types of macro call, by counting the parameters you pass; so  $foo(3)$  will become 1+3 whereas  $foo(ebx, 2)$  will become 1+ebx\*2. However, if you define

%define foo bar

then no other definition of foo will be accepted: a macro with no parameters prohibits the definition of the same name as a macro *with* parameters, and vice versa.

This doesn't prevent single-line macros being *redefined*: you can perfectly well define a macro with

%define foo bar

and then re-define it later in the same source file with

%define foo baz

Then everywhere the macro foo is invoked, it will be expanded according to the most recent definition. This is particularly useful when defining single-line macros with %assign (see section 4.1.2).

You can pre-define single-line macros using the '-d' option on the NASM command line: see section 2.1.7.

## **4.1.2 Preprocessor Variables: %assign**

An alternative way to define single-line macros is by means of the %assign command (and its case sensitivecase-insensitive counterpart %iassign, which differs from %assign in exactly the same way that %idefine differs from %define).

%assign is used to define single-line macros which take no parameters and have a numeric value. This value can be specified in the form of an expression, and it will be evaluated once, when the  $\frac{2}{3}$  assign directive is processed.

Like %define, macros defined using %assign can be re-defined later, so you can do things like

%assign i i+1

to increment the numeric value of a macro.

%assign is useful for controlling the termination of %rep preprocessor loops: see section 4.4 for an example of this. Another use for %assign is given in section 7.4 and section 8.1.

The expression passed to %assign is a critical expression (see section 3.7), and must also evaluate to a pure number (rather than a relocatable reference such as a code or data address, or anything involving a register).

## **4.2 Multi-Line Macros: %macro**

Multi-line macros are much more like the type of macro seen in MASM and TASM: a multi-line macro definition in NASM looks something like this.

```
%macro prologue 1 
            push ebp 
            mov ebp,esp 
            sub esp,%1
```
%endmacro

This defines a C-like function prologue as a macro: so you would invoke the macro with a call such as

myfunc: prologue 12

which would expand to the three lines of code

myfunc: push ebp mov ebp,esp sub esp,12

The number 1 after the macro name in the %macro line defines the number of parameters the macro prologue expects to receive. The use of %1 inside the macro definition refers to the first parameter to the macro call. With a macro taking more than one parameter, subsequent parameters would be referred to as %2, %3 and so on.

Multi-line macros, like single-line macros, are case-sensitive, unless you define them using the alternative directive %imacro.

If you need to pass a comma as *part* of a parameter to a multi-line macro, you can do that by enclosing the entire parameter in braces. So you could code things like

```
%macro silly 2 
        %2: db %1 
%endmacro 
 silly 'a', letter_a ; letter_a: db 'a' 
 silly 'ab', string_ab ; string_ab: db 'ab' 
         silly \{13,10\}, crlf ; crlf: db 13,10
```
## **4.2.1 Overloading Multi-Line Macros**

As with single-line macros, multi-line macros can be overloaded by defining the same macro name several times with different numbers of parameters. This time, no exception is made for macros with no parameters at all. So you could define

%macro prologue 0 push ebp mov ebp,esp

## %endmacro

to define an alternative form of the function prologue which allocates no local stack space.

Sometimes, however, you might want to 'overload' a machine instruction; for example, you might want to define

```
%macro push 2 
             push %1 
             push %2 
%endmacro
```
so that you could code

```
push ebx \begin{array}{ccc} i & \text{this line is not a macro call} \\ \text{push} & \text{ex,} \\ i & \text{but this one is} \end{array}; but this one is
```
Ordinarily, NASM will give a warning for the first of the above two lines, since push is now defined to be a macro, and is being invoked with a number of parameters for which no definition has been given. The correct code will still be generated, but the assembler will give a warning. This warning can be disabled by the use of the -w-macro-params command-line option (see section 2.1.10).

#### **4.2.2 Macro-Local Labels**

NASM allows you to define labels within a multi-line macro definition in such a way as to make them local to the macro call: so calling the same macro multiple times will use a different label each time. You do this by prefixing %% to the label name. So you can invent an instruction which executes a RET if the Z flag is set by doing this:

```
%macro retz 0 
             jnz %%skip 
            ret 
%%skip: 
%endmacro
```
You can call this macro as many times as you want, and every time you call it NASM will make up a different 'real' name to substitute for the label %%skip. The names NASM invents are of the form ..@2345.skip, where the number 2345 changes with every macro call. The ..@ prefix prevents macro-local labels from interfering with the local label mechanism, as described in section 3.8. You should avoid defining your own labels in this form (the . . @ prefix, then a number, then another period) in case they interfere with macro-local labels.

#### **4.2.3 Greedy Macro Parameters**

Occasionally it is useful to define a macro which lumps its entire command line into one parameter definition, possibly after extracting one or two smaller parameters from the front. An example might be a macro to write a text string to a file in MS-DOS, where you might want to be able to write

writefile [filehandle],"hello, world",13,10

NASM allows you to define the last parameter of a macro to be *greedy*, meaning that if you invoke the macro with more parameters than it expects, all the spare parameters get lumped into the last defined one along with the separating commas. So if you code:

```
%macro writefile 2+ 
           jmp %%endstr<br>db %2
% % x:%%endstr: mov dx,%%str 
            mov cx,%%endstr-%%str 
            mov bx,%1 
            mov ah,0x40 
            int 0x21
```
%endmacro

then the example call to writefile above will work as expected: the text before the first comma, [filehandle], is used as the first macro parameter and expanded when %1 is referred to, and all the subsequent text is lumped into %2 and placed after the db.

The greedy nature of the macro is indicated to NASM by the use of the + sign after the parameter count on the %macro line.

If you define a greedy macro, you are effectively telling NASM how it should expand the macro given *any* number of parameters from the actual number specified up to infinity; in this case, for example, NASM now knows what to do when it sees a call to writefile with 2, 3, 4 or more parameters. NASM will take this into account when overloading macros, and will not allow you to define another form of writefile taking 4 parameters (for example).

Of course, the above macro could have been implemented as a non-greedy macro, in which case the call to it would have had to look like

```
 writefile [filehandle], {"hello, world",13,10}
```
NASM provides both mechanisms for putting commas in macro parameters, and you choose which one you prefer for each macro definition.

See section 5.2.1 for a better way to write the above macro.

#### **4.2.4 Default Macro Parameters**

NASM also allows you to define a multi-line macro with a *range* of allowable parameter counts. If you do this, you can specify defaults for omitted parameters. So, for example:

%macro die 0-1 "Painful program death has occurred." writefile 2,%1 mov ax,0x4c01

int 0x21

%endmacro

This macro (which makes use of the writefile macro defined in section 4.2.3) can be called with an explicit error message, which it will display on the error output stream before exiting, or it can be called with no parameters, in which case it will use the default error message supplied in the macro definition.

In general, you supply a minimum and maximum number of parameters for a macro of this type; the minimum number of parameters are then required in the macro call, and then you provide defaults for the optional ones. So if a macro definition began with the line

%macro foobar 1-3 eax,[ebx+2]

then it could be called with between one and three parameters, and %1 would always be taken from the macro call. %2, if not specified by the macro call, would default to eax, and %3 if not specified would default to [ebx+2].

You may omit parameter defaults from the macro definition, in which case the parameter default is taken to be blank. This can be useful for macros which can take a variable number of parameters, since the %0 token (see section 4.2.5) allows you to determine how many parameters were really passed to the macro call.

This defaulting mechanism can be combined with the greedy-parameter mechanism; so the die macro above could be made more powerful, and more useful, by changing the first line of the definition to

%macro die 0-1+ "Painful program death has occurred.",13,10

The maximum parameter count can be infinite, denoted by  $\star$ . In this case, of course, it is impossible to provide a *full* set of default parameters. Examples of this usage are shown in section 4.2.6.

#### **4.2.5 %0: Macro Parameter Counter**

For a macro which can take a variable number of parameters, the parameter reference  $\&0$  will return a numeric constant giving the number of parameters passed to the macro. This can be used as an argument to %rep (see section 4.4) in order to iterate through all the parameters of a macro. Examples are given in section 4.2.6.

#### **4.2.6 %rotate: Rotating Macro Parameters**

Unix shell programmers will be familiar with the  $\text{shift}$  shell command, which allows the arguments passed to a shell script (referenced as \$1, \$2 and so on) to be moved left by one place, so that the argument previously referenced as \$2 becomes available as \$1, and the argument previously referenced as \$1 is no longer available at all.

NASM provides a similar mechanism, in the form of %rotate. As its name suggests, it differs from the Unix shift in that no parameters are lost: parameters rotated off the left end of the argument list reappear on the right, and vice versa.

%rotate is invoked with a single numeric argument (which may be an expression). The macro parameters are rotated to the left by that many places. If the argument to %rotate is negative, the macro parameters are rotated to the right.

So a pair of macros to save and restore a set of registers might work as follows:

```
%macro multipush 1-* 
%rep %0 
            push %1 
%rotate 1 
%endrep 
%endmacro
```
This macro invokes the PUSH instruction on each of its arguments in turn, from left to right. It begins by pushing its first argument, %1, then invokes %rotate to move all the arguments one place to the left, so that the original second argument is now available as %1. Repeating this procedure as many times as there were arguments (achieved by supplying %0 as the argument to %rep) causes each argument in turn to be pushed.

Note also the use of  $\star$  as the maximum parameter count, indicating that there is no upper limit on the number of parameters you may supply to the multipush macro.

It would be convenient, when using this macro, to have a POP equivalent, which *didn't* require the arguments to be given in reverse order. Ideally, you would write the multipush macro call, then cutand-paste the line to where the pop needed to be done, and change the name of the called macro to multipop, and the macro would take care of popping the registers in the opposite order from the one in which they were pushed.

This can be done by the following definition:

```
%macro multipop 1-* 
%rep %0 
%rotate -1 
            pop %1 
%endrep 
%endmacro
```
This macro begins by rotating its arguments one place to the *right*, so that the original *last* argument appears as %1. This is then popped, and the arguments are rotated right again, so the second-to-last argument becomes %1. Thus the arguments are iterated through in reverse order.

#### **4.2.7 Concatenating Macro Parameters**

NASM can concatenate macro parameters on to other text surrounding them. This allows you to declare a family of symbols, for example, in a macro definition. If, for example, you wanted to generate a table of key codes along with offsets into the table, you could code something like

```
%macro keytab_entry 2 
keypos%1 equ $-keytab 
           db *2%endmacro 
keytab: 
            keytab_entry F1,128+1 
            keytab_entry F2,128+2 
            keytab_entry Return,13
```
which would expand to

```
keytab: 
keyposF1 equ $-keytab 
            db 128+1 
keyposF2 equ $-keytab 
            db 128+2 
keyposReturn equ $-keytab 
            db 13
```
You can just as easily concatenate text on to the other end of a macro parameter, by writing  $\$1f$ oo.

If you need to append a *digit* to a macro parameter, for example defining labels foo1 and foo2 when passed the parameter foo, you can't code %11 because that would be taken as the eleventh macro parameter. Instead, you must code  $\frac{1}{1}$ , which will separate the first 1 (giving the number of the macro parameter) from the second (literal text to be concatenated to the parameter).

This concatenation can also be applied to other preprocessor in-line objects, such as macro-local labels (section 4.2.2) and context-local labels (section  $4.6.2$ ). In all cases, ambiguities in syntax can be resolved by enclosing everything after the  $\frac{1}{6}$  sign and before the literal text in braces: so  $\frac{1}{6}$   $\frac{1}{6}$   $\frac{1}{6}$   $\frac{1}{6}$   $\frac{1}{6}$ concatenates the text bar to the end of the real name of the macro-local label  $\frac{1}{2}$  foo. (This is unnecessary, since the form NASM uses for the real names of macro-local labels means that the two usages %{%foo}bar and %%foobar would both expand to the same thing anyway; nevertheless, the capability is there.)

## **4.2.8 Condition Codes as Macro Parameters**

NASM can give special treatment to a macro parameter which contains a condition code. For a start, you can refer to the macro parameter %1 by means of the alternative syntax %+1, which informs NASM that this macro parameter is supposed to contain a condition code, and will cause the preprocessor to report an error message if the macro is called with a parameter which is *not* a valid condition code.

Far more usefully, though, you can refer to the macro parameter by means of %-1, which NASM will expand as the *inverse* condition code. So the retz macro defined in section 4.2.2 can be replaced by a general conditional-return macro like this:

```
%macro retc 1 
            j%-1 %%skip 
            ret 
%%skip: 
%endmacro
```
This macro can now be invoked using calls like retc ne, which will cause the conditional-jump instruction in the macro expansion to come out as JE, or retc po which will make the jump a JPE.

The %+1 macro-parameter reference is quite happy to interpret the arguments CXZ and ECXZ as valid condition codes; however, %-1 will report an error if passed either of these, because no inverse condition code exists.

## **4.2.9 Disabling Listing Expansion**

When NASM is generating a listing file from your program, it will generally expand multi-line macros by means of writing the macro call and then listing each line of the expansion. This allows you to see which instructions in the macro expansion are generating what code; however, for some macros this clutters the listing up unnecessarily.

NASM therefore provides the .nolist qualifier, which you can include in a macro definition to inhibit the expansion of the macro in the listing file. The .nolist qualifier comes directly after the number of parameters, like this:

%macro foo 1.nolist

Or like this:

%macro bar 1-5+.nolist a,b,c,d,e,f,g,h

# **4.3 Conditional Assembly**

Similarly to the C preprocessor, NASM allows sections of a source file to be assembled only if certain conditions are met. The general syntax of this feature looks like this:

```
%if<condition> 
; some code which only appears if <condition> is met 
%elif<condition2> 
; only appears if <condition> is not met but <condition2> is 
%else
```
; this appears if neither <condition> nor <condition2> was met %endif

The %else clause is optional, as is the %elif clause. You can have more than one %elif clause as well.

#### **4.3.1 %ifdef: Testing Single-Line Macro Existence**

Beginning a conditional-assembly block with the line %ifdef MACRO will assemble the subsequent code if, and only if, a single-line macro called MACRO is defined. If not, then the %elif and %else blocks (if any) will be processed instead.

For example, when debugging a program, you might want to write code such as

 ; perform some function %ifdef DEBUG writefile 2,"Function performed successfully",13,10 %endif ; go and do something else

Then you could use the command-line option -dDEBUG to create a version of the program which produced debugging messages, and remove the option to generate the final release version of the program.

You can test for a macro *not* being defined by using  $\frac{2}{3}$  if  $\frac{2}{3}$  if  $\frac{2}{3}$  if  $\frac{2}{3}$ . You can also test for macro definitions in %elif blocks by using %elifdef and %elifndef.

#### **4.3.2 %ifctx: Testing the Context Stack**

The conditional-assembly construct %ifctx ctxname will cause the subsequent code to be assembled if and only if the top context on the preprocessor's context stack has the name ctxname. As with %ifdef, the inverse and %elif forms %ifnctx, %elifctx and %elifnctx are also supported.

For more details of the context stack, see section 4.6. For a sample use of  $\frac{1}{2}$  if  $\text{ctx}$ , see section 4.6.5.

#### **4.3.3 %if: Testing Arbitrary Numeric Expressions**

The conditional-assembly construct %if expr will cause the subsequent code to be assembled if and only if the value of the numeric expression expr is non-zero. An example of the use of this feature is in deciding when to break out of a %rep preprocessor loop: see section 4.4 for a detailed example.

The expression given to  $\hat{\tau}$  if, and its counterpart  $\hat{\tau}$  elif, is a critical expression (see section 3.7).

%if extends the normal NASM expression syntax, by providing a set of relational operators which are not normally available in expressions. The operators  $=$ ,  $\lt$ ,  $\gt$ ,  $\lt =$ ,  $\gt$  and  $\lt$  test equality, less-than, greater-than, less-or-equal, greater-or-equal and not-equal respectively. The C-like forms == and != are supported as alternative forms of = and <>. In addition, low-priority logical operators  $\&&&&\wedge^{\wedge}$  and  $||$  are provided, supplying logical AND, logical XOR and logical OR. These work like the C logical operators (although C has no logical XOR), in that they always return either 0 or 1, and treat any non-zero input as 1 (so that ^^, for example, returns 1 if exactly one of its inputs is zero, and 0 otherwise). The relational operators also return 1 for true and 0 for false.

#### **4.3.4 %ifidn and %ifidni: Testing Exact Text Identity**

The construct %ifidn text1, text2 will cause the subsequent code to be assembled if and only if text1 and text2, after expanding single-line macros, are identical pieces of text. Differences in white space are not counted.

%ifidni is similar to %ifidn, but is case-insensitive.

For example, the following macro pushes a register or number on the stack, and allows you to treat IP as a real register:

```
%macro pushparam 1 
%ifidni %1,ip 
            call %%label 
%%label: 
%else 
            push %1 
%endif 
%endmacro
```
Like most other %if constructs, %ifidn has a counterpart %elifidn, and negative forms %ifnidn and %elifnidn. Similarly, %ifidni has counterparts %elifidni, %ifnidni and %elifnidni.

## **4.3.5 %ifid, %ifnum, %ifstr: Testing Token Types**

Some macros will want to perform different tasks depending on whether they are passed a number, a string, or an identifier. For example, a string output macro might want to be able to cope with being passed either a string constant or a pointer to an existing string.

The conditional assembly construct %ifid, taking one parameter (which may be blank), assembles the subsequent code if and only if the first token in the parameter exists and is an identifier. %ifnum works similarly, but tests for the token being a numeric constant;  $\frac{1}{2}$  if  $\frac{1}{2}$  tests for it being a string.

For example, the writefile macro defined in section 4.2.3 can be extended to take advantage of %ifstr in the following fashion:

```
%macro writefile 2-3+<br>%ifstr %2
%ifstr %2 
 jmp %%endstr 
\frac{1}{2} if \frac{1}{2}0 = 3%%str: 11 db %2,%3 
%else 
%%str: 11 db %2 
%endif 
%%endstr: mov dx,%%str 
            mov cx,%%endstr-%%str 
%else 
  11 mov dx,%2 
  11 mov cx,%3 
%endif 
            mov bx,%1 
            mov ah,0x40 
             int 0x21 
%endmacro
```
Then the writefile macro can cope with being called in either of the following two ways:

 writefile [file], strpointer, length writefile [file], "hello", 13, 10

In the first, strpointer is used as the address of an already-declared string, and length is used as its length; in the second, a string is given to the macro, which therefore declares it itself and works out the address and length for itself.

Note the use of  $\forall i$  f inside the  $\forall i$  f state: this is to detect whether the macro was passed two arguments (so the string would be a single string constant, and db %2 would be adequate) or more (in which case, all but the first two would be lumped together into  $\frac{1}{6}$  3, and db  $\frac{1}{6}$  2,  $\frac{1}{6}$  3 would be required).

 The usual %elifXXX, %ifnXXX and %elifnXXX versions exist for each of %ifid, %ifnum and %ifstr.
#### **4.3.6 %error: Reporting User-Defined Errors**

The preprocessor directive %error will cause NASM to report an error if it occurs in assembled code. So if other users are going to try to assemble your source files, you can ensure that they define the right macros by means of code like this:

```
%ifdef SOME_MACRO 
; do some setup 
%elifdef SOME_OTHER_MACRO 
; do some different setup 
%else 
%error Neither SOME_MACRO nor SOME_OTHER_MACRO was defined. 
%endif
```
Then any user who fails to understand the way your code is supposed to be assembled will be quickly warned of their mistake, rather than having to wait until the program crashes on being run and then not knowing what went wrong.

## **4.4 Preprocessor Loops: %rep**

NASM's TIMES prefix, though useful, cannot be used to invoke a multi-line macro multiple times, because it is processed by NASM after macros have already been expanded. Therefore NASM provides another form of loop, this time at the preprocessor level: %rep.

The directives %rep and %endrep (%rep takes a numeric argument, which can be an expression; %endrep takes no arguments) can be used to enclose a chunk of code, which is then replicated as many times as specified by the preprocessor:

```
%assign i 0 
%rep 64 
            inc word [table+2*i] 
%assign i i+1 
%endrep
```
This will generate a sequence of 64 INC instructions, incrementing every word of memory from [table] to [table+126].

For more complex termination conditions, or to break out of a repeat loop part way along, you can use the %exitrep directive to terminate the loop, like this:

```
fibonacci: 
%assign i 0 
%assign j 1 
%rep 100 
%if j > 65535 
%exitrep 
%endif 
            dw j 
%assign k j+i 
%assign i j 
%assign j k 
%endrep 
fib_number equ ($-fibonacci)/2
```
This produces a list of all the Fibonacci numbers that will fit in 16 bits. Note that a maximum repeat count must still be given to %rep. This is to prevent the possibility of NASM getting into an infinite loop in the preprocessor, which (on multitasking or multi-user systems) would typically cause all the system memory to be gradually used up and other applications to start crashing.

# **4.5 Including Other Files**

Using, once again, a very similar syntax to the C preprocessor, NASM's preprocessor lets you include other source files into your code. This is done by the use of the %include directive:

%include "macros.mac"

will include the contents of the file macros.mac into the source file containing the %include directive.

Include files are searched for in the current directory (the directory you're in when you run NASM, as opposed to the location of the NASM executable or the location of the source file), plus any directories specified on the NASM command line using the  $-i$  option.

The standard C idiom for preventing a file being included more than once is just as applicable in NASM: if the file macros.mac has the form

%ifndef MACROS\_MAC %define MACROS\_MAC ; now define some macros %endif

then including the file more than once will not cause errors, because the second time the file is included nothing will happen because the macro MACROS\_MAC will already be defined.

You can force a file to be included even if there is no %include directive that explicitly includes it, by using the -p option on the NASM command line (see section 2.1.6).

# **4.6 The Context Stack**

Having labels that are local to a macro definition is sometimes not quite powerful enough: sometimes you want to be able to share labels between several macro calls. An example might be a REPEAT ... UNTIL loop, in which the expansion of the REPEAT macro would need to be able to refer to a label which the UNTIL macro had defined. However, for such a macro you would also want to be able to nest these loops.

NASM provides this level of power by means of a *context stack*. The preprocessor maintains a stack of *contexts*, each of which is characterised by a name. You add a new context to the stack using the  $\epsilon$  push directive, and remove one using %pop. You can define labels that are local to a particular context on the stack.

#### **4.6.1 %push and %pop: Creating and Removing Contexts**

The %push directive is used to create a new context and place it on the top of the context stack. %push requires one argument, which is the name of the context. For example:

%push foobar

This pushes a new context called foobar on the stack. You can have several contexts on the stack with the same name: they can still be distinguished.

The directive %pop, requiring no arguments, removes the top context from the context stack and destroys it, along with any labels associated with it.

### **4.6.2 Context-Local Labels**

Just as the usage %%foo defines a label which is local to the particular macro call in which it is used, the usage %\$foo is used to define a label which is local to the context on the top of the context stack. So the REPEAT and UNTIL example given above could be implemented by means of:

```
%macro repeat 0 
%push repeat
```

```
%$begin: 
%endmacro
%macro until 1 
           j%-1 %$begin 
%pop 
%endmacro
```
and invoked by means of, for example,

```
 mov cx,string 
 repeat 
 add cx,3 
 scasb 
 until e
```
which would scan every fourth byte of a string in search of the byte in AL.

If you need to define, or access, labels local to the context *below* the top one on the stack, you can use %\$\$foo, or %\$\$\$foo for the context below that, and so on.

#### **4.6.3 Context-Local Single-Line Macros**

NASM also allows you to define single-line macros which are local to a particular context, in just the same way:

%define %\$localmac 3

will define the single-line macro  $\frac{1}{2}$  slocalmac to be local to the top context on the stack. Of course, after a subsequent  $\S$  push, it can then still be accessed by the name  $\S$ \$\$localmac.

#### **4.6.4 %repl: Renaming a Context**

If you need to change the name of the top context on the stack (in order, for example, to have it respond differently to %ifctx), you can execute a %pop followed by a %push; but this will have the side effect of destroying all context-local labels and macros associated with the context that was just popped.

NASM provides the directive %repl, which *replaces* a context with a different name, without touching the associated macros and labels. So you could replace the destructive code

%pop %push newname

with the non-destructive version  $\epsilon$ repl newname.

#### **4.6.5 Example Use of the Context Stack: Block IFs**

This example makes use of almost all the context-stack features, including the conditional-assembly construct %ifctx, to implement a block IF statement as a set of macros.

```
%macro if 1 
     %push if 
     j%-1 %$ifnot 
%endmacro
%macro else 0 
     %ifctx if 
          %repl else 
          jmp %$ifend 
          %$ifnot: 
     %else 
          %error "expected 'if' before 'else'"
```

```
 %endif 
%endmacro
%macro endif 0 
     %ifctx if 
          %$ifnot: 
          %pop 
     %elifctx else 
          %$ifend: 
          %pop 
     %else 
          %error "expected 'if' or 'else' before 'endif'" 
     %endif 
%endmacro
```
This code is more robust than the REPEAT and UNTIL macros given in section 4.6.2, because it uses conditional assembly to check that the macros are issued in the right order (for example, not calling endif before if) and issues a %error if they're not.

In addition, the endif macro has to be able to cope with the two distinct cases of either directly following an if, or following an else. It achieves this, again, by using conditional assembly to do different things depending on whether the context on top of the stack is if or else.

The else macro has to preserve the context on the stack, in order to have the  $\frac{25}{100}$  referred to by the if macro be the same as the one defined by the endif macro, but has to change the context's name so that endif will know there was an intervening else. It does this by the use of %repl.

A sample usage of these macros might look like:

```
 cmp ax,bx 
 if ae 
   cmp bx,cx 
   if ae 
      mov ax,cx 
   else 
      mov ax,bx 
   endif 
 else 
   cmp ax,cx 
   if ae 
      mov ax,cx 
   endif 
 endif
```
The block-IF macros handle nesting quite happily, by means of pushing another context, describing the inner if, on top of the one describing the outer if; thus else and endif always refer to the last unmatched if or else.

### **4.7 Standard Macros**

NASM defines a set of standard macros, which are already defined when it starts to process any source file. If you really need a program to be assembled with no pre-defined macros, you can use the %clear directive to empty the preprocessor of everything.

Most user-level assembler directives (see chapter 5) are implemented as macros which invoke primitive directives; these are described in chapter 5. The rest of the standard macro set is described here.

#### **4.7.1 \_\_NASM\_MAJOR\_\_ and \_\_NASM\_MINOR\_\_: NASM Version**

The single-line macros \_\_NASM\_MAJOR\_\_ and \_\_NASM\_MINOR\_\_ expand to the major and minor parts of the version number of NASM being used. So, under NASM 0.96 for example, NASM\_MAJOR would be defined to be 0 and  $\overline{N}$  NASM\_MINOR would be defined as 96.

#### **4.7.2 \_\_FILE\_\_ and \_\_LINE\_\_: File Name and Line Number**

Like the C preprocessor, NASM allows the user to find out the file name and line number containing the current instruction. The macro \_\_FILE\_\_ expands to a string constant giving the name of the current input file (which may change through the course of assembly if %include directives are used), and \_\_LINE\_\_ expands to a numeric constant giving the current line number in the input file.

These macros could be used, for example, to communicate debugging information to a macro, since invoking \_\_LINE\_\_ inside a macro definition (either single-line or multi-line) will return the line number of the macro *call*, rather than *definition*. So to determine where in a piece of code a crash is occurring, for example, one could write a routine stillhere, which is passed a line number in EAX and outputs something like 'line 155: still here'. You could then write a macro

```
%macro notdeadyet 0 
            push eax<br>mov eax, LINE
            mov eax,
             call stillhere 
             pop eax 
%endmacro
```
and then pepper your code with calls to notdeadyet until you find the crash point.

#### **4.7.3 STRUC and ENDSTRUC: Declaring Structure Data Types**

The core of NASM contains no intrinsic means of defining data structures; instead, the preprocessor is sufficiently powerful that data structures can be implemented as a set of macros. The macros STRUC and ENDSTRUC are used to define a structure data type.

STRUC takes one parameter, which is the name of the data type. This name is defined as a symbol with the value zero, and also has the suffix \_size appended to it and is then defined as an EQU giving the size of the structure. Once STRUC has been issued, you are defining the structure, and should define fields using the RESB family of pseudo-instructions, and then invoke ENDSTRUC to finish the definition.

For example, to define a structure called mytype containing a longword, a word, a byte and a string of bytes, you might code

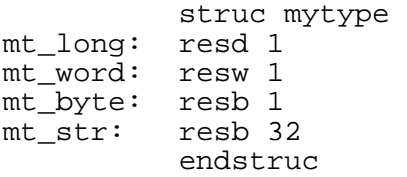

The above code defines six symbols: mt\_long as 0 (the offset from the beginning of a mytype structure to the longword field), mt\_word as 4, mt\_byte as 6, mt\_str as 7, mytype\_size as 39, and mytype itself as zero.

The reason why the structure type name is defined at zero is a side effect of allowing structures to work with the local label mechanism: if your structure members tend to have the same names in more than one structure, you can define the above structure like this:

```
struc mytype<br>long: resd 1
          resd 1
.word: resw 1
```
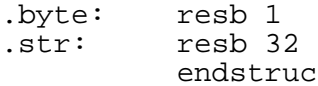

This defines the offsets to the structure fields as mytype.long, mytype.word, mytype.byte and mytype.str.

NASM, since it has no *intrinsic* structure support, does not support any form of period notation to refer to the elements of a structure once you have one (except the above local-label notation), so code such as mov ax,[mystruc.mt\_word] is not valid. mt\_word is a constant just like any other constant, so the correct syntax is mov ax,[mystruc+mt\_word] or mov ax,[mystruc+mytype.word].

#### **4.7.4 ISTRUC, AT and IEND: Declaring Instances of Structures**

Having defined a structure type, the next thing you typically want to do is to declare instances of that structure in your data segment. NASM provides an easy way to do this in the ISTRUC mechanism. To declare a structure of type mytype in a program, you code something like this:

```
mystruc: istruc mytype 
           at mt_long, dd 123456 
            at mt_word, dw 1024 
            at mt_byte, db 'x' 
            at mt_str, db 'hello, world', 13, 10, 0 
            iend
```
The function of the AT macro is to make use of the TIMES prefix to advance the assembly position to the correct point for the specified structure field, and then to declare the specified data. Therefore the structure fields must be declared in the same order as they were specified in the structure definition.

If the data to go in a structure field requires more than one source line to specify, the remaining source lines can easily come after the AT line. For example:

> at mt\_str, db 123,134,145,156,167,178,189 db 190,100,0

Depending on personal taste, you can also omit the code part of the AT line completely, and start the structure field on the next line:

> at mt\_str db 'hello, world' db 13,10,0

#### **4.7.5 ALIGN and ALIGNB: Data Alignment**

The ALIGN and ALIGNB macros provides a convenient way to align code or data on a word, longword, paragraph or other boundary. (Some assemblers call this directive EVEN.) The syntax of the ALIGN and ALIGNB macros is

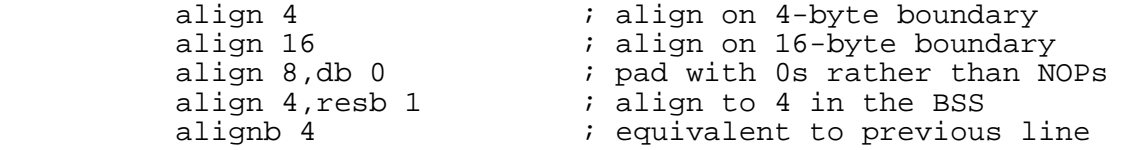

Both macros require their first argument to be a power of two; they both compute the number of additional bytes required to bring the length of the current section up to a multiple of that power of two, and then apply the TIMES prefix to their second argument to perform the alignment.

If the second argument is not specified, the default for ALIGN is NOP, and the default for ALIGNB is RESB 1. So if the second argument is specified, the two macros are equivalent. Normally, you can just use ALIGN in code and data sections and ALIGNB in BSS sections, and never need the second argument except for special purposes.

ALIGN and ALIGNB, being simple macros, perform no error checking: they cannot warn you if their first argument fails to be a power of two, or if their second argument generates more than one byte of code. In each of these cases they will silently do the wrong thing.

ALIGNB (or ALIGN with a second argument of RESB 1) can be used within structure definitions:

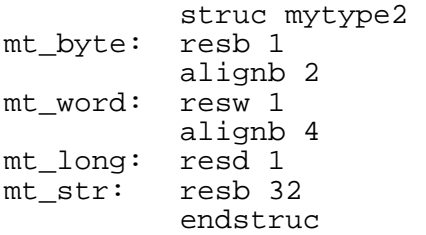

This will ensure that the structure members are sensibly aligned relative to the base of the structure.

A final caveat: ALIGN and ALIGNB work relative to the beginning of the *section*, not the beginning of the address space in the final executable. Aligning to a 16-byte boundary when the section you're in is only guaranteed to be aligned to a 4-byte boundary, for example, is a waste of effort. Again, NASM does not check that the section's alignment characteristics are sensible for the use of ALIGN or ALIGNB.

# **Chapter 5: Assembler Directives**

NASM, though it attempts to avoid the bureaucracy of assemblers like MASM and TASM, is nevertheless forced to support a *few* directives. These are described in this chapter.

NASM's directives come in two types: user-level directives*user-level* directives and primitive directives*primitive* directives. Typically, each directive has a user-level form and a primitive form. In almost all cases, we recommend that users use the user-level forms of the directives, which are implemented as macros which call the primitive forms.

Primitive directives are enclosed in square brackets; user-level directives are not.

In addition to the universal directives described in this chapter, each object file format can optionally supply extra directives in order to control particular features of that file format. These format-specific directives*format-specific* directives are documented along with the formats that implement them, in chapter 6.

## **5.1 BITS: Specifying Target Processor Mode**

The BITS directive specifies whether NASM should generate code designed to run on a processor operating in 16-bit mode, or code designed to run on a processor operating in 32-bit mode. The syntax is BITS 16 or BITS 32.

In most cases, you should not need to use BITS explicitly. The aout, coff, elf and win32 object formats, which are designed for use in 32-bit operating systems, all cause NASM to select 32-bit mode by default. The obj object format allows you to specify each segment you define as either USE16 or USE32, and NASM will set its operating mode accordingly, so the use of the BITS directive is once again unnecessary.

The most likely reason for using the BITS directive is to write 32-bit code in a flat binary file; this is because the bin output format defaults to 16-bit mode in anticipation of it being used most frequently to write DOS . COM programs, DOS . SYS device drivers and boot loader software.

You do *not* need to specify BITS 32 merely in order to use 32-bit instructions in a 16-bit DOS program; if you do, the assembler will generate incorrect code because it will be writing code targeted at a 32-bit platform, to be run on a 16-bit one.

When NASM is in BITS 16 state, instructions which use 32-bit data are prefixed with an 0x66 byte, and those referring to 32-bit addresses have an 0x67 prefix. In BITS 32 state, the reverse is true: 32-bit instructions require no prefixes, whereas instructions using 16-bit data need an 0x66 and those working in 16-bit addresses need an 0x67.

The BITS directive has an exactly equivalent primitive form, [BITS 16] and [BITS 32]. The userlevel form is a macro which has no function other than to call the primitive form.

# **5.2 SECTION or SEGMENT: Changing and Defining Sections**

The SECTION directive (SEGMENT is an exactly equivalent synonym) changes which section of the output file the code you write will be assembled into. In some object file formats, the number and names of sections are fixed; in others, the user may make up as many as they wish. Hence SECTION may sometimes give an error message, or may define a new section, if you try to switch to a section that does not (yet) exist.

The Unix object formats, and the bin object format, all support the standardised section names .text, .data and .bss for the code, data and uninitialised-data sections. The obj format, by contrast, does not recognise these section names as being special, and indeed will strip off the leading period of any section name that has one.

#### **5.2.1 The \_\_SECT\_\_ Macro**

The SECTION directive is unusual in that its user-level form functions differently from its primitive form. The primitive form, [SECTION xyz], simply switches the current target section to the one given. The user-level form, SECTION xyz, however, first defines the single-line macro \_\_SECT\_\_ to be the primitive [SECTION] directive which it is about to issue, and then issues it. So the user-level directive

SECTION .text

expands to the two lines

%define \_\_SECT\_\_ [SECTION .text] [SECTION .text]

Users may find it useful to make use of this in their own macros. For example, the writefile macro defined in section 4.2.3 can be usefully rewritten in the following more sophisticated form:

```
%macro writefile 2+ 
           [section .data]<br>db %2
% *%%endstr: 
            SECT mov dx,%%str 
            mov cx,%%endstr-%%str 
            mov bx,%1 
            mov ah,0x40 
            int 0x21
```
%endmacro

This form of the macro, once passed a string to output, first switches temporarily to the data section of the file, using the primitive form of the SECTION directive so as not to modify  $SECT$ . It then declares its string in the data section, and then invokes \_\_SECT\_\_ to switch back to *whichever* section the user was previously working in. It thus avoids the need, in the previous version of the macro, to include a JMP instruction to jump over the data, and also does not fail if, in a complicated OBJ format module, the user could potentially be assembling the code in any of several separate code sections.

# **5.3 ABSOLUTE: Defining Absolute Labels**

The ABSOLUTE directive can be thought of as an alternative form of SECTION: it causes the subsequent code to be directed at no physical section, but at the hypothetical section starting at the given absolute address. The only instructions you can use in this mode are the RESB family.

ABSOLUTE is used as follows:

 absolute 0x1A kbuf\_chr resw 1  $kbuf_f$ ree resw 1<br> $kbuf$  resw 1 resw 16

This example describes a section of the PC BIOS data area, at segment address 0x40: the above code defines kbuf\_chr to be  $0x1A$ , kbuf\_free to be  $0x1C$ , and kbuf to be  $0x1E$ .

The user-level form of ABSOLUTE, like that of SECTION, redefines the \_\_SECT\_\_ macro when it is invoked.

STRUC and ENDSTRUC are defined as macros which use ABSOLUTE (and also \_\_SECT\_\_).

ABSOLUTE doesn't have to take an absolute constant as an argument: it can take an expression (actually, a critical expression: see section 3.7) and it can be a value in a segment. For example, a TSR can re-use its setup code as run-time BSS like this:

```
 org 100h ; it's a .COM program 
          jmp setup ; setup code comes last 
          ; the resident part of the TSR goes here 
setup: ; now write the code that installs the TSR here 
          absolute setup 
runtimevar1 resw 1 
runtimevar2 resd 20 
tsr_end:
```
This defines some variables 'on top of' the setup code, so that after the setup has finished running, the space it took up can be re-used as data storage for the running TSR. The symbol 'tsr\_end' can be used to calculate the total size of the part of the TSR that needs to be made resident.

# **5.4 EXTERN: Importing Symbols from Other Modules**

EXTERN is similar to the MASM directive EXTRN and the C keyword extern: it is used to declare a symbol which is not defined anywhere in the module being assembled, but is assumed to be defined in some other module and needs to be referred to by this one. Not every object-file format can support external variables: the bin format cannot.

The EXTERN directive takes as many arguments as you like. Each argument is the name of a symbol:

 extern \_printf extern sscanf, fscanf

Some object-file formats provide extra features to the EXTERN directive. In all cases, the extra features are used by suffixing a colon to the symbol name followed by object-format specific text. For example, the obj format allows you to declare that the default segment base of an external should be the group dgroup by means of the directive

```
 extern _variable:wrt dgroup
```
The primitive form of EXTERN differs from the user-level form only in that it can take only one argument at a time: the support for multiple arguments is implemented at the preprocessor level.

You can declare the same variable as EXTERN more than once: NASM will quietly ignore the second and later redeclarations. You can't declare a variable as EXTERN as well as something else, though.

# **5.5 GLOBAL: Exporting Symbols to Other Modules**

GLOBAL is the other end of EXTERN: if one module declares a symbol as EXTERN and refers to it, then in order to prevent linker errors, some other module must actually *define* the symbol and declare it as GLOBAL. Some assemblers use the name PUBLIC for this purpose.

The GLOBAL directive applying to a symbol must appear *before* the definition of the symbol.

GLOBAL uses the same syntax as EXTERN, except that it must refer to symbols which *are* defined in the same module as the GLOBAL directive. For example:

 global \_main \_main: ; some code

GLOBAL, like EXTERN, allows object formats to define private extensions by means of a colon. The elf object format, for example, lets you specify whether global data items are functions or data:

global hashlookup:function, hashtable:data

Like EXTERN, the primitive form of GLOBAL differs from the user-level form only in that it can take only one argument at a time.

## **5.6 COMMON: Defining Common Data Areas**

The COMMON directive is used to declare *common variables*. A common variable is much like a global variable declared in the uninitialised data section, so that

common intvar 4

is similar in function to

 global intvar section .bss resd 1

The difference is that if more than one module defines the same common variable, then at link time those variables will be *merged*, and references to intvar in all modules will point at the same piece of memory.

Like GLOBAL and EXTERN, COMMON supports object-format specific extensions. For example, the obj format allows common variables to be NEAR or FAR, and the elf format allows you to specify the alignment requirements of a common variable:

> common commvar 4:near ; works in OBJ common intarray 100:4 ; works in ELF: 4 byte aligned

Once again, like EXTERN and GLOBAL, the primitive form of COMMON differs from the user-level form only in that it can take only one argument at a time.

# **Chapter 6: Output Formats**

NASM is a portable assembler, designed to be able to compile on any ANSI C-supporting platform and produce output to run on a variety of Intel x86 operating systems. For this reason, it has a large number of available output formats, selected using the  $-\hat{f}$  option on the NASM command line. Each of these formats, along with its extensions to the base NASM syntax, is detailed in this chapter.

As stated in section 2.1.1, NASM chooses a default name for your output file based on the input file name and the chosen output format. This will be generated by removing the extension (.asm, .s, or whatever you like to use) from the input file name, and substituting an extension defined by the output format. The extensions are given with each format below.

# **6.1 bin: Flat-Form Binary Output**

The bin format does not produce object files: it generates nothing in the output file except the code you wrote. Such 'pure binary' files are used by MS-DOS: .COM executables and .SYS device drivers are pure binary files. Pure binary output is also useful for operating-system and boot loader development.

bin supports the three standardised section names .text, .data and .bss only. The file NASM outputs will contain the contents of the .text section first, followed by the contents of the .data section, aligned on a four-byte boundary. The . bss section is not stored in the output file at all, but is assumed to appear directly after the end of the .data section, again aligned on a four-byte boundary.

If you specify no explicit SECTION directive, the code you write will be directed by default into the .text section.

Using the bin format puts NASM by default into 16-bit mode (see section 5.1). In order to use bin to write 32-bit code such as an OS kernel, you need to explicitly issue the BITS 32 directive.

bin has no default output file name extension: instead, it leaves your file name as it is once the original extension has been removed. Thus, the default is for NASM to assemble binprog.asm into a binary file called binprog.

#### **6.1.1 ORG: Binary File Program Origin**

The bin format provides an additional directive to the list given in chapter 5: ORG. The function of the ORG directive is to specify the origin address which NASM will assume the program begins at when it is loaded into memory.

For example, the following code will generate the longword 0x00000104:

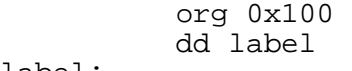

label:

Unlike the ORG directive provided by MASM-compatible assemblers, which allows you to jump around in the object file and overwrite code you have already generated, NASM's ORG does exactly what the directive says: *origin*. Its sole function is to specify one offset which is added to all internal address references within the file; it does not permit any of the trickery that MASM's version does. See section 10.1.3 for further comments.

#### **6.1.2 bin Extensions to the SECTION Directive**

The bin output format extends the SECTION (or SEGMENT) directive to allow you to specify the alignment requirements of segments. This is done by appending the ALIGN qualifier to the end of the section-definition line. For example,

section .data align=16

switches to the section .data and also specifies that it must be aligned on a 16-byte boundary.

The parameter to ALIGN specifies how many low bits of the section start address must be forced to zero. The alignment value given may be any power of two.

## **6.2 obj: Microsoft OMF Object Files**

The  $\phi$  file format (NASM calls it  $\phi$  is rather than omf for historical reasons) is the one produced by MASM and TASM, which is typically fed to 16-bit DOS linkers to produce .EXE files. It is also the format used by OS/2.

obj provides a default output file-name extension of .obj.

obj is not exclusively a 16-bit format, though: NASM has full support for the 32-bit extensions to the format. In particular, 32-bit obj format files are used by Borland's Win32 compilers, instead of using Microsoft's newer win32 object file format.

The obj format does not define any special segment names: you can call your segments anything you like. Typical names for segments in obj format files are CODE, DATA and BSS.

If your source file contains code before specifying an explicit SEGMENT directive, then NASM will invent its own segment called NASMDEFSEG for you.

When you define a segment in an obj file, NASM defines the segment name as a symbol as well, so that you can access the segment address of the segment. So, for example:

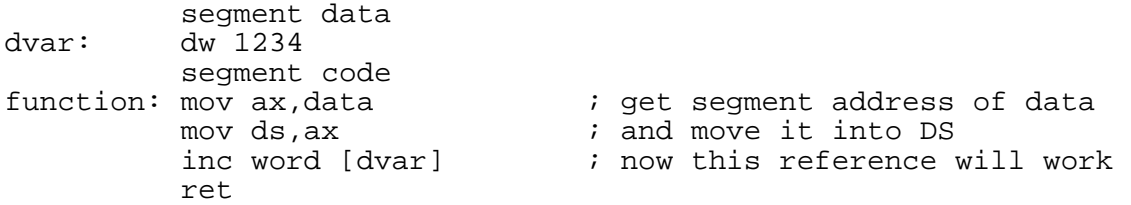

The obj format also enables the use of the SEG and WRT operators, so that you can write code which does things like

```
 extern foo 
mov ax, seg foo \qquad \qquad ; get preferred segment of foo
 mov ds,ax 
mov ax, data i a different segment
mov es,ax<br>mov ax,[ds:foo]
                       ; this accesses 'foo'
mov [es:foo wrt data], bx ; so does this
```
#### **6.2.1 obj Extensions to the SEGMENT Directive**

The obj output format extends the SEGMENT (or SECTION) directive to allow you to specify various properties of the segment you are defining. This is done by appending extra qualifiers to the end of the segment-definition line. For example,

segment code private align=16

defines the segment code, but also declares it to be a private segment, and requires that the portion of it described in this code module must be aligned on a 16-byte boundary.

The available qualifiers are:

- PRIVATE, PUBLIC, COMMON and STACK specify the combination characteristics of the segment. PRIVATE segments do not get combined with any others by the linker; PUBLIC and STACK segments get concatenated together at link time; and COMMON segments all get overlaid on top of each other rather than stuck end-to-end.
- ALIGN is used, as shown above, to specify how many low bits of the segment start address must be forced to zero. The alignment value given may be any power of two from 1 to 4096; in reality, the only values supported are 1, 2, 4, 16, 256 and 4096, so if 8 is specified it will be rounded up to 16, and 32, 64 and 128 will all be rounded up to 256, and so on. Note that alignment to 4096-byte boundaries is a PharLap extension to the format and may not be supported by all linkers.
- CLASS can be used to specify the segment class; this feature indicates to the linker that segments of the same class should be placed near each other in the output file. The class name can be any word, e.g. CLASS=CODE.
- OVERLAY, like CLASS, is specified with an arbitrary word as an argument, and provides overlay information to an overlay-capable linker.
- Segments can be declared as USE16 or USE32, which has the effect of recording the choice in the object file and also ensuring that NASM's default assembly mode when assembling in that segment is 16-bit or 32-bit respectively.
- When writing OS/2 object files, you should declare 32-bit segments as FLAT, which causes the default segment base for anything in the segment to be the special group FLAT, and also defines the group if it is not already defined.
- The obj file format also allows segments to be declared as having a pre-defined absolute segment address, although no linkers are currently known to make sensible use of this feature; nevertheless, NASM allows you to declare a segment such as SEGMENT SCREEN ABSOLUTE=0xB800 if you need to. The ABSOLUTE and ALIGN keywords are mutually exclusive.

NASM's default segment attributes are PUBLIC, ALIGN=1, no class, no overlay, and USE16.

#### **6.2.2 GROUP: Defining Groups of Segments**

The obj format also allows segments to be grouped, so that a single segment register can be used to refer to all the segments in a group. NASM therefore supplies the GROUP directive, whereby you can code

> segment data ; some data segment bss ; some uninitialised data group dgroup data bss

which will define a group called dgroup to contain the segments data and bss. Like SEGMENT, GROUP causes the group name to be defined as a symbol, so that you can refer to a variable var in the data segment as var wrt data or as var wrt dgroup, depending on which segment value is currently in your segment register.

If you just refer to var, however, and var is declared in a segment which is part of a group, then NASM will default to giving you the offset of var from the beginning of the *group*, not the *segment*. Therefore SEG var, also, will return the group base rather than the segment base.

NASM will allow a segment to be part of more than one group, but will generate a warning if you do this. Variables declared in a segment which is part of more than one group will default to being relative to the first group that was defined to contain the segment.

A group does not have to contain any segments; you can still make WRT references to a group which does not contain the variable you are referring to.  $OS/2$ , for example, defines the special group  $\overline{FLAT}$  with no segments in it.

#### **6.2.3 UPPERCASE: Disabling Case Sensitivity in Output**

Although NASM itself is case sensitive, some OMF linkers are not; therefore it can be useful for NASM to output single-case object files. The UPPERCASE format-specific directive causes all segment, group and symbol names that are written to the object file to be forced to upper case just before being written. Within a source file, NASM is still case-sensitive; but the object file can be written entirely in upper case if desired.

UPPERCASE is used alone on a line; it requires no parameters.

#### **6.2.4 IMPORT: Importing DLL Symbols**

The IMPORT format-specific directive defines a symbol to be imported from a DLL, for use if you are writing a DLL's import library in NASM. You still need to declare the symbol as EXTERN as well as using the IMPORT directive.

The IMPORT directive takes two required parameters, separated by white space, which are (respectively) the name of the symbol you wish to import and the name of the library you wish to import it from. For example:

import WSAStartup wsock32.dll

A third optional parameter gives the name by which the symbol is known in the library you are importing it from, in case this is not the same as the name you wish the symbol to be known by to your code once you have imported it. For example:

import asyncsel wsock32.dll WSAAsyncSelect

### **6.2.5 EXPORT: Exporting DLL Symbols**

The EXPORT format-specific directive defines a global symbol to be exported as a DLL symbol, for use if you are writing a DLL in NASM. You still need to declare the symbol as GLOBAL as well as using the EXPORT directive.

EXPORT takes one required parameter, which is the name of the symbol you wish to export, as it was defined in your source file. An optional second parameter (separated by white space from the first) gives the *external* name of the symbol: the name by which you wish the symbol to be known to programs using the DLL. If this name is the same as the internal name, you may leave the second parameter off.

Further parameters can be given to define attributes of the exported symbol. These parameters, like the second, are separated by white space. If further parameters are given, the external name must also be specified, even if it is the same as the internal name. The available attributes are:

- resident indicates that the exported name is to be kept resident by the system loader. This is an optimisation for frequently used symbols imported by name.
- nodata indicates that the exported symbol is a function which does not make use of any initialised data.
- parm=NNN, where NNN is an integer, sets the number of parameter words for the case in which the symbol is a call gate between 32-bit and 16-bit segments.
- An attribute which is just a number indicates that the symbol should be exported with an identifying number (ordinal), and gives the desired number.

For example:

 export myfunc export myfunc TheRealMoreFormalLookingFunctionName export myfunc myfunc 1234 ; export by ordinal export myfunc myfunc resident parm=23 nodata

#### **6.2.6 ..start: Defining the Program Entry Point**

OMF linkers require exactly one of the object files being linked to define the program entry point, where execution will begin when the program is run. If the object file that defines the entry point is assembled using NASM, you specify the entry point by declaring the special symbol ..start at the point where you wish execution to begin.

#### **6.2.7 obj Extensions to the EXTERN Directive**

If you declare an external symbol with the directive

extern foo

then references such as mov ax,foo will give you the offset of foo from its preferred segment base (as specified in whichever module foo is actually defined in). So to access the contents of foo you will usually need to do something like

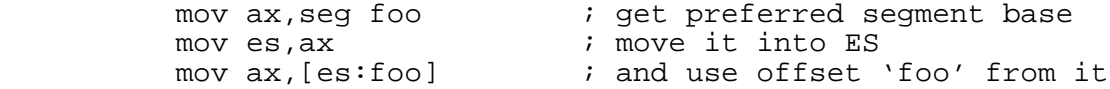

This is a little unwieldy, particularly if you know that an external is going to be accessible from a given segment or group, say dgroup. So if DS already contained dgroup, you could simply code

mov ax,[foo wrt dgroup]

However, having to type this every time you want to access foo can be a pain; so NASM allows you to declare foo in the alternative form

extern foo:wrt dgroup

This form causes NASM to pretend that the preferred segment base of foo is in fact dgroup; so the expression seg foo will now return dgroup, and the expression foo is equivalent to foo wrt dgroup.

This default-WRT mechanism can be used to make externals appear to be relative to any group or segment in your program. It can also be applied to common variables: see section 6.2.8.

#### **6.2.8 obj Extensions to the COMMON Directive**

The obj format allows common variables to be either near or far; NASM allows you to specify which your variables should be by the use of the syntax

> common nearvar 2:near ; 'nearvar' is a near common<br>common farvar 10:far ; and 'farvar' is far ; and 'farvar' is far

Far common variables may be greater in size than 64Kb, and so the OMF specification says that they are declared as a number of *elements* of a given size. So a 10-byte far common variable could be declared as ten one-byte elements, five two-byte elements, two five-byte elements or one ten-byte element.

Some OMF linkers require the element size, as well as the variable size, to match when resolving common variables declared in more than one module. Therefore NASM must allow you to specify the element size on your far common variables. This is done by the following syntax:

> common c  $5by2$  10:far 5 ; two five-byte elements common c\_2by5 10:far 2 ; five two-byte elements

If no element size is specified, the default is 1. Also, the FAR keyword is not required when an element size is specified, since only far commons may have element sizes at all. So the above declarations could equivalently be

> common c\_5by2 10:5 ; two five-byte elements<br>common c 2by5 10:2 ; five two-byte elements ; five two-byte elements

In addition to these extensions, the COMMON directive in obj also supports default-WRT specification like EXTERN does (explained in section 6.2.7). So you can also declare things like

 common foo 10:wrt dgroup common bar 16:far 2:wrt data common baz 24:wrt data:6

# **6.3 win32: Microsoft Win32 Object Files**

The win32 output format generates Microsoft Win32 object files, suitable for passing to Microsoft linkers such as Visual C++. Note that Borland Win32 compilers do not use this format, but use obj instead (see section 6.2).

win32 provides a default output file-name extension of .obj.

Note that although Microsoft say that Win32 object files follow the COFF (Common Object File Format) standard, the object files produced by Microsoft Win32 compilers are not compatible with COFF linkers such as DJGPP's, and vice versa. This is due to a difference of opinion over the precise semantics of PCrelative relocations. To produce COFF files suitable for DJGPP, use  $NASM<sup>3</sup>$  coff output format; conversely, the coff format does not produce object files that Win32 linkers can generate correct output from.

#### **6.3.1 win32 Extensions to the SECTION Directive**

Like the obj format, win32 allows you to specify additional information on the SECTION directive line, to control the type and properties of sections you declare. Section types and properties are generated automatically by NASM for the standard section names .text, .data and .bss, but may still be overridden by these qualifiers.

The available qualifiers are:

- code, or equivalently text, defines the section to be a code section. This marks the section as readable and executable, but not writable, and also indicates to the linker that the type of the section is code.
- data and bss define the section to be a data section, analogously to code. Data sections are marked as readable and writable, but not executable. data declares an initialised data section, whereas bss declares an uninitialised data section.
- info defines the section to be an informational section, which is not included in the executable file by the linker, but may (for example) pass information *to* the linker. For example, declaring an info–type section called .drectve causes the linker to interpret the contents of the section as command-line options.
- align=, used with a trailing number as in  $obj$ , gives the alignment requirements of the section. The maximum you may specify is 64: the Win32 object file format contains no means to request a greater section alignment than this. If alignment is not explicitly specified, the defaults are 16-byte alignment for code sections, and 4-byte alignment for data (and BSS) sections. Informational sections get a default alignment of 1 byte (no alignment), though the value does not matter.

The defaults assumed by NASM if you do not specify the above qualifiers are:

 section .text code align=16 section .data data align=4 section .bss bss align=4

Any other section name is treated by default like . text.

# **6.4 coff: Common Object File Format**

The coff output type produces COFF object files suitable for linking with the DJGPP linker.

coff provides a default output file-name extension of .o.

The coff format supports the same extensions to the SECTION directive as win32 does, except that the align qualifier and the info section type are not supported.

# **6.5 elf: Linux ELFObject Files**

The elf output format generates ELF32 (Executable and Linkable Format) object files, as used by Linux. elf provides a default output file-name extension of .o.

#### **6.5.1 elf Extensions to the SECTION Directive**

Like the  $\circ$ b i format, elf allows you to specify additional information on the SECTION directive line, to control the type and properties of sections you declare. Section types and properties are generated automatically by NASM for the standard section names .text, .data and .bss, but may still be overridden by these qualifiers.

The available qualifiers are:

- alloc defines the section to be one which is loaded into memory when the program is run. noalloc defines it to be one which is not, such as an informational or comment section.
- exec defines the section to be one which should have execute permission when the program is run. noexec defines it as one which should not.
- write defines the section to be one which should be writable when the program is run. nowrite defines it as one which should not.
- progbits defines the section to be one with explicit contents stored in the object file: an ordinary code or data section, for example, nobits defines the section to be one with no explicit contents given, such as a BSS section.
- align=, used with a trailing number as in obj, gives the alignment requirements of the section.

The defaults assumed by NASM if you do not specify the above qualifiers are:

section .text progbits alloc exec nowrite align=16<br>section .data progbits alloc noexec write align=4 section .data progbits alloc noexec write align=4 nobits alloc noexec section other progbits alloc noexec nowrite align=1

(Any section name other than .text, .data and .bss is treated by default like other in the above code.)

#### **6.5.2 Position-Independent Code: elf Special Symbols and WRT**

The ELF specification contains enough features to allow position-independent code (PIC) to be written, which makes ELF shared libraries very flexible. However, it also means NASM has to be able to generate a variety of strange relocation types in ELF object files, if it is to be an assembler which can write PIC.

Since ELF does not support segment-base references, the WRT operator is not used for its normal purpose; therefore NASM's elf output format makes use of WRT for a different purpose, namely the PIC-specific relocation types.

elf defines five special symbols which you can use as the right-hand side of the WRT operator to obtain PIC relocation types. They are ..gotpc, ..gotoff, ..got, ..plt and ..sym. Their functions are summarised here:

- Referring to the symbol marking the global offset table base using wrt ..gotpc will end up giving the distance from the beginning of the current section to the global offset table. (\_GLOBAL\_OFFSET\_TABLE\_ is the standard symbol name used to refer to the GOT.) So you would then need to add  $$5$  to the result to get the real address of the GOT.
- Referring to a location in one of your own sections using  $wrt$ . gotoff will give the distance from the beginning of the GOT to the specified location, so that adding on the address of the GOT would give the real address of the location you wanted.
- Referring to an external or global symbol using wrt ..got causes the linker to build an entry *in* the GOT containing the address of the symbol, and the reference gives the distance from the beginning of the GOT to the entry; so you can add on the address of the GOT, load from the resulting address, and end up with the address of the symbol.
- Referring to a procedure name using wrt ..plt causes the linker to build a procedure linkage table entry for the symbol, and the reference gives the address of the PLT entry. You can only use this in contexts which would generate a PC-relative relocation normally (i.e. as the destination for CALL or JMP), since ELF contains no relocation type to refer to PLT entries absolutely.
- Referring to a symbol name using wrt ..sym causes NASM to write an ordinary relocation, but instead of making the relocation relative to the start of the section and then adding on the offset to the symbol, it will write a relocation record aimed directly at the symbol in question. The distinction is a necessary one due to a peculiarity of the dynamic linker.

A fuller explanation of how to use these relocation types to write shared libraries entirely in NASM is given in section 8.2.

#### **6.5.3 elf Extensions to the GLOBAL Directive**

ELF object files can contain more information about a global symbol than just its address: they can contain the size of the symbol and its type as well. These are not merely debugger conveniences, but are actually necessary when the program being written is a shared library. NASM therefore supports some extensions to the GLOBAL directive, allowing you to specify these features.

You can specify whether a global variable is a function or a data object by suffixing the name with a colon and the word function or data. (object is a synonym for data.) For example:

global hashlookup:function, hashtable:data

exports the global symbol hashlookup as a function and hashtable as a data object.

You can also specify the size of the data associated with the symbol, as a numeric expression (which may involve labels, and even forward references) after the type specifier. Like this:

global hashtable:data (hashtable.end - hashtable)

hashtable:

db this, that, theother  $i$  some data here

.end:

This makes NASM automatically calculate the length of the table and place that information into the ELF symbol table.

Declaring the type and size of global symbols is necessary when writing shared library code. For more information, see section 8.2.4.

#### **6.5.4 elf Extensions to the COMMON Directive**

ELF also allows you to specify alignment requirements on common variables. This is done by putting a number (which must be a power of two) after the name and size of the common variable, separated (as usual) by a colon. For example, an array of doublewords would benefit from 4-byte alignment:

common dwordarray 128:4

This declares the total size of the array to be 128 bytes, and requires that it be aligned on a 4-byte boundary.

## **6.6 aout: Linux a.out Object Files**

The aout format generates a, out object files, in the form used by early Linux systems. (These differ from other a.out object files in that the magic number in the first four bytes of the file is different. Also, some implementations of a.out, for example NetBSD's, support position-independent code, which Linux's implementation doesn't.)

a.out provides a default output file-name extension of .o.

a.out is a very simple object format. It supports no special directives, no special symbols, no use of SEG or WRT, and no extensions to any standard directives. It supports only the three standard section names .text, .data and .bss.

# **6.7 aoutb: NetBSD/FreeBSD/OpenBSD a.out Object Files**

The aoutb format generates a. out object files, in the form used by the various free BSD Unix clones, NetBSD, FreeBSD and OpenBSD. For simple object files, this object format is exactly the same as aout except for the magic number in the first four bytes of the file. However, the aouth format supports position-independent code in the same way as the elf format, so you can use it to write BSD shared libraries.

aoutb provides a default output file-name extension of .o.

aoutb supports no special directives, no special symbols, and only the three standard section names .text, .data and .bss. However, it also supports the same use of WRT as elf does, to provide position-independent code relocation types. See section 6.5.2 for full documentation of this feature.

aoutb also supports the same extensions to the GLOBAL directive as elf does: see section 6.5.3 for documentation of this.

# **6.8 as86: Linux as86 Object Files**

The Linux 16-bit assembler as86 has its own non-standard object file format. Although its companion linker  $1d86$  produces something close to ordinary a. out binaries as output, the object file format used to communicate between as86 and ld86 is not itself a.out.

NASM supports this format, just in case it is useful, as as86. as86 provides a default output file-name extension of . o.

as86 is a very simple object format (from the NASM user's point of view). It supports no special directives, no special symbols, no use of SEG or WRT, and no extensions to any standard directives. It supports only the three standard section names .text, .data and .bss.

# **6.9 rdf: Relocatable Dynamic Object File Format**

The rdf output format produces RDOFF object files. RDOFF (Relocatable Dynamic Object File Format) is a home-grown object-file format, designed alongside NASM itself and reflecting in its file format the internal structure of the assembler.

RDOFF is not used by any well-known operating systems. Those writing their own systems, however, may well wish to use RDOFF as their object format, on the grounds that it is designed primarily for simplicity and contains very little file-header bureaucracy.

The Unix NASM archive, and the DOS archive which includes sources, both contain an rdoff subdirectory holding a set of RDOFF utilities: an RDF linker, an RDF static-library manager, an RDF file dump utility, and a program which will load and execute an RDF executable under Linux.

rdf supports only the standard section names .text, .data and .bss.

#### **6.9.1 Requiring a Library: The LIBRARY Directive**

RDOFF contains a mechanism for an object file to demand a given library to be linked to the module, either at load time or run time. This is done by the LIBRARY directive, which takes one argument which is the name of the module:

library mylib.rdl

# **6.10 dbg: Debugging Format**

The dbg output format is not built into NASM in the default configuration. If you are building your own NASM executable from the sources, you can define OF\_DBG in outform.h or on the compiler command line, and obtain the dbg output format.

The dbg format does not output an object file as such; instead, it outputs a text file which contains a complete list of all the transactions between the main body of NASM and the output-format back end module. It is primarily intended to aid people who want to write their own output drivers, so that they can get a clearer idea of the various requests the main program makes of the output driver, and in what order they happen.

For simple files, one can easily use the dbg format like this:

nasm -f dbg filename.asm

which will generate a diagnostic file called filename.dbg. However, this will not work well on files which were designed for a different object format, because each object format defines its own macros (usually user-level forms of directives), and those macros will not be defined in the dbg format. Therefore it can be useful to run NASM twice, in order to do the preprocessing with the native object format selected:

nasm -e -f rdf -o rdfprog.i rdfprog.asm nasm -a -f dbg rdfprog.i

This preprocesses rdfprog.asm into rdfprog.i, keeping the rdf object format selected in order to make sure RDF special directives are converted into primitive form correctly. Then the preprocessed source is fed through the dbg format to generate the final diagnostic output.

This workaround will still typically not work for programs intended for obj format, because the obj SEGMENT and GROUP directives have side effects of defining the segment and group names as symbols; dbg will not do this, so the program will not assemble. You will have to work around that by defining the symbols yourself (using EXTERN, for example) if you really need to get a dbg trace of an obj–specific source file.

dbg accepts any section name and any directives at all, and logs them all to its output file.

# **Chapter 7: Writing 16-bit Code (DOS, Windows 3/3.1)**

This chapter attempts to cover some of the common issues encountered when writing 16-bit code to run under MS-DOS or Windows 3.x. It covers how to link programs to produce .EXE or .COM files, how to write . SYS device drivers, and how to interface assembly language code with 16-bit C compilers and with Borland Pascal.

# **7.1 Producing .EXE Files**

Any large program written under DOS needs to be built as a .EXE file: only .EXE files have the necessary internal structure required to span more than one 64K segment. Windows programs, also, have to be built as .EXE files, since Windows does not support the .COM format.

In general, you generate . EXE files by using the  $\circ$ b joutput format to produce one or more . OBJ files, and then linking them together using a linker. However, NASM also supports the direct generation of simple DOS .EXE files using the bin output format (by using DB and DW to construct the .EXE file header), and a macro package is supplied to do this. Thanks to Yann Guidon for contributing the code for this.

NASM may also support .EXE natively as another output format in future releases.

#### **7.1.1 Using the obj Format To Generate .EXE Files**

This section describes the usual method of generating . EXE files by linking . OBJ files together.

Most 16-bit programming language packages come with a suitable linker; if you have none of these, there is a free linker called VAL, available in LZH archive format from  $x2ftp$ .oulu.fi. An LZH archiver can be found at ftp.simtel.net. There is another 'free' linker (though this one doesn't come with sources) called FREELINK, available from www.pcorner.com. A third, djlink, written by DJ Delorie, is available at www.delorie.com.

When linking several .OBJ files into a .EXE file, you should ensure that exactly one of them has a start point defined (using the ..start special symbol defined by the obj format: see section 6.2.6). If no module defines a start point, the linker will not know what value to give the entry-point field in the output file header; if more than one defines a start point, the linker will not know *which* value to use.

An example of a NASM source file which can be assembled to a .OBJ file and linked on its own to a .EXE is given here. It demonstrates the basic principles of defining a stack, initialising the segment registers, and declaring a start point. This file is also provided in the test subdirectory of the NASM archives, under the name objexe.asm.

segment code

..start: mov ax,data mov ds,ax mov ax,stack mov ss,ax mov sp,stacktop

This initial piece of code sets up DS to point to the data segment, and initialises SS and SP to point to the top of the provided stack. Notice that interrupts are implicitly disabled for one instruction after a move into SS, precisely for this situation, so that there's no chance of an interrupt occurring between the loads of SS and SP and not having a stack to execute on.

Note also that the special symbol . . start is defined at the beginning of this code, which means that will be the entry point into the resulting executable file.

> mov dx,hello mov ah,9 int 0x21

The above is the main program: load  $DS:DX$  with a pointer to the greeting message (hello is implicitly relative to the segment data, which was loaded into DS in the setup code, so the full pointer is valid), and call the DOS print-string function.

> mov ax,0x4c00 int 0x21

This terminates the program using another DOS system call.

 segment data hello: db 'hello, world', 13, 10, '\$'

The data segment contains the string we want to display.

 segment stack stack resb 64

stacktop:

The above code declares a stack segment containing 64 bytes of uninitialised stack space, and points stacktop at the top of it. The directive segment stack stack defines a segment *called* stack, and also of *type* STACK. The latter is not necessary to the correct running of the program, but linkers are likely to issue warnings or errors if your program has no segment of type STACK.

The above file, when assembled into a .OBJ file, will link on its own to a valid .EXE file, which when run will print 'hello, world' and then exit.

#### **7.1.2 Using the bin Format To Generate .EXE Files**

The .EXE file format is simple enough that it's possible to build a .EXE file by writing a pure-binary program and sticking a 32-byte header on the front. This header is simple enough that it can be generated using DB and DW commands by NASM itself, so that you can use the bin output format to directly generate .EXE files.

Included in the NASM archives, in the misc subdirectory, is a file exebin.mac of macros. It defines three macros: EXE\_begin, EXE\_stack and EXE\_end.

To produce a .EXE file using this method, you should start by using %include to load the exebin.mac macro package into your source file. You should then issue the EXE\_begin macro call (which takes no arguments) to generate the file header data. Then write code as normal for the bin format – you can use all three standard sections .text, .data and .bss. At the end of the file you should call the EXE\_end macro (again, no arguments), which defines some symbols to mark section sizes, and these symbols are referred to in the header code generated by EXE\_begin.

In this model, the code you end up writing starts at  $0 \times 100$ , just like a . COM file – in fact, if you strip off the 32-byte header from the resulting .EXE file, you will have a valid .COM program. All the segment bases are the same, so you are limited to a 64K program, again just like a .COM file. Note that an ORG directive is issued by the EXE\_begin macro, so you should not explicitly issue one of your own.

You can't directly refer to your segment base value, unfortunately, since this would require a relocation in the header, and things would get a lot more complicated. So you should get your segment base by copying it out of CS instead.

On entry to your .EXE file, SS:SP are already set up to point to the top of a 2Kb stack. You can adjust the default stack size of 2Kb by calling the EXE\_stack macro. For example, to change the stack size of your program to 64 bytes, you would call EXE\_stack 64.

A sample program which generates a .EXE file in this way is given in the test subdirectory of the NASM archive, as binexe.asm.

# **7.2 Producing .COM Files**

While large DOS programs must be written as .EXE files, small ones are often better written as .COM files. .COM files are pure binary, and therefore most easily produced using the bin output format.

#### **7.2.1 Using the bin Format To Generate .COM Files**

.COM files expect to be loaded at offset 100h into their segment (though the segment may change). Execution then begins at 100h, i.e. right at the start of the program. So to write a . COM program, you would create a source file looking like

 org 100h section .text start: ; put your code here section .data ; put data items here section .bss ; put uninitialised data here

The bin format puts the .text section first in the file, so you can declare data or BSS items before beginning to write code if you want to and the code will still end up at the front of the file where it belongs.

The BSS (uninitialised data) section does not take up space in the .COM file itself: instead, addresses of BSS items are resolved to point at space beyond the end of the file, on the grounds that this will be free memory when the program is run. Therefore you should not rely on your BSS being initialised to all zeros when you run.

To assemble the above program, you should use a command line like

nasm myprog.asm -fbin -o myprog.com

The bin format would produce a file called myprog if no explicit output file name were specified, so you have to override it and give the desired file name.

#### **7.2.2 Using the obj Format To Generate .COM Files**

If you are writing a .COM program as more than one module, you may wish to assemble several .OBJ files and link them together into a .COM program. You can do this, provided you have a linker capable of outputting .COM files directly (TLINK does this), or alternatively a converter program such as EXE2BIN to transform the .EXE file output from the linker into a .COM file.

If you do this, you need to take care of several things:

- The first object file containing code should start its code segment with a line like RESB 100h. This is to ensure that the code begins at offset 100h relative to the beginning of the code segment, so that the linker or converter program does not have to adjust address references within the file when generating the .COM file. Other assemblers use an ORG directive for this purpose, but ORG in NASM is a formatspecific directive to the bin output format, and does not mean the same thing as it does in MASMcompatible assemblers.
- You don't need to define a stack segment.

• All your segments should be in the same group, so that every time your code or data references a symbol offset, all offsets are relative to the same segment base. This is because, when a .COM file is loaded, all the segment registers contain the same value.

# **7.3 Producing .SYS Files**

MS-DOS device drivers – .SYS files – are pure binary files, similar to .COM files, except that they start at origin zero rather than 100h. Therefore, if you are writing a device driver using the bin format, you do not need the ORG directive, since the default origin for bin is zero. Similarly, if you are using obj, you do not need the RESB 100h at the start of your code segment.

.SYS files start with a header structure, containing pointers to the various routines inside the driver which do the work. This structure should be defined at the start of the code segment, even though it is not actually code.

For more information on the format of .SYS files, and the data which has to go in the header structure, a list of books is given in the Frequently Asked Questions list for the newsgroup comp.os.msdos.programmer.

# **7.4 Interfacing to 16-bit C Programs**

This section covers the basics of writing assembly routines that call, or are called from, C programs. To do this, you would typically write an assembly module as a .OBJ file, and link it with your C modules to produce a mixed-language program.

#### **7.4.1 External Symbol Names**

C compilers have the convention that the names of all global symbols (functions or data) they define are formed by prefixing an underscore to the name as it appears in the C program. So, for example, the function a C programmer thinks of as printf appears to an assembly language programmer as \_printf. This means that in your assembly programs, you can define symbols without a leading underscore, and not have to worry about name clashes with C symbols.

If you find the underscores inconvenient, you can define macros to replace the GLOBAL and EXTERN directives as follows:

```
%macro cglobal 1 
           global _%1 
%define %1 _%1 
%endmacro
%macro cextern 1 
          extern \$1%define %1 _%1 
%endmacro
```
(These forms of the macros only take one argument at a time; a %rep construct could solve this.)

If you then declare an external like this:

```
 cextern printf
```
then the macro will expand it as

```
 extern _printf 
%define printf _printf
```
Thereafter, you can reference  $\text{print}$  f as if it was a symbol, and the preprocessor will put the leading underscore on where necessary.

The cglobal macro works similarly. You must use cglobal before defining the symbol in question, but you would have had to do that anyway if you used GLOBAL.

### **7.4.2 Memory Models**

NASM contains no mechanism to support the various C memory models directly; you have to keep track yourself of which one you are writing for. This means you have to keep track of the following things:

- In models using a single code segment (tiny, small and compact), functions are near. This means that function pointers, when stored in data segments or pushed on the stack as function arguments, are 16 bits long and contain only an offset field (the CS register never changes its value, and always gives the segment part of the full function address), and that functions are called using ordinary near CALL instructions and return using RETN (which, in NASM, is synonymous with RET anyway). This means both that you should write your own routines to return with RETN, and that you should call external C routines with near CALL instructions.
- In models using more than one code segment (medium, large and huge), functions are far. This means that function pointers are 32 bits long (consisting of a 16-bit offset followed by a 16-bit segment), and that functions are called using CALL FAR (or CALL seg:offset) and return using RETF. Again, you should therefore write your own routines to return with RETF and use CALL FAR to call external routines.
- In models using a single data segment (tiny, small and medium), data pointers are 16 bits long, containing only an offset field (the DS register doesn't change its value, and always gives the segment part of the full data item address).
- In models using more than one data segment (compact, large and huge), data pointers are 32 bits long, consisting of a 16-bit offset followed by a 16-bit segment. You should still be careful not to modify DS in your routines without restoring it afterwards, but ES is free for you to use to access the contents of 32-bit data pointers you are passed.
- The huge memory model allows single data items to exceed 64K in size. In all other memory models, you can access the whole of a data item just by doing arithmetic on the offset field of the pointer you are given, whether a segment field is present or not; in huge model, you have to be more careful of your pointer arithmetic.
- In most memory models, there is a *default* data segment, whose segment address is kept in DS throughout the program. This data segment is typically the same segment as the stack, kept in SS, so that functions' local variables (which are stored on the stack) and global data items can both be accessed easily without changing DS. Particularly large data items are typically stored in other segments. However, some memory models (though not the standard ones, usually) allow the assumption that SS and DS hold the same value to be removed. Be careful about functions' local variables in this latter case.

In models with a single code segment, the segment is called \_TEXT, so your code segment must also go by this name in order to be linked into the same place as the main code segment. In models with a single data segment, or with a default data segment, it is called \_DATA.

### **7.4.3 Function Definitions and Function Calls**

The C calling convention in 16-bit programs is as follows. In the following description, the words *caller* and *callee* are used to denote the function doing the calling and the function which gets called.

- The caller pushes the function's parameters on the stack, one after another, in reverse order (right to left, so that the first argument specified to the function is pushed last).
- The caller then executes a CALL instruction to pass control to the callee. This CALL is either near or far depending on the memory model.
- The callee receives control, and typically (although this is not actually necessary, in functions which do not need to access their parameters) starts by saving the value of SP in BP so as to be able to use BP as a base pointer to find its parameters on the stack. However, the caller was probably doing this too, so

part of the calling convention states that BP must be preserved by any C function. Hence the callee, if it is going to set up BP as a *frame pointer*, must push the previous value first.

- The callee may then access its parameters relative to BP. The word at [BP] holds the previous value of BP as it was pushed; the next word, at  $[BF+2]$ , holds the offset part of the return address, pushed implicitly by CALL. In a small-model (near) function, the parameters start after that, at [BP+4]; in a large-model (far) function, the segment part of the return address lives at [BP+4], and the parameters begin at [BP+6]. The leftmost parameter of the function, since it was pushed last, is accessible at this offset from BP; the others follow, at successively greater offsets. Thus, in a function such as printf which takes a variable number of parameters, the pushing of the parameters in reverse order means that the function knows where to find its first parameter, which tells it the number and type of the remaining ones.
- The callee may also wish to decrease SP further, so as to allocate space on the stack for local variables, which will then be accessible at negative offsets from BP.
- The callee, if it wishes to return a value to the caller, should leave the value in AL, AX or DX:AX depending on the size of the value. Floating-point results are sometimes (depending on the compiler) returned in ST0.
- Once the callee has finished processing, it restores SP from BP if it had allocated local stack space, then pops the previous value of BP, and returns via RETN or RETF depending on memory model.
- When the caller regains control from the callee, the function parameters are still on the stack, so it typically adds an immediate constant to SP to remove them (instead of executing a number of slow POP instructions). Thus, if a function is accidentally called with the wrong number of parameters due to a prototype mismatch, the stack will still be returned to a sensible state since the caller, which *knows* how many parameters it pushed, does the removing.

It is instructive to compare this calling convention with that for Pascal programs (described in section 7.5.1). Pascal has a simpler convention, since no functions have variable numbers of parameters. Therefore the callee knows how many parameters it should have been passed, and is able to deallocate them from the stack itself by passing an immediate argument to the RET or RETF instruction, so the caller does not have to do it. Also, the parameters are pushed in left-to-right order, not right-to-left, which means that a compiler can give better guarantees about sequence points without performance suffering.

Thus, you would define a function in C style in the following way. The following example is for small model:

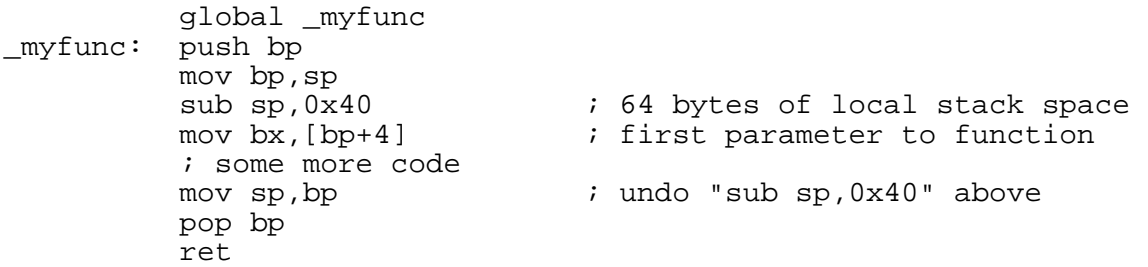

For a large-model function, you would replace RET by RETF, and look for the first parameter at [BP+6] instead of [BP+4]. Of course, if one of the parameters is a pointer, then the offsets of *subsequent* parameters will change depending on the memory model as well: far pointers take up four bytes on the stack when passed as a parameter, whereas near pointers take up two.

At the other end of the process, to call a C function from your assembly code, you would do something like this:

```
 extern _printf 
            ; and then, further down...<br>push word [myint] ; on<br>push word mystring ; po
                                         ; one of my integer variables
                                         ; pointer into my data segment
            call _printf<br>add sp,byte 4
                                          ; 'byte' saves space
              ; then those data items... 
             segment DATA
myint dw 1234 
mystring db 'This number -> %d <- should be 1234',10,0
```
This piece of code is the small-model assembly equivalent of the C code

```
int myint = 1234;printf("This number -> d \leftarrow should be 1234 \n m, myint);
```
In large model, the function-call code might look more like this. In this example, it is assumed that DS already holds the segment base of the segment \_DATA. If not, you would have to initialise it first.

```
 push word [myint] 
 push word seg mystring ; Now push the segment, and... 
push word mystring \cdots i ... offset of "mystring"
 call far _printf 
 add sp,byte 6
```
The integer value still takes up one word on the stack, since large model does not affect the size of the int data type. The first argument (pushed last) to printf, however, is a data pointer, and therefore has to contain a segment and offset part. The segment should be stored second in memory, and therefore must be pushed first. (Of course, PUSH DS would have been a shorter instruction than PUSH WORD SEG mystring, if DS was set up as the above example assumed.) Then the actual call becomes a far call, since functions expect far calls in large model; and SP has to be increased by 6 rather than 4 afterwards to make up for the extra word of parameters.

#### **7.4.4 Accessing Data Items**

To get at the contents of C variables, or to declare variables which C can access, you need only declare the names as GLOBAL or EXTERN. (Again, the names require leading underscores, as stated in section 7.4.1.) Thus, a C variable declared as int i can be accessed from assembler as

```
 extern _i 
mov ax, [\underline{i}]
```
And to declare your own integer variable which C programs can access as extern int j, you do this (making sure you are assembling in the \_DATA segment, if necessary):

 global \_j \_j dw 0

To access a C array, you need to know the size of the components of the array. For example, int variables are two bytes long, so if a C program declares an array as int a[10], you can access a[3] by coding mov  $ax$ ,  $[-a+6]$ . (The byte offset 6 is obtained by multiplying the desired array index, 3, by the size of the array element, 2.) The sizes of the C base types in 16-bit compilers are: 1 for char, 2 for short and int, 4 for long and float, and 8 for double.

To access a C data structure, you need to know the offset from the base of the structure to the field you are interested in. You can either do this by converting the C structure definition into a NASM structure definition (using STRUC), or by calculating the one offset and using just that.

To do either of these, you should read your C compiler's manual to find out how it organises data structures. NASM gives no special alignment to structure members in its own STRUC macro, so you have to specify alignment yourself if the C compiler generates it. Typically, you might find that a structure like

```
struct { 
     char c; 
      int i; 
} foo;
```
might be four bytes long rather than three, since the int field would be aligned to a two-byte boundary. However, this sort of feature tends to be a configurable option in the C compiler, either using commandline options or #pragma lines, so you have to find out how your own compiler does it.

#### **7.4.5 c16.mac: Helper Macros for the 16-bit C Interface**

Included in the NASM archives, in the misc directory, is a file c16.mac of macros. It defines three macros: proc, arg and endproc. These are intended to be used for C-style procedure definitions, and they automate a lot of the work involved in keeping track of the calling convention.

An example of an assembly function using the macro set is given here:

```
proc _nearproc<br>%$i arg
           arg
%$j arg 
           mov ax, [bp + <i>§</i> $i]mov bx, [bp + <i>§</i>$j]
             add ax,[bx] 
            endproc
```
This defines \_nearproc to be a procedure taking two arguments, the first (i) an integer and the second (j) a pointer to an integer. It returns  $i + *j$ .

Note that the arg macro has an EQU as the first line of its expansion, and since the label before the macro call gets prepended to the first line of the expanded macro, the EQU works, defining %\$i to be an offset from BP. A context-local variable is used, local to the context pushed by the proc macro and popped by the endproc macro, so that the same argument name can be used in later procedures. Of course, you don't *have* to do that.

The macro set produces code for near functions (tiny, small and compact-model code) by default. You can have it generate far functions (medium, large and huge-model code) by means of coding %define FARCODE. This changes the kind of return instruction generated by endproc, and also changes the starting point for the argument offsets. The macro set contains no intrinsic dependency on whether data pointers are far or not.

arg can take an optional parameter, giving the size of the argument. If no size is given, 2 is assumed, since it is likely that many function parameters will be of type int.

The large-model equivalent of the above function would look like this:

```
%define FARCODE 
            proc _farproc 
%$i arg 
%$j arg 4 
           mov ax, [bp + <i>§</i> $i]mov bx, [bp + <i>§</i>$j]
           mov es, [bp + <i>§</i> $j + 2] add ax,[bx] 
            endproc
```
This makes use of the argument to the arg macro to define a parameter of size 4, because j is now a far pointer. When we load from j, we must load a segment and an offset.

# **7.5 Interfacing to Borland Pascal Programs**

Interfacing to Borland Pascal programs is similar in concept to interfacing to 16-bit C programs. The differences are:

- The leading underscore required for interfacing to C programs is not required for Pascal.
- The memory model is always large: functions are far, data pointers are far, and no data item can be more than 64K long. (Actually, some functions are near, but only those functions that are local to a Pascal unit and never called from outside it. All assembly functions that Pascal calls, and all Pascal functions that assembly routines are able to call, are far.) However, all static data declared in a Pascal program goes into the default data segment, which is the one whose segment address will be in DS when control is passed to your assembly code. The only things that do not live in the default data segment are local variables (they live in the stack segment) and dynamically allocated variables. All data *pointers*, however, are far.
- The function calling convention is different described below.
- Some data types, such as strings, are stored differently.
- There are restrictions on the segment names you are allowed to use Borland Pascal will ignore code or data declared in a segment it doesn't like the name of. The restrictions are described below.

### **7.5.1 The Pascal Calling Convention**

The 16-bit Pascal calling convention is as follows. In the following description, the words *caller* and *callee* are used to denote the function doing the calling and the function which gets called.

- The caller pushes the function's parameters on the stack, one after another, in normal order (left to right, so that the first argument specified to the function is pushed first).
- The caller then executes a far CALL instruction to pass control to the callee.
- The callee receives control, and typically (although this is not actually necessary, in functions which do not need to access their parameters) starts by saving the value of SP in BP so as to be able to use BP as a base pointer to find its parameters on the stack. However, the caller was probably doing this too, so part of the calling convention states that BP must be preserved by any function. Hence the callee, if it is going to set up BP as a frame pointer, must push the previous value first.
- The callee may then access its parameters relative to BP. The word at [BP] holds the previous value of BP as it was pushed. The next word, at [BP+2], holds the offset part of the return address, and the next one at  $[B\overline{P}+4]$  the segment part. The parameters begin at  $[B\overline{P}+6]$ . The rightmost parameter of the function, since it was pushed last, is accessible at this offset from BP; the others follow, at successively greater offsets.
- The callee may also wish to decrease SP further, so as to allocate space on the stack for local variables, which will then be accessible at negative offsets from BP.
- The callee, if it wishes to return a value to the caller, should leave the value in AL, AX or DX:AX depending on the size of the value. Floating-point results are returned in ST0. Results of type Real (Borland's own custom floating-point data type, not handled directly by the FPU) are returned in  $DX:BX:AX$ . To return a result of type  $String$ , the caller pushes a pointer to a temporary string before pushing the parameters, and the callee places the returned string value at that location. The pointer is not a parameter, and should not be removed from the stack by the RETF instruction.
- Once the callee has finished processing, it restores SP from BP if it had allocated local stack space, then pops the previous value of BP, and returns via RETF. It uses the form of RETF with an immediate parameter, giving the number of bytes taken up by the parameters on the stack. This causes the parameters to be removed from the stack as a side effect of the return instruction.

• When the caller regains control from the callee, the function parameters have already been removed from the stack, so it needs to do nothing further.

Thus, you would define a function in Pascal style, taking two Integer–type parameters, in the following way:

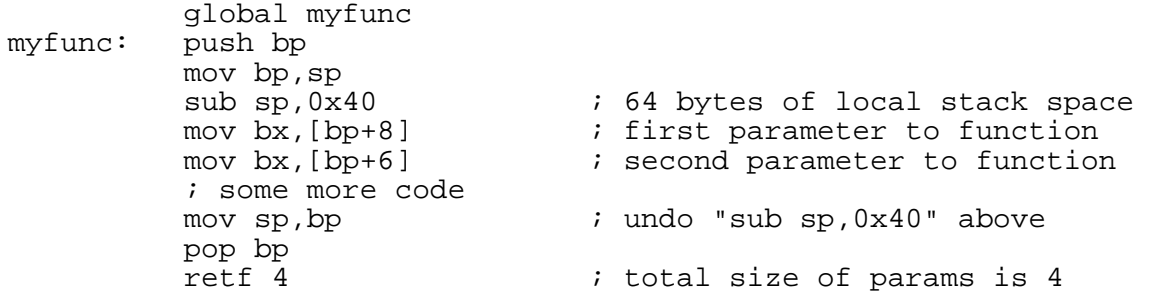

At the other end of the process, to call a Pascal function from your assembly code, you would do something like this:

> extern SomeFunc ; and then, further down... push word seg mystring ; Now push the segment, and... push word mystring  $\vdots$   $\vdots$  offset of "mystring"<br>push word [myint]  $\vdots$  one of my variables push word [myint] call far SomeFunc

This is equivalent to the Pascal code

```
procedure SomeFunc(String: PChar; Int: Integer); 
     SomeFunc(@mystring, myint);
```
#### **7.5.2 Borland Pascal Segment Name Restrictions**

Since Borland Pascal's internal unit file format is completely different from OBJ, it only makes a very sketchy job of actually reading and understanding the various information contained in a real OBJ file when it links that in. Therefore an object file intended to be linked to a Pascal program must obey a number of restrictions:

- Procedures and functions must be in a segment whose name is either CODE, CSEG, or something ending in TEXT.
- Initialised data must be in a segment whose name is either CONST or something ending in DATA.
- Uninitialised data must be in a segment whose name is either DATA, DSEG, or something ending in \_BSS.
- Any other segments in the object file are completely ignored. GROUP directives and segment attributes are also ignored.

#### **7.5.3 Using c16.mac With Pascal Programs**

The c16.mac macro package, described in section 7.4.5, can also be used to simplify writing functions to be called from Pascal programs, if you code %define PASCAL. This definition ensures that functions are far (it implies FARCODE), and also causes procedure return instructions to be generated with an operand.

Defining PASCAL does not change the code which calculates the argument offsets; you must declare your function's arguments in reverse order. For example:

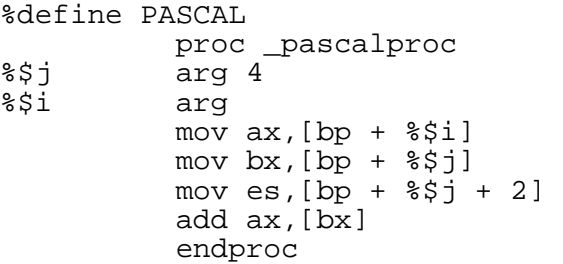

This defines the same routine, conceptually, as the example in section 7.4.5: it defines a function taking two arguments, an integer and a pointer to an integer, which returns the sum of the integer and the contents of the pointer. The only difference between this code and the large-model C version is that PASCAL is defined instead of FARCODE, and that the arguments are declared in reverse order.

# **Chapter 8: Writing 32-bit Code (Unix, Win32, DJGPP)**

This chapter attempts to cover some of the common issues involved when writing 32-bit code, to run under Win32 or Unix, or to be linked with C code generated by a Unix-style C compiler such as DJGPP. It covers how to write assembly code to interface with 32-bit C routines, and how to write positionindependent code for shared libraries.

Almost all 32-bit code, and in particular all code running under Win32, DJGPP or any of the PC Unix variants, runs in *flat* memory model. This means that the segment registers and paging have already been set up to give you the same 32-bit 4Gb address space no matter what segment you work relative to, and that you should ignore all segment registers completely. When writing flat-model application code, you never need to use a segment override or modify any segment register, and the code-section addresses you pass to CALL and JMP live in the same address space as the data-section addresses you access your variables by and the stack-section addresses you access local variables and procedure parameters by. Every address is 32 bits long and contains only an offset part.

# **8.1 Interfacing to 32-bit C Programs**

A lot of the discussion in section 7.4, about interfacing to 16-bit C programs, still applies when working in 32 bits. The absence of memory models or segmentation worries simplifies things a lot.

#### **8.1.1 External Symbol Names**

Most 32-bit C compilers share the convention used by 16-bit compilers, that the names of all global symbols (functions or data) they define are formed by prefixing an underscore to the name as it appears in the C program. However, not all of them do: the ELF specification states that C symbols do *not* have a leading underscore on their assembly-language names.

The older Linux a. out C compiler, all Win32 compilers, DJGPP, and NetBSD and FreeBSD, all use the leading underscore; for these compilers, the macros cextern and cglobal, as given in section 7.4.1, will still work. For ELF, though, the leading underscore should not be used.

#### **8.1.2 Function Definitions and Function Calls**

The C calling conventionThe C calling convention in 32-bit programs is as follows. In the following description, the words *caller* and *callee* are used to denote the function doing the calling and the function which gets called.

- The caller pushes the function's parameters on the stack, one after another, in reverse order (right to left, so that the first argument specified to the function is pushed last).
- The caller then executes a near CALL instruction to pass control to the callee.
- The callee receives control, and typically (although this is not actually necessary, in functions which do not need to access their parameters) starts by saving the value of ESP in EBP so as to be able to use EBP as a base pointer to find its parameters on the stack. However, the caller was probably doing this too, so part of the calling convention states that EBP must be preserved by any C function. Hence the callee, if it is going to set up EBP as a frame pointer, must push the previous value first.
- The callee may then access its parameters relative to EBP. The doubleword at [EBP] holds the previous value of EBP as it was pushed; the next doubleword, at [EBP+4], holds the return address,

pushed implicitly by CALL. The parameters start after that, at [EBP+8]. The leftmost parameter of the function, since it was pushed last, is accessible at this offset from EBP; the others follow, at successively greater offsets. Thus, in a function such as printf which takes a variable number of parameters, the pushing of the parameters in reverse order means that the function knows where to find its first parameter, which tells it the number and type of the remaining ones.

- The callee may also wish to decrease ESP further, so as to allocate space on the stack for local variables, which will then be accessible at negative offsets from EBP.
- The callee, if it wishes to return a value to the caller, should leave the value in AL, AX or EAX depending on the size of the value. Floating-point results are typically returned in ST0.
- Once the callee has finished processing, it restores ESP from EBP if it had allocated local stack space, then pops the previous value of EBP, and returns via RET (equivalently, RETN).
- When the caller regains control from the callee, the function parameters are still on the stack, so it typically adds an immediate constant to ESP to remove them (instead of executing a number of slow POP instructions). Thus, if a function is accidentally called with the wrong number of parameters due to a prototype mismatch, the stack will still be returned to a sensible state since the caller, which *knows* how many parameters it pushed, does the removing.

There is an alternative calling convention used by Win32 programs for Windows API calls, and also for functions called *by* the Windows API such as window procedures: they follow what Microsoft calls the

\_\_stdcall convention. This is slightly closer to the Pascal convention, in that the callee clears the stack by passing a parameter to the RET instruction. However, the parameters are still pushed in right-toleft order.

Thus, you would define a function in C style in the following way:

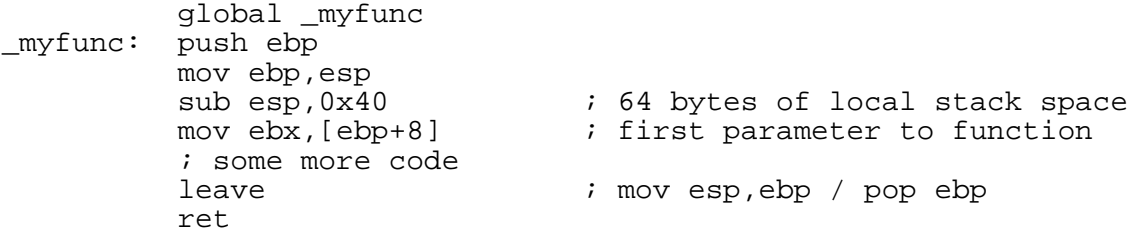

At the other end of the process, to call a C function from your assembly code, you would do something like this:

```
 extern _printf 
              ; and then, further down... 
             push dword [myint] ; one of my integer variables<br>push dword mystring ; pointer into my data segment
                                           i pointer into my data segment
             call _printf<sup>7</sup><br>add esp, byte 8
                                           ; 'byte' saves space
              ; then those data items... 
              segment _DATA 
myint dd 1234 
mystring db 'This number -> %d <- should be 1234',10,0
```
This piece of code is the assembly equivalent of the C code

```
int myint = 1234;
printf("This number \rightarrow %d <- should be 1234\n", myint);
```
#### **8.1.3 Accessing Data Items**

To get at the contents of C variables, or to declare variables which C can access, you need only declare the names as GLOBAL or EXTERN. (Again, the names require leading underscores, as stated in section 8.1.1.) Thus, a C variable declared as int i can be accessed from assembler as

> extern \_i mov eax,  $[\_i]$

And to declare your own integer variable which C programs can access as extern int j, you do this (making sure you are assembling in the \_DATA segment, if necessary):

 global \_j \_j dd 0

To access a C array, you need to know the size of the components of the array. For example, int variables are four bytes long, so if a C program declares an array as int a[10], you can access a[3] by coding mov  $ax, [-a+12]$ . (The byte offset 12 is obtained by multiplying the desired array index, 3, by the size of the array element, 4.) The sizes of the C base types in 32-bit compilers are: 1 for char, 2 for short, 4 for int, long and float, and 8 for double. Pointers, being 32-bit addresses, are also 4 bytes long.

To access a C data structure, you need to know the offset from the base of the structure to the field you are interested in. You can either do this by converting the C structure definition into a NASM structure definition (using STRUC), or by calculating the one offset and using just that.

To do either of these, you should read your C compiler's manual to find out how it organises data structures. NASM gives no special alignment to structure members in its own STRUC macro, so you have to specify alignment yourself if the C compiler generates it. Typically, you might find that a structure like

```
struct { 
      char c; 
      int i; 
} foo;
```
might be eight bytes long rather than five, since the int field would be aligned to a four-byte boundary. However, this sort of feature is sometimes a configurable option in the C compiler, either using command-line options or #pragma lines, so you have to find out how your own compiler does it.

#### **8.1.4 c32.mac: Helper Macros for the 32-bit C Interface**

Included in the NASM archives, in the misc directory, is a file c32.mac of macros. It defines three macros: proc, arg and endproc. These are intended to be used for C-style procedure definitions, and they automate a lot of the work involved in keeping track of the calling convention.

An example of an assembly function using the macro set is given here:

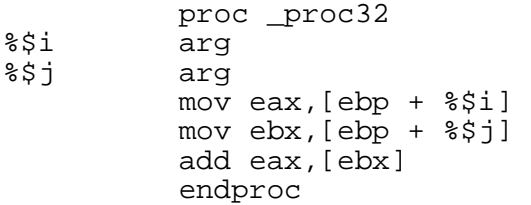

This defines  $\perp$ proc32 to be a procedure taking two arguments, the first (i) an integer and the second (j) a pointer to an integer. It returns  $i + *j$ .

Note that the arg macro has an EQU as the first line of its expansion, and since the label before the macro call gets prepended to the first line of the expanded macro, the EQU works, defining  $\frac{1}{2}$  to be an offset from BP. A context-local variable is used, local to the context pushed by the proc macro and popped by the endproc macro, so that the same argument name can be used in later procedures. Of course, you don't *have* to do that.

arg can take an optional parameter, giving the size of the argument. If no size is given, 4 is assumed, since it is likely that many function parameters will be of type int or pointers.

# **8.2 Writing NetBSD/FreeBSD/OpenBSD and Linux/ELF Shared Libraries**

ELF replaced the older a.out object file format under Linux because it contains support for position-independent code (PIC), which makes writing shared libraries much easier. NASM supports the ELF position-independent code features, so you can write Linux ELF shared libraries in NASM.

NetBSD, and its close cousins FreeBSD and OpenBSD, take a different approach by hacking PIC support into the a. out format. NASM supports this as the aouth output format, so you can write BSD shared libraries in NASM too.

The operating system loads a PIC shared library by memory-mapping the library file at an arbitrarily chosen point in the address space of the running process. The contents of the library's code section must therefore not depend on where it is loaded in memory.

Therefore, you cannot get at your variables by writing code like this:

mov eax,[myvar] ; WRONG

Instead, the linker provides an area of memory called the *global offset table*, or GOT; the GOT is situated at a constant distance from your library's code, so if you can find out where your library is loaded (which is typically done using a CALL and POP combination), you can obtain the address of the GOT, and you can then load the addresses of your variables out of linker-generated entries in the GOT.

The *data* section of a PIC shared library does not have these restrictions: since the data section is writable, it has to be copied into memory anyway rather than just paged in from the library file, so as long as it's being copied it can be relocated too. So you can put ordinary types of relocation in the data section without too much worry (but see section 8.2.4 for a caveat).

### **8.2.1 Obtaining the Address of the GOT**

Each code module in your shared library should define the GOT as an external symbol:

 extern \_GLOBAL\_OFFSET\_TABLE\_ ; in ELF extern GLOBAL OFFSET TABLE ; in BSD a.out

At the beginning of any function in your shared library which plans to access your data or BSS sections, you must first calculate the address of the GOT. This is typically done by writing the function in this form:

```
func: push ebp 
           mov ebp,esp 
           push ebx 
           call .get_GOT 
.get_GOT: pop ebx 
           add ebx,_GLOBAL_OFFSET_TABLE_+$$-.get_GOT wrt ..gotpc 
           ; the function body comes here 
           mov ebx,[ebp-4] 
           mov esp,ebp 
           pop ebp 
           ret
```
(For BSD, again, the symbol \_GLOBAL\_OFFSET\_TABLE requires a second leading underscore.)
The first two lines of this function are simply the standard C prologue to set up a stack frame, and the last three lines are standard C function epilogue. The third line, and the fourth to last line, save and restore the EBX register, because PIC shared libraries use this register to store the address of the GOT.

The interesting bit is the CALL instruction and the following two lines. The CALL and POP combination obtains the address of the label .get\_GOT, without having to know in advance where the program was loaded (since the CALL instruction is encoded relative to the current position). The ADD instruction makes use of one of the special PIC relocation types: GOTPC relocation. With the WRT ..gotpc qualifier specified, the symbol referenced (here \_GLOBAL\_OFFSET\_TABLE\_, the special symbol assigned to the GOT) is given as an offset from the beginning of the section. (Actually, ELF encodes it as the offset from the operand field of the ADD instruction, but NASM simplifies this deliberately, so you do things the same way for both ELF and BSD.) So the instruction then *adds* the beginning of the section, to get the real address of the GOT, and subtracts the value of .get\_GOT which it knows is in EBX. Therefore, by the time that instruction has finished, EBX contains the address of the GOT.

If you didn't follow that, don't worry: it's never necessary to obtain the address of the GOT by any other means, so you can put those three instructions into a macro and safely ignore them:

```
%macro get_GOT 0 
           call %%getgot 
%%getgot: pop ebx 
          add ebx, GLOBAL OFFSET TABLE +$$-% agetgot wrt ..gotpc
%endmacro
```
#### **8.2.2 Finding Your Local Data Items**

Having got the GOT, you can then use it to obtain the addresses of your data items. Most variables will reside in the sections you have declared; they can be accessed using the ..gotoff special WRT type. The way this works is like this:

```
 lea eax,[ebx+myvar wrt ..gotoff]
```
The expression myvar wrt ..gotoff is calculated, when the shared library is linked, to be the offset to the local variable myvar from the beginning of the GOT. Therefore, adding it to EBX as above will place the real address of myvar in EAX.

If you declare variables as GLOBAL without specifying a size for them, they are shared between code modules in the library, but do not get exported from the library to the program that loaded it. They will still be in your ordinary data and BSS sections, so you can access them in the same way as local variables, using the above ..gotoff mechanism.

Note that due to a peculiarity of the way BSD a. out format handles this relocation type, there must be at least one non-local symbol in the same section as the address you're trying to access.

#### **8.2.3 Finding External and Common Data Items**

If your library needs to get at an external variable (external to the *library*, not just to one of the modules within it), you must use the . .got type to get at it. The . .got type, instead of giving you the offset from the GOT base to the variable, gives you the offset from the GOT base to a GOT *entry* containing the address of the variable. The linker will set up this GOT entry when it builds the library, and the dynamic linker will place the correct address in it at load time. So to obtain the address of an external variable extvar in EAX, you would code

```
 mov eax,[ebx+extvar wrt ..got]
```
This loads the address of extvar out of an entry in the GOT. The linker, when it builds the shared library, collects together every relocation of type ..got, and builds the GOT so as to ensure it has every necessary entry present.

Common variables must also be accessed in this way.

#### **8.2.4 Exporting Symbols to the Library User**

If you want to export symbols to the user of the library, you have to declare whether they are functions or data, and if they are data, you have to give the size of the data item. This is because the dynamic linker has to build procedure linkage table entries for any exported functions, and also moves exported data items away from the library's data section in which they were declared.

So to export a function to users of the library, you must use

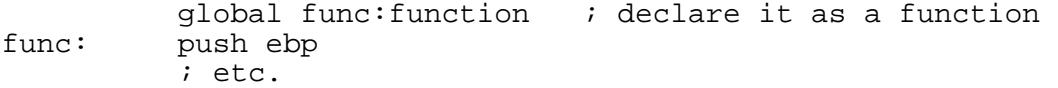

And to export a data item such as an array, you would have to code

```
 global array:data array.end-array ; give the size too 
array: resd 128 
.end:
```
Be careful: If you export a variable to the library user, by declaring it as GLOBAL and supplying a size, the variable will end up living in the data section of the main program, rather than in your library's data section, where you declared it. So you will have to access your own global variable with the ..got mechanism rather than . .gotoff, as if it were external (which, effectively, it has become).

Equally, if you need to store the address of an exported global in one of your data sections, you can't do it by means of the standard sort of code:

dataptr: dd global\_data\_item ; WRONG

NASM will interpret this code as an ordinary relocation, in which global data item is merely an offset from the beginning of the .data section (or whatever); so this reference will end up pointing at your data section instead of at the exported global which resides elsewhere.

Instead of the above code, then, you must write

dataptr: dd global\_data\_item wrt ..sym

which makes use of the special WRT type . . sym to instruct NASM to search the symbol table for a particular symbol at that address, rather than just relocating by section base.

Either method will work for functions: referring to one of your functions by means of

funcptr: dd my\_function

will give the user the address of the code you wrote, whereas

funcptr: dd my\_function wrt ..sym

will give the address of the procedure linkage table for the function, which is where the calling program will *believe* the function lives. Either address is a valid way to call the function.

#### **8.2.5 Calling Procedures Outside the Library**

Calling procedures outside your shared library has to be done by means of a *procedure linkage table*, or PLT. The PLT is placed at a known offset from where the library is loaded, so the library code can make calls to the PLT in a position-independent way. Within the PLT there is code to jump to offsets contained in the GOT, so function calls to other shared libraries or to routines in the main program can be transparently passed off to their real destinations.

To call an external routine, you must use another special PIC relocation type, WRT . . plt. This is much easier than the GOT-based ones: you simply replace calls such as CALL printf with the PLT-relative version CALL printf WRT ..plt.

#### **8.2.6 Generating the Library File**

Having written some code modules and assembled them to . o files, you then generate your shared library with a command such as

ld -shared -o library.so module1.o module2.o # for ELF<br>ld -Bshareable -o library.so module1.o module2.o # for BSD ld -Bshareable -o library.so module1.o module2.o

For ELF, if your shared library is going to reside in system directories such as /usr/lib or /lib, it is usually worth using the -soname flag to the linker, to store the final library file name, with a version number, into the library:

ld -shared -soname library.so.1 -o library.so.1.2 \*.o

You would then copy library.so.1.2 into the library directory, and create library.so.1 as a symbolic link to it.

# **Chapter 9: Mixing 16 and 32 Bit Code**

This chapter tries to cover some of the issues, largely related to unusual forms of addressing and jump instructions, encountered when writing operating system code such as protected-mode initialisation routines, which require code that operates in mixed segment sizes, such as code in a 16-bit segment trying to modify data in a 32-bit one, or jumps between different-size segments.

## **9.1 Mixed-Size Jumps**

The most common form of mixed-size instruction is the one used when writing a 32-bit OS: having done your setup in 16-bit mode, such as loading the kernel, you then have to boot it by switching into protected mode and jumping to the 32-bit kernel start address. In a fully 32-bit OS, this tends to be the *only* mixed-size instruction you need, since everything before it can be done in pure 16-bit code, and everything after it can be pure 32-bit.

This jump must specify a 48-bit far address, since the target segment is a 32-bit one. However, it must be assembled in a 16-bit segment, so just coding, for example,

jmp 0x1234:0x56789ABC ; wrong!

will not work, since the offset part of the address will be truncated to  $0 \times 9$ ABC and the jump will be an ordinary 16-bit far one.

The Linux kernel setup code gets round the inability of as86 to generate the required instruction by coding it manually, using DB instructions. NASM can go one better than that, by actually generating the right instruction itself. Here's how to do it right:

```
 jmp dword 0x1234:0x56789ABC ; right
```
The DWORD prefix (strictly speaking, it should come *after* the colon, since it is declaring the *offset* field to be a doubleword; but NASM will accept either form, since both are unambiguous) forces the offset part to be treated as far, in the assumption that you are deliberately writing a jump from a 16-bit segment to a 32-bit one.

You can do the reverse operation, jumping from a 32-bit segment to a 16-bit one, by means of the WORD prefix:

jmp word 0x8765:0x4321 ; 32 to 16 bit

If the WORD prefix is specified in 16-bit mode, or the DWORD prefix in 32-bit mode, they will be ignored, since each is explicitly forcing NASM into a mode it was in anyway.

# **9.2 Addressing Between Different-Size Segments**

If your OS is mixed 16 and 32-bit, or if you are writing a DOS extender, you are likely to have to deal with some 16-bit segments and some 32-bit ones. At some point, you will probably end up writing code in a 16-bit segment which has to access data in a 32-bit segment, or vice versa.

If the data you are trying to access in a 32-bit segment lies within the first 64K of the segment, you may be able to get away with using an ordinary 16-bit addressing operation for the purpose; but sooner or later, you will want to do 32-bit addressing from 16-bit mode.

The easiest way to do this is to make sure you use a register for the address, since any effective address containing a 32-bit register is forced to be a 32-bit address. So you can do

> mov eax,offset\_into\_32\_bit\_segment\_specified\_by\_fs mov dword  $[fs:ear], 0x11223344]$

This is fine, but slightly cumbersome (since it wastes an instruction and a register) if you already know the precise offset you are aiming at. The x86 architecture does allow 32-bit effective addresses to specify nothing but a 4-byte offset, so why shouldn't NASM be able to generate the best instruction for the purpose?

It can. As in section 9.1, you need only prefix the address with the DWORD keyword, and it will be forced to be a 32-bit address:

mov dword [fs:dword my\_offset],0x11223344

Also as in section 9.1, NASM is not fussy about whether the DWORD prefix comes before or after the segment override, so arguably a nicer-looking way to code the above instruction is

mov dword [dword fs:my\_offset],0x11223344

Don't confuse the DWORD prefix *outside* the square brackets, which controls the size of the data stored at the address, with the one inside the square brackets which controls the length of the address itself. The two can quite easily be different:

mov word [dword 0x12345678],0x9ABC

This moves 16 bits of data to an address specified by a 32-bit offset.

You can also specify WORD or DWORD prefixes along with the FAR prefix to indirect far jumps or calls. For example:

call dword far [fs:word 0x4321]

This instruction contains an address specified by a 16-bit offset; it loads a 48-bit far pointer from that (16 bit segment and 32-bit offset), and calls that address.

#### **9.3 Other Mixed-Size Instructions**

The other way you might want to access data might be using the string instructions (LODSx, STOSx and so on) or the XLATB instruction. These instructions, since they take no parameters, might seem to have no easy way to make them perform 32-bit addressing when assembled in a 16-bit segment.

This is the purpose of NASM's a16 and a32 prefixes. If you are coding LODSB in a 16-bit segment but it is supposed to be accessing a string in a 32-bit segment, you should load the desired address into ESI and then code

#### a32 lodsb

The prefix forces the addressing size to 32 bits, meaning that LODSB loads from  $[DS:ESI]$  instead of [DS:SI]. To access a string in a 16-bit segment when coding in a 32-bit one, the corresponding a16 prefix can be used.

The a16 and a32 prefixes can be applied to any instruction in NASM's instruction table, but most of them can generate all the useful forms without them. The prefixes are necessary only for instructions with implicit addressing: CMPSx (section A.19), SCASx (section A.149), LODSx (section A.98), STOSx (section A.157), MOVSx (section A.105), INSx (section A.80), OUTSx (section A.112), and XLATB (section A.169). Also, the various push and pop instructions (PUSHA and POPF as well as the more usual PUSH and POP) can accept a16 or a32 prefixes to force a particular one of SP or ESP to be used as a stack pointer, in case the stack segment in use is a different size from the code segment.

PUSH and POP, when applied to segment registers in 32-bit mode, also have the slightly odd behaviour that they push and pop  $\overline{4}$  bytes at a time, of which the top two are ignored and the bottom two give the value of the segment register being manipulated. To force the 16-bit behaviour of segment-register push and pop instructions, you can use the operand-size prefix o16:

 o16 push ss o16 push ds

This code saves a doubleword of stack space by fitting two segment registers into the space which would normally be consumed by pushing one.

(You can also use the o32 prefix to force the 32-bit behaviour when in 16-bit mode, but this seems less useful.)

# **Chapter 10: Troubleshooting**

This chapter describes some of the common problems that users have been known to encounter with NASM, and answers them. It also gives instructions for reporting bugs in NASM if you find a difficulty that isn't listed here.

## **10.1 Common Problems**

#### **10.1.1 NASM Generates Inefficient Code**

I get a lot of 'bug' reports about NASM generating inefficient, or even 'wrong', code on instructions such as ADD ESP,8. This is a deliberate design feature, connected to predictability of output: NASM, on seeing ADD ESP,8, will generate the form of the instruction which leaves room for a 32-bit offset. You need to code ADD ESP,BYTE 8 if you want the space-efficient form of the instruction. This isn't a bug: at worst it's a misfeature, and that's a matter of opinion only.

#### **10.1.2 My Jumps are Out of Range**

Similarly, people complain that when they issue conditional jumps (which are SHORT by default) that try to jump too far, NASM reports 'short jump out of range' instead of making the jumps longer.

This, again, is partly a predictability issue, but in fact has a more practical reason as well. NASM has no means of being told what type of processor the code it is generating will be run on; so it cannot decide for itself that it should generate Jcc NEAR type instructions, because it doesn't know that it's working for a 386 or above. Alternatively, it could replace the out-of-range short JNE instruction with a very short JE instruction that jumps over a JMP NEAR; this is a sensible solution for processors below a 386, but hardly efficient on processors which have good branch prediction *and* could have used JNE NEAR instead. So, once again, it's up to the user, not the assembler, to decide what instructions should be generated.

#### **10.1.3 ORG Doesn't Work**

People writing boot sector programs in the bin format often complain that ORG doesn't work the way they'd like: in order to place the 0xAA55 signature word at the end of a 512-byte boot sector, people who are used to MASM tend to code

```
 ORG 0 
 ; some boot sector code 
 ORG 510 
 DW 0xAA55
```
This is not the intended use of the ORG directive in NASM, and will not work. The correct way to solve this problem in NASM is to use the TIMES directive, like this:

```
 ORG 0 
 ; some boot sector code 
 TIMES 510-($-$$) DB 0 
 DW 0xAA55
```
The TIMES directive will insert exactly enough zero bytes into the output to move the assembly point up to 510. This method also has the advantage that if you accidentally fill your boot sector too full, NASM will catch the problem at assembly time and report it, so you won't end up with a boot sector that you have to disassemble to find out what's wrong with it.

#### **10.1.4 TIMES Doesn't Work**

The other common problem with the above code is people who write the TIMES line as

TIMES 510-\$ DB 0

by reasoning that \$ should be a pure number, just like 510, so the difference between them is also a pure number and can happily be fed to TIMES.

NASM is a *modular* assembler: the various component parts are designed to be easily separable for reuse, so they don't exchange information unnecessarily. In consequence, the bin output format, even though it has been told by the ORG directive that the . text section should start at 0, does not pass that information back to the expression evaluator. So from the evaluator's point of view,  $\hat{S}$  isn't a pure number: it's an offset from a section base. Therefore the difference between  $\frac{1}{5}$  and 510 is also not a pure number, but involves a section base. Values involving section bases cannot be passed as arguments to TIMES.

The solution, as in the previous section, is to code the TIMES line in the form

TIMES 510-(\$-\$\$) DB 0

in which  $\hat{S}$  and  $\hat{S}$  are offsets from the same section base, and so their difference is a pure number. This will solve the problem and generate sensible code.

## **10.2 Bugs**

We have never yet released a version of NASM with any *known* bugs. That doesn't usually stop there being plenty we didn't know about, though. Any that you find should be reported to anakin@pobox.com.

Please read section 2.2 first, and don't report the bug if it's listed in there as a deliberate feature. (If you think the feature is badly thought out, feel free to send us reasons why you think it should be changed, but don't just send us mail saying 'This is a bug' if the documentation says we did it on purpose.) Then read section 10.1, and don't bother reporting the bug if it's listed there.

If you do report a bug, *please* give us all of the following information:

- What operating system you're running NASM under. DOS, Linux, NetBSD, Win16, Win32, VMS (I'd be impressed), whatever.
- If you're running NASM under DOS or Win32, tell us whether you've compiled your own executable from the DOS source archive, or whether you were using the standard distribution binaries out of the archive. If you were using a locally built executable, try to reproduce the problem using one of the standard binaries, as this will make it easier for us to reproduce your problem prior to fixing it.
- Which version of NASM you're using, and exactly how you invoked it. Give us the precise command line, and the contents of the NASM environment variable if any.
- Which versions of any supplementary programs you're using, and how you invoked them. If the problem only becomes visible at link time, tell us what linker you're using, what version of it you've got, and the exact linker command line. If the problem involves linking against object files generated by a compiler, tell us what compiler, what version, and what command line or options you used. (If you're compiling in an IDE, please try to reproduce the problem with the command-line version of the compiler.)
- If at all possible, send us a NASM source file which exhibits the problem. If this causes copyright problems (e.g. you can only reproduce the bug in restricted-distribution code) then bear in mind the following two points: firstly, we guarantee that any source code sent to us for the purposes of

debugging NASM will be used *only* for the purposes of debugging NASM, and that we will delete all our copies of it as soon as we have found and fixed the bug or bugs in question; and secondly, we would prefer *not* to be mailed large chunks of code anyway. The smaller the file, the better. A threeline sample file that does nothing useful *except* demonstrate the problem is much easier to work with than a fully fledged ten-thousand-line program. (Of course, some errors *do* only crop up in large files, so this may not be possible.)

- A description of what the problem actually *is*. 'It doesn't work' is *not* a helpful description! Please describe exactly what is happening that shouldn't be, or what isn't happening that should. Examples might be: 'NASM generates an error message saying Line 3 for an error that's actually on Line 5'; 'NASM generates an error message that I believe it shouldn't be generating at all'; 'NASM fails to generate an error message that I believe it *should* be generating'; 'the object file produced from this generate an source code crashes my linker'; 'the ninth byte of the output file is 66 and I think it should be 77 instead'.
- If you believe the output file from NASM to be faulty, send it to us. That allows us to determine whether our own copy of NASM generates the same file, or whether the problem is related to portability issues between our development platforms and yours. We can handle binary files mailed to us as MIME attachments, uuencoded, and even BinHex. Alternatively, we may be able to provide an FTP site you can upload the suspect files to; but mailing them is easier for us.
- Any other information or data files that might be helpful. If, for example, the problem involves NASM failing to generate an object file while TASM can generate an equivalent file without trouble, then send us *both* object files, so we can see what TASM is doing differently from us.

# **Appendix A: Intel x86 Instruction Reference**

This appendix provides a complete list of the machine instructions which NASM will assemble, and a short description of the function of each one.

It is not intended to be exhaustive documentation on the fine details of the instructions' function, such as which exceptions they can trigger: for such documentation, you should go to Intel's Web site, http://www.intel.com.

Instead, this appendix is intended primarily to provide documentation on the way the instructions may be used within NASM. For example, looking up LOOP will tell you that NASM allows CX or ECX to be specified as an optional second argument to the LOOP instruction, to enforce which of the two possible counter registers should be used if the default is not the one desired.

The instructions are not quite listed in alphabetical order, since groups of instructions with similar functions are lumped together in the same entry. Most of them don't move very far from their alphabetic position because of this.

## **A.1 Key to Operand Specifications**

The instruction descriptions in this appendix specify their operands using the following notation:

- Registers: reg8 denotes an 8-bit general purpose register, reg16 denotes a 16-bit general purpose register, and reg32 a 32-bit one. fpureg denotes one of the eight FPU stack registers, mmxreg denotes one of the eight 64-bit MMX registers, and segreg denotes a segment register. In addition, some registers (such as AL, DX or ECX) may be specified explicitly.
- Immediate operands: imm denotes a generic immediate operand. imm8, imm16 and imm32 are used when the operand is intended to be a specific size. For some of these instructions, NASM needs an explicit specifier: for example, ADD ESP, 16 could be interpreted as either ADD  $r/m32$ , imm32 or ADD  $r/m32$ , imm8. NASM chooses the former by default, and so you must specify ADD ESP,BYTE 16 for the latter.
- Memory references: mem denotes a generic memory reference; mem8, mem16, mem32, mem64 and mem80 are used when the operand needs to be a specific size. Again, a specifier is needed in some cases: DEC [address] is ambiguous and will be rejected by NASM. You must specify DEC BYTE [address], DEC WORD [address] or DEC DWORD [address] instead.
- Restricted memory references: one form of the MOV instruction allows a memory address to be specified *without* allowing the normal range of register combinations and effective address processing. This is denoted by memoffs8, memoffs16 and memoffs32.
- Register or memory choices: many instructions can accept either a register *or* a memory reference as an operand.  $r/m8$  is a shorthand for reg8/mem8; similarly  $r/m16$  and  $r/m32$ .  $r/m64$  is MMXrelated, and is a shorthand for mmxreg/mem64.

# **A.2 Key to Opcode Descriptions**

This appendix also provides the opcodes which NASM will generate for each form of each instruction. The opcodes are listed in the following way:

• A hex number, such as  $3F$ , indicates a fixed byte containing that number.

- A hex number followed by  $+r$ , such as  $C8+r$ , indicates that one of the operands to the instruction is a register, and the 'register value' of that register should be added to the hex number to produce the generated byte. For example, EDX has register value 2, so the code  $C8+r$ , when the register operand is EDX, generates the hex byte CA. Register values for specific registers are given in section A.2.1.
- A hex number followed by  $+cc$ , such as  $40+cc$ , indicates that the instruction name has a condition code suffix, and the numeric representation of the condition code should be added to the hex number to produce the generated byte. For example, the code  $40 + cc$ , when the instruction contains the NE condition, generates the hex byte 45. Condition codes and their numeric representations are given in section A.2.2.
- A slash followed by a digit, such as /2, indicates that one of the operands to the instruction is a memory address or register (denoted mem or  $r/m$ , with an optional size). This is to be encoded as an effective address, with a ModR/M byte, an optional SIB byte, and an optional displacement, and the spare (register) field of the ModR/M byte should be the digit given (which will be from 0 to 7, so it fits in three bits). The encoding of effective addresses is given in section A.2.3.
- The code  $/r$  combines the above two: it indicates that one of the operands is a memory address or  $r/m$ , and another is a register, and that an effective address should be generated with the spare (register) field in the ModR/M byte being equal to the 'register value' of the register operand. The encoding of effective addresses is given in section A.2.3; register values are given in section A.2.1.
- The codes ib, iw and id indicate that one of the operands to the instruction is an immediate value, and that this is to be encoded as a byte, little-endian word or little-endian doubleword respectively.
- The codes rb, rw and rd indicate that one of the operands to the instruction is an immediate value, and that the *difference* between this value and the address of the end of the instruction is to be encoded as a byte, word or doubleword respectively. Where the form  $rw/rd$  appears, it indicates that either rw or rd should be used according to whether assembly is being performed in BITS 16 or BITS 32 state respectively.
- The codes ow and od indicate that one of the operands to the instruction is a reference to the contents of a memory address specified as an immediate value: this encoding is used in some forms of the MOV instruction in place of the standard effective-address mechanism. The displacement is encoded as a word or doubleword. Again, ow/od denotes that ow or od should be chosen according to the BITS setting.
- The codes  $\circ 16$  and  $\circ 32$  indicate that the given form of the instruction should be assembled with operand size 16 or 32 bits. In other words, o16 indicates a 66 prefix in BITS 32 state, but generates no code in BITS 16 state; and o32 indicates a 66 prefix in BITS 16 state but generates nothing in BITS 32.
- The codes a16 and a32, similarly to o16 and o32, indicate the address size of the given form of the instruction. Where this does not match the BITS setting, a 67 prefix is required.

#### **A.2.1 Register Values**

Where an instruction requires a register value, it is already implicit in the encoding of the rest of the instruction what type of register is intended: an 8-bit general-purpose register, a segment register, a debug register, an MMX register, or whatever. Therefore there is no problem with registers of different types sharing an encoding value.

The encodings for the various classes of register are:

- 8-bit general registers: AL is 0, CL is 1, DL is 2, BL is 3, AH is 4, CH is 5, DH is 6, and BH is 7.
- 16-bit general registers: AX is 0, CX is 1, DX is 2, BX is 3, SP is 4, BP is 5, SI is 6, and DI is 7.
- 32-bit general registers: EAX is 0, ECX is 1, EDX is 2, EBX is 3, ESP is 4, EBP is 5, ESI is 6, and EDI is 7.
- Segment registers: ES is 0, CS is 1, SS is 2, DS is 3, FS is 4, and GS is 5.
- {Floating-point registers}: ST0 is 0, ST1 is 1, ST2 is 2, ST3 is 3, ST4 is 4, ST5 is 5, ST6 is 6, and ST7 is 7.
- 64-bit MMX registers: MM0 is 0, MM1 is 1, MM2 is 2, MM3 is 3, MM4 is 4, MM5 is 5, MM6 is 6, and MM7 is 7.
- Control registers: CR0 is 0, CR2 is 2, CR3 is 3, and CR4 is 4.
- Debug registers: DR0 is 0, DR1 is 1, DR2 is 2, DR3 is 3, DR6 is 6, and DR7 is 7.
- Test registers: TR3 is 3, TR4 is 4, TR5 is 5, TR6 is 6, and TR7 is 7.

(Note that wherever a register name contains a number, that number is also the register value for that register.)

#### **A.2.2 Condition Codes**

The available condition codes are given here, along with their numeric representations as part of opcodes. Many of these condition codes have synonyms, so several will be listed at a time.

In the following descriptions, the word 'either', when applied to two possible trigger conditions, is used to mean 'either or both'. If 'either but not both' is meant, the phrase 'exactly one of' is used.

- O is 0 (trigger if the overflow flag is set); NO is 1.
- B, C and NAE are 2 (trigger if the carry flag is set); AE, NB and NC are 3.
- E and Z are 4 (trigger if the zero flag is set); NE and NZ are 5.
- BE and NA are 6 (trigger if either of the carry or zero flags is set); A and NBE are 7.
- S is 8 (trigger if the sign flag is set); NS is 9.
- P and PE are 10 (trigger if the parity flag is set); NP and PO are 11.
- L and NGE are 12 (trigger if exactly one of the sign and overflow flags is set); GE and NL are 13.
- LE and NG are 14 (trigger if either the zero flag is set, or exactly one of the sign and overflow flags is set); G and NLE are 15.

Note that in all cases, the sense of a condition code may be reversed by changing the low bit of the numeric representation.

#### **A.2.3 Effective Address Encoding: ModR/M and SIB**

An effective address is encoded in up to three parts: a ModR/M byte, an optional SIB byte, and an optional byte, word or doubleword displacement field.

The ModR/M byte consists of three fields: the mod field, ranging from 0 to 3, in the upper two bits of the byte, the  $r/m$  field, ranging from 0 to 7, in the lower three bits, and the spare (register) field in the middle (bit 3 to bit 5). The spare field is not relevant to the effective address being encoded, and either contains an extension to the instruction opcode or the register value of another operand.

The ModR/M system can be used to encode a direct register reference rather than a memory access. This is always done by setting the mod field to 3 and the  $r/m$  field to the register value of the register in question (it must be a general-purpose register, and the size of the register must already be implicit in the encoding of the rest of the instruction). In this case, the SIB byte and displacement field are both absent.

In 16-bit addressing mode (either BITS 16 with no 67 prefix, or BITS 32 with a 67 prefix), the SIB byte is never used. The general rules for mod and  $r/m$  (there is an exception, given below) are:

• The mod field gives the length of the displacement field: 0 means no displacement, 1 means one byte, and 2 means two bytes.

• The r/m field encodes the combination of registers to be added to the displacement to give the accessed address: 0 means BX+SI, 1 means BX+DI, 2 means BP+SI, 3 means BP+DI, 4 means SI only, 5 means DI only, 6 means BP only, and 7 means BX only.

However, there is a special case:

• If mod is 0 and  $r/m$  is 6, the effective address encoded is not [BP] as the above rules would suggest, but instead [disp16]: the displacement field is present and is two bytes long, and no registers are added to the displacement.

Therefore the effective address [BP] cannot be encoded as efficiently as [BX]; so if you code [BP] in a program, NASM adds a notional 8-bit zero displacement, and sets mod to 1,  $r/m$  to 6, and the one-byte displacement field to 0.

In 32-bit addressing mode (either BITS 16 with a 67 prefix, or BITS 32 with no 67 prefix) the general rules (again, there are exceptions) for mod and  $r/m$  are:

- The mod field gives the length of the displacement field: 0 means no displacement, 1 means one byte, and 2 means four bytes.
- If only one register is to be added to the displacement, and it is not ESP, the  $r/m$  field gives its register value, and the SIB byte is absent. If the  $r/m$  field is 4 (which would encode ESP), the SIB byte is present and gives the combination and scaling of registers to be added to the displacement.

If the SIB byte is present, it describes the combination of registers (an optional base register, and an optional index register scaled by multiplication by 1, 2, 4 or 8) to be added to the displacement. The SIB byte is divided into the scale field, in the top two bits, the index field in the next three, and the base field in the bottom three. The general rules are:

- The base field encodes the register value of the base register.
- The index field encodes the register value of the index register, unless it is 4, in which case no index register is used (so ESP cannot be used as an index register).
- The scale field encodes the multiplier by which the index register is scaled before adding it to the base and displacement: 0 encodes a multiplier of 1, 1 encodes 2, 2 encodes 4 and 3 encodes 8.

The exceptions to the 32-bit encoding rules are:

- If mod is 0 and  $r/m$  is 5, the effective address encoded is not [EBP] as the above rules would suggest, but instead [disp32]: the displacement field is present and is four bytes long, and no registers are added to the displacement.
- If mod is 0,  $r/m$  is 4 (meaning the SIB byte is present) and base is 4, the effective address encoded is not [EBP+index] as the above rules would suggest, but instead [disp32+index]: the displacement field is present and is four bytes long, and there is no base register (but the index register is still processed in the normal way).

# **A.3 Key to Instruction Flags**

Given along with each instruction in this appendix is a set of flags, denoting the type of the instruction. The types are as follows:

- 8086, 186, 286, 386, 486, PENT and P6 denote the lowest processor type that supports the instruction. Most instructions run on all processors above the given type; those that do not are documented. The Pentium II contains no additional instructions beyond the P6 (Pentium Pro); from the point of view of its instruction set, it can be thought of as a P6 with MMX capability.
- CYRIX indicates that the instruction is specific to Cyrix processors, for example the extra MMX instructions in the Cyrix extended MMX instruction set.
- FPU indicates that the instruction is a floating-point one, and will only run on machines with a coprocessor (automatically including 486DX, Pentium and above).
- MMX indicates that the instruction is an MMX one, and will run on MMX-capable Pentium processors and the Pentium II.
- PRIV indicates that the instruction is a protected-mode management instruction. Many of these may only be used in protected mode, or only at privilege level zero.
- UNDOC indicates that the instruction is an undocumented one, and not part of the official Intel Architecture; it may or may not be supported on any given machine.

## **A.4 AAA, AAS, AAM, AAD: ASCII Adjustments**

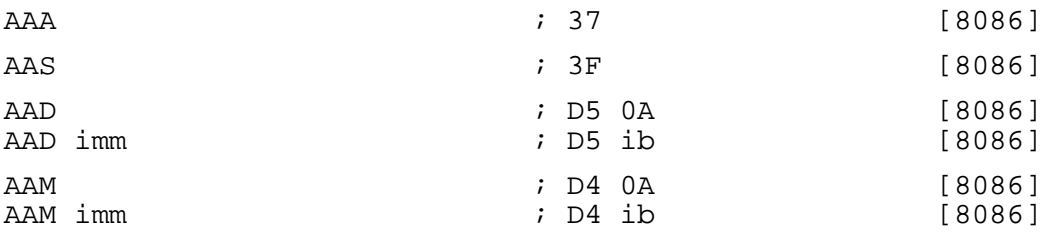

These instructions are used in conjunction with the add, subtract, multiply and divide instructions to perform binary-coded decimal arithmetic in *unpacked* (one BCD digit per byte – easy to translate to and from ASCII, hence the instruction names) form. There are also packed BCD instructions DAA and DAS: see section A.23.

AAA should be used after a one-byte ADD instruction whose destination was the AL register: by means of examining the value in the low nibble of AL and also the auxiliary carry flag AF, it determines whether the addition has overflowed, and adjusts it (and sets the carry flag) if so. You can add long BCD strings together by doing ADD/AAA on the low digits, then doing ADC/AAA on each subsequent digit.

AAS works similarly to AAA, but is for use after SUB instructions rather than ADD.

AAM is for use after you have multiplied two decimal digits together and left the result in AL: it divides AL by ten and stores the quotient in AH, leaving the remainder in AL. The divisor 10 can be changed by specifying an operand to the instruction: a particularly handy use of this is AAM 16, causing the two nibbles in AL to be separated into AH and AL.

AAD performs the inverse operation to AAM: it multiplies AH by ten, adds it to AL, and sets AH to zero. Again, the multiplier 10 can be changed.

#### **A.5 ADC: Add with Carry**

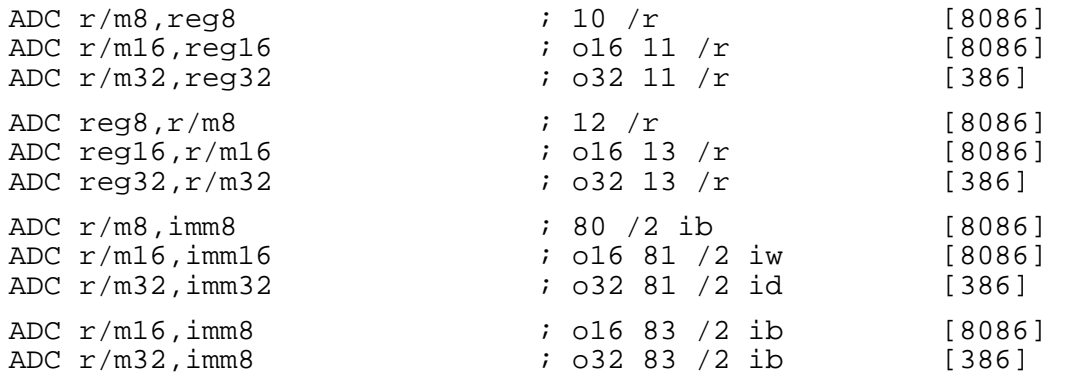

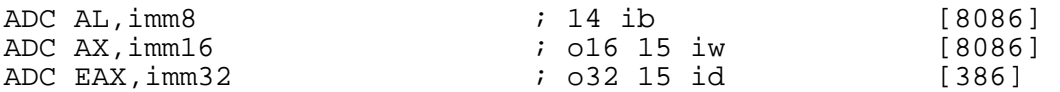

ADC performs integer addition: it adds its two operands together, plus the value of the carry flag, and leaves the result in its destination (first) operand. The flags are set according to the result of the operation: in particular, the carry flag is affected and can be used by a subsequent ADC instruction.

In the forms with an 8-bit immediate second operand and a longer first operand, the second operand is considered to be signed, and is sign-extended to the length of the first operand. In these cases, the BYTE qualifier is necessary to force NASM to generate this form of the instruction.

To add two numbers without also adding the contents of the carry flag, use ADD (section A.6).

#### **A.6 ADD: Add Integers**

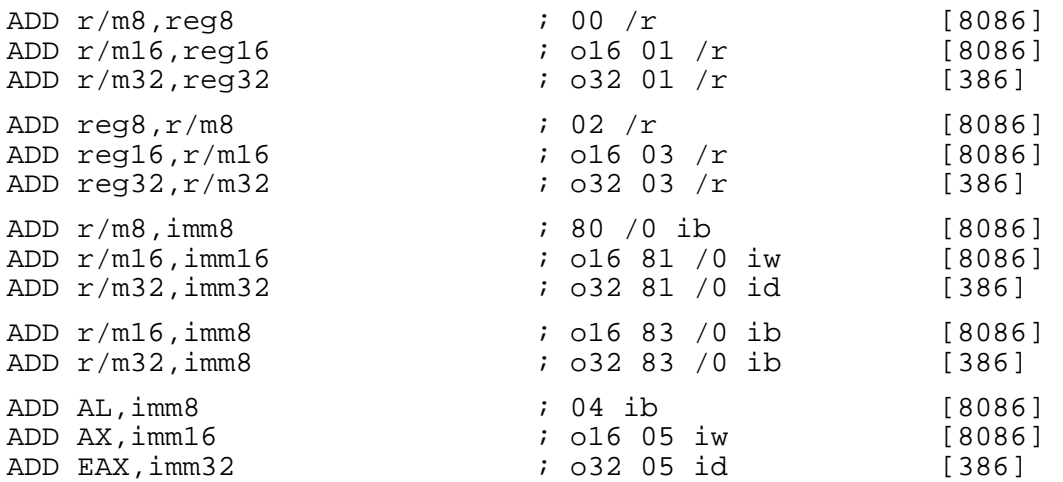

ADD performs integer addition: it adds its two operands together, and leaves the result in its destination (first) operand. The flags are set according to the result of the operation: in particular, the carry flag is affected and can be used by a subsequent  $\overrightarrow{ADC}$  instruction (section  $\overrightarrow{A.5}$ ).

In the forms with an 8-bit immediate second operand and a longer first operand, the second operand is considered to be signed, and is sign-extended to the length of the first operand. In these cases, the BYTE qualifier is necessary to force NASM to generate this form of the instruction.

#### **A.7 AND: Bitwise AND**

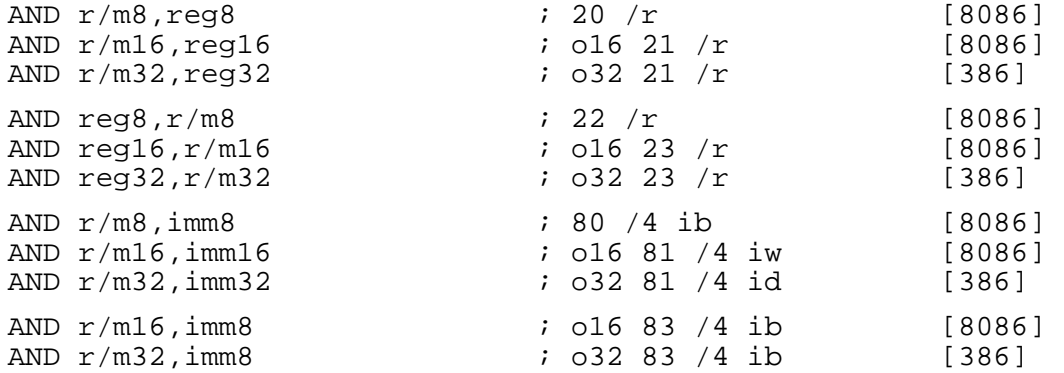

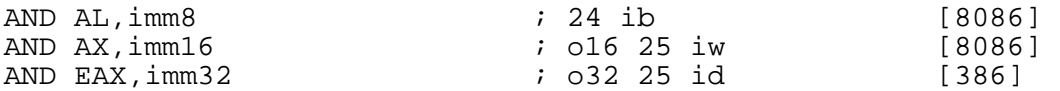

AND performs a bitwise AND operation between its two operands (i.e. each bit of the result is 1 if and only if the corresponding bits of the two inputs were both  $1)$ , and stores the result in the destination (first) operand.

In the forms with an 8-bit immediate second operand and a longer first operand, the second operand is considered to be signed, and is sign-extended to the length of the first operand. In these cases, the BYTE qualifier is necessary to force NASM to generate this form of the instruction.

The MMX instruction PAND (see section A.116) performs the same operation on the 64-bit MMX registers.

## **A.8 ARPL: Adjust RPL Field of Selector**

ARPL r/m16, reg16 ; 63 /r [286, PRIV]

ARPL expects its two word operands to be segment selectors. It adjusts the RPL (requested privilege level – stored in the bottom two bits of the selector) field of the destination (first) operand to ensure that it is no less (i.e. no more privileged than) the RPL field of the source operand. The zero flag is set if and only if a change had to be made.

## **A.9 BOUND: Check Array Index against Bounds**

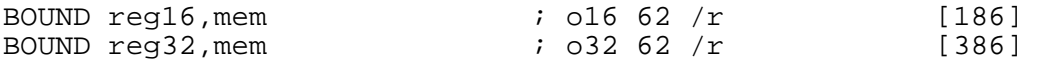

BOUND expects its second operand to point to an area of memory containing two signed values of the same size as its first operand (i.e. two words for the 16-bit form; two doublewords for the 32-bit form). It performs two signed comparisons: if the value in the register passed as its first operand is less than the first of the in-memory values, or is greater than or equal to the second, it throws a BR exception. Otherwise, it does nothing.

#### **A.10 BSF, BSR: Bit Scan**

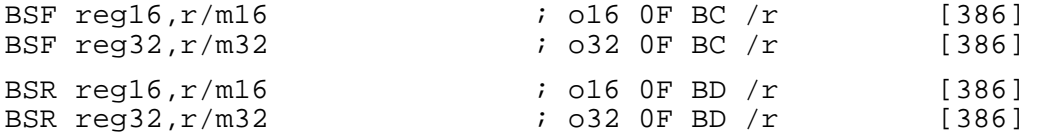

BSF searches for a set bit in its source (second) operand, starting from the bottom, and if it finds one, stores the index in its destination (first) operand. If no set bit is found, the contents of the destination operand are undefined.

BSR performs the same function, but searches from the top instead, so it finds the most significant set bit.

Bit indices are from 0 (least significant) to 15 or 31 (most significant).

#### **A.11 BSWAP: Byte Swap**

BSWAP reg32  $\qquad \qquad ; \quad 032 \text{ OF } C8+r$  [486]

BSWAP swaps the order of the four bytes of a 32-bit register: bits 0-7 exchange places with bits 24-31, and bits 8-15 swap with bits 16-23. There is no explicit 16-bit equivalent: to byte-swap AX, BX, CX or DX, XCHG can be used.

#### **A.12 BT, BTC, BTR, BTS: Bit Test**

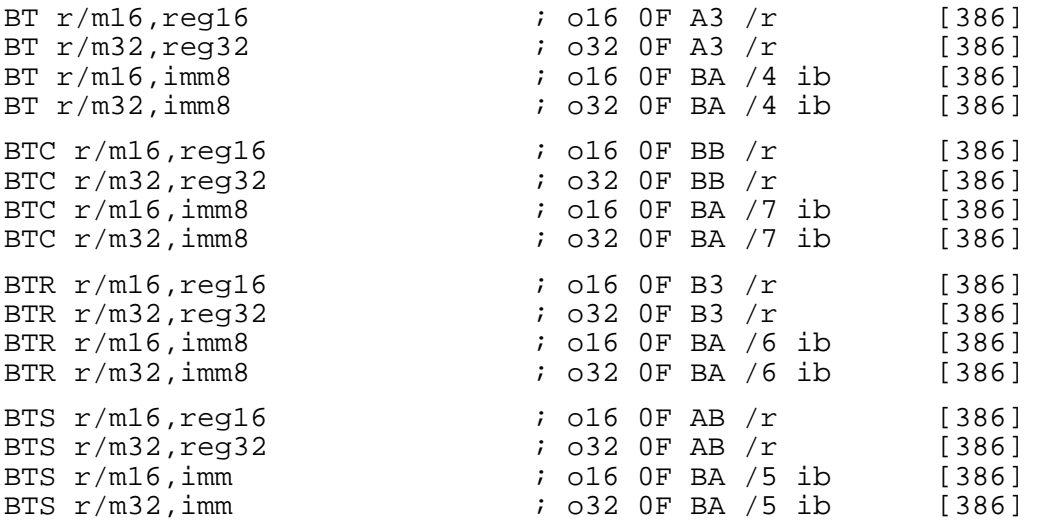

These instructions all test one bit of their first operand, whose index is given by the second operand, and store the value of that bit into the carry flag. Bit indices are from 0 (least significant) to 15 or 31 (most significant).

In addition to storing the original value of the bit into the carry flag, BTR also resets (clears) the bit in the operand itself. BTS sets the bit, and BTC complements the bit. BT does not modify its operands.

The bit offset should be no greater than the size of the operand.

# **A.13 CALL: Call Subroutine**

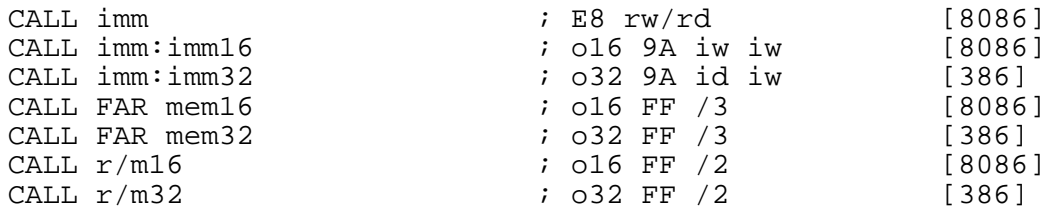

CALL calls a subroutine, by means of pushing the current instruction pointer (IP) and optionally CS as well on the stack, and then jumping to a given address.

CS is pushed as well as IP if and only if the call is a far call, i.e. a destination segment address is specified in the instruction. The forms involving two colon-separated arguments are far calls; so are the CALL FAR mem forms.

You can choose between the two immediate far call forms (CALL imm: imm) by the use of the WORD and DWORD keywords: CALL WORD 0x1234:0x5678) or CALL DWORD 0x1234:0x56789abc.

The CALL FAR mem forms execute a far call by loading the destination address out of memory. The address loaded consists of 16 or 32 bits of offset (depending on the operand size), and 16 bits of segment. The operand size may be overridden using CALL WORD FAR mem or CALL DWORD FAR mem.

The CALL  $r/m$  forms execute a near call (within the same segment), loading the destination address out of memory or out of a register. The keyword NEAR may be specified, for clarity, in these forms, but is not necessary. Again, operand size can be overridden using CALL WORD mem or CALL DWORD mem.

As a convenience, NASM does not require you to call a far procedure symbol by coding the cumbersome CALL SEG routine: routine, but instead allows the easier synonym CALL FAR routine.

The CALL  $r/m$  forms given above are near calls; NASM will accept the NEAR keyword (e.g. CALL NEAR [address]), even though it is not strictly necessary.

# **A.14 CBW, CWD, CDQ, CWDE: Sign Extensions**

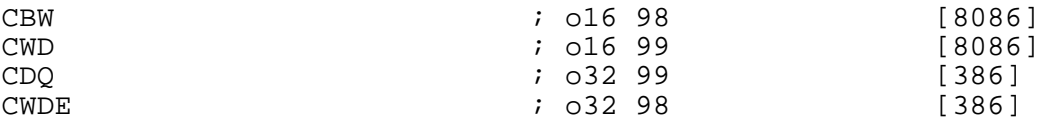

All these instructions sign-extend a short value into a longer one, by replicating the top bit of the original value to fill the extended one.

CBW extends AL into AX by repeating the top bit of AL in every bit of AH. CWD extends AX into DX:AX by repeating the top bit of AX throughout DX. CWDE extends AX into EAX, and CDQ extends EAX into EDX:EAX.

#### **A.15 CLC, CLD, CLI, CLTS: Clear Flags**

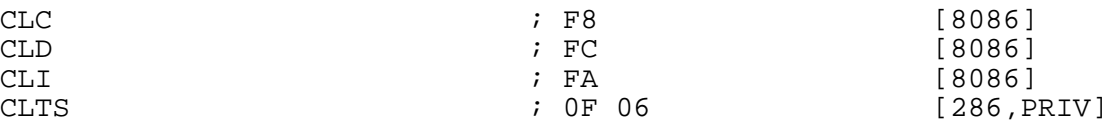

These instructions clear various flags. CLC clears the carry flag; CLD clears the direction flag; CLI clears the interrupt flag (thus disabling interrupts); and CLTS clears the task-switched (TS) flag in CR0.

To set the carry, direction, or interrupt flags, use the STC, STD and STI instructions (section A.156). To invert the carry flag, use CMC (section A.16).

#### **A.16 CMC: Complement Carry Flag**

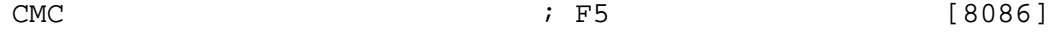

CMC changes the value of the carry flag: if it was 0, it sets it to 1, and vice versa.

## **A.17 CMOVcc: Conditional Move**

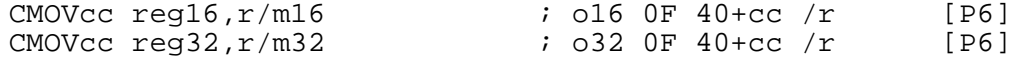

CMOV moves its source (second) operand into its destination (first) operand if the given condition code is satisfied; otherwise it does nothing.

For a list of condition codes, see section A.2.2.

Although the CMOV instructions are flagged P6 above, they may not be supported by all Pentium Pro processors; the CPUID instruction (section A.22) will return a bit which indicates whether conditional moves are supported.

## **A.18 CMP: Compare Integers**

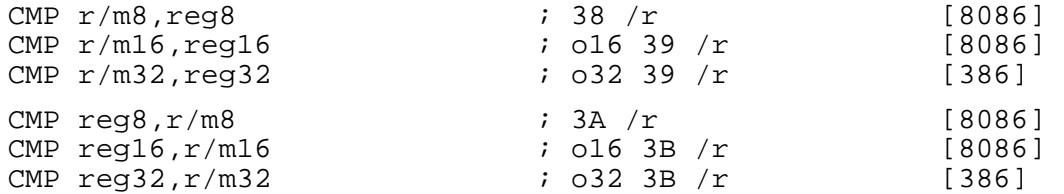

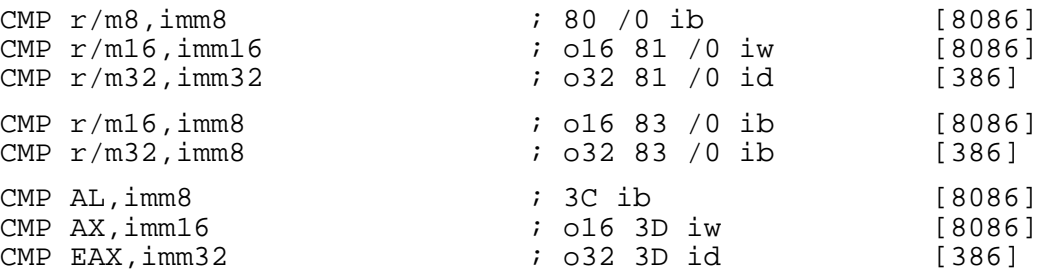

CMP performs a 'mental' subtraction of its second operand from its first operand, and affects the flags as if the subtraction had taken place, but does not store the result of the subtraction anywhere.

In the forms with an 8-bit immediate second operand and a longer first operand, the second operand is considered to be signed, and is sign-extended to the length of the first operand. In these cases, the BYTE qualifier is necessary to force NASM to generate this form of the instruction.

#### **A.19 CMPSB, CMPSW, CMPSD: Compare Strings**

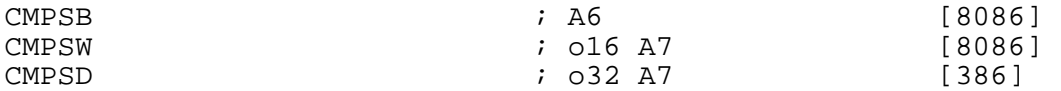

CMPSB compares the byte at  $[DS:SI]$  or  $[DS:ESI]$  with the byte at  $[ES:DI]$  or  $[ES:EDI]$ , and sets the flags accordingly. It then increments or decrements (depending on the direction flag: increments if the flag is clear, decrements if it is set) SI and DI (or ESI and EDI).

The registers used are SI and DI if the address size is 16 bits, and ESI and EDI if it is 32 bits. If you need to use an address size not equal to the current BITS setting, you can use an explicit a16 or a32 prefix.

The segment register used to load from [SI] or [ESI] can be overridden by using a segment register name as a prefix (for example, es cmpsb). The use of ES for the load from [DI] or [EDI] cannot be overridden.

CMPSW and CMPSD work in the same way, but they compare a word or a doubleword instead of a byte, and increment or decrement the addressing registers by 2 or 4 instead of 1.

The REPE and REPNE prefixes (equivalently, REPZ and REPNZ) may be used to repeat the instruction up to CX (or ECX – again, the address size chooses which) times until the first unequal or equal byte is found.

#### **A.20 CMPXCHG, CMPXCHG486: Compare and Exchange**

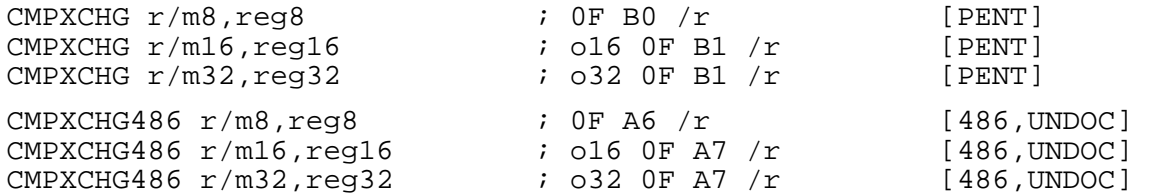

These two instructions perform exactly the same operation; however, apparently some (not all) 486 processors support it under a non-standard opcode, so NASM provides the undocumented CMPXCHG486 form to generate the non-standard opcode.

CMPXCHG compares its destination (first) operand to the value in AL, AX or EAX (depending on the size of the instruction). If they are equal, it copies its source (second) operand into the destination and sets the zero flag. Otherwise, it clears the zero flag and leaves the destination alone.

CMPXCHG is intended to be used for atomic operations in multitasking or multiprocessor environments. To safely update a value in shared memory, for example, you might load the value into EAX, load the updated value into EBX, and then execute the instruction lock cmpxchg [value],ebx. If value has not changed since being loaded, it is updated with your desired new value, and the zero flag is set to let you know it has worked. (The LOCK prefix prevents another processor doing anything in the middle of this operation: it guarantees atomicity.) However, if another processor has modified the value in between your load and your attempted store, the store does not happen, and you are notified of the failure by a cleared zero flag, so you can go round and try again.

#### **A.21 CMPXCHG8B: Compare and Exchange Eight Bytes**

CMPXCHG8B mem ; 0F C7 /1 [PENT]

This is a larger and more unwieldy version of CMPXCHG: it compares the 64-bit (eight-byte) value stored at  $[$ mem $]$  with the value in EDX: EAX. If they are equal, it sets the zero flag and stores ECX: EBX into the memory area. If they are unequal, it clears the zero flag and leaves the memory area untouched.

# **A.22 CPUID: Get CPU Identification Code**

CPUID  $\qquad \qquad ; \quad 0F \quad A2$  [PENT]

CPUID returns various information about the processor it is being executed on. It fills the four registers EAX, EBX, ECX and EDX with information, which varies depending on the input contents of EAX.

CPUID also acts as a barrier to serialise instruction execution: executing the CPUID instruction guarantees that all the effects (memory modification, flag modification, register modification) of previous instructions have been completed before the next instruction gets fetched.

The information returned is as follows:

- If EAX is zero on input, EAX on output holds the maximum acceptable input value of EAX, and EBX:EDX:ECX contain the string "GenuineIntel" (or not, if you have a clone processor). That is to say, EBX contains "Genu" (in NASM's own sense of character constants, described in section 3.4.2), EDX contains "ineI" and ECX contains "ntel".
- If EAX is one on input, EAX on output contains version information about the processor, and EDX contains a set of feature flags, showing the presence and absence of various features. For example, bit 8 is set if the CMPXCHG8B instruction (section A.21) is supported, bit 15 is set if the conditional move instructions (section A.17 and section A.34) are supported, and bit 23 is set if MMX instructions are supported.
- If EAX is two on input, EAX, EBX, ECX and EDX all contain information about caches and TLBs (Translation Lookahead Buffers).

For more information on the data returned from CPUID, see the documentation on Intel's web site.

## **A.23 DAA, DAS: Decimal Adjustments**

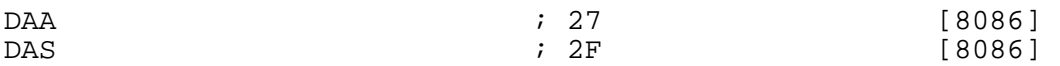

These instructions are used in conjunction with the add and subtract instructions to perform binary-coded decimal arithmetic in *packed* (one BCD digit per nibble) form. For the unpacked equivalents, see section A.4.

DAA should be used after a one-byte ADD instruction whose destination was the AL register: by means of examining the value in the AL and also the auxiliary carry flag AF, it determines whether either digit of the addition has overflowed, and adjusts it (and sets the carry and auxiliary-carry flags) if so. You can add long BCD strings together by doing ADD/DAA on the low two digits, then doing ADC/DAA on each subsequent pair of digits.

DAS works similarly to DAA, but is for use after SUB instructions rather than ADD.

#### **A.24 DEC: Decrement Integer**

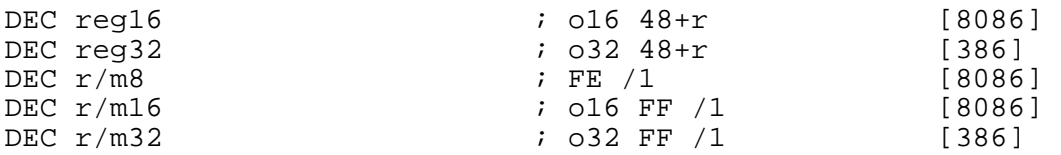

DEC subtracts 1 from its operand. It does *not* affect the carry flag: to affect the carry flag, use SUB something,1 (see section A.159). See also INC (section A.79).

## **A.25 DIV: Unsigned Integer Divide**

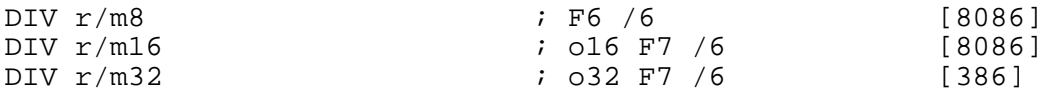

DIV performs unsigned integer division. The explicit operand provided is the divisor; the dividend and destination operands are implicit, in the following way:

- For DIV  $r/m8$ , AX is divided by the given operand; the quotient is stored in AL and the remainder in AH.
- For DIV  $r/m16$ , DX:AX is divided by the given operand; the quotient is stored in AX and the remainder in DX.
- For DIV  $r/m32$ , EDX: EAX is divided by the given operand; the quotient is stored in EAX and the remainder in EDX.

Signed integer division is performed by the IDIV instruction: see section A.76.

#### **A.26 EMMS: Empty MMX State**

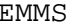

; 0F 77 [PENT, MMX]

EMMS sets the FPU tag word (marking which floating-point registers are available) to all ones, meaning all registers are available for the FPU to use. It should be used after executing MMX instructions and before executing any subsequent floating-point operations.

# **A.27 ENTER: Create Stack Frame**

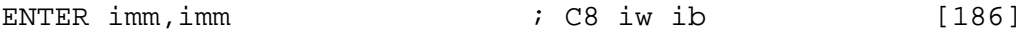

ENTER constructs a stack frame for a high-level language procedure call. The first operand (the iw in the opcode definition above refers to the first operand) gives the amount of stack space to allocate for local variables; the second (the ib above) gives the nesting level of the procedure (for languages like Pascal, with nested procedures).

The function of ENTER, with a nesting level of zero, is equivalent to

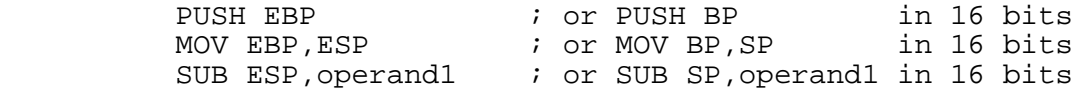

This creates a stack frame with the procedure parameters accessible upwards from EBP, and local variables accessible downwards from EBP.

With a nesting level of one, the stack frame created is 4 (or 2) bytes bigger, and the value of the final frame pointer EBP is accessible in memory at [EBP-4].

This allows ENTER, when called with a nesting level of two, to look at the stack frame described by the *previous* value of EBP, find the frame pointer at offset  $-4$  from that, and push it along with its new frame pointer, so that when a level-two procedure is called from within a level-one procedure, [EBP-4] holds the frame pointer of the most recent level-one procedure call and [EBP-8] holds that of the most recent level-two call. And so on, for nesting levels up to 31.

Stack frames created by ENTER can be destroyed by the LEAVE instruction: see section A.94.

## **A.28 F2XM1: Calculate 2\*\*X-1**

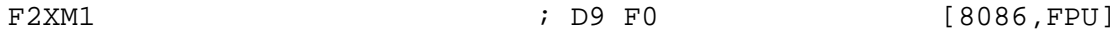

F2XM1 raises 2 to the power of ST0, subtracts one, and stores the result back into ST0. The initial contents of  $ST0$  must be a number in the range  $-1$  to  $+1$ .

#### **A.29 FABS: Floating-Point Absolute Value**

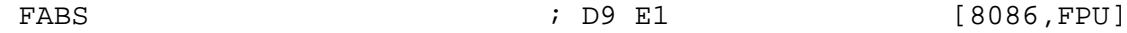

FABS computes the absolute value of ST0, storing the result back in ST0.

## **A.30 FADD, FADDP: Floating-Point Addition**

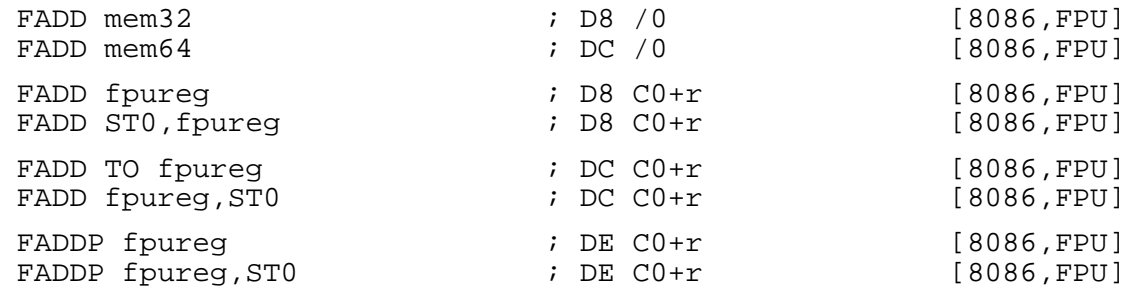

FADD, given one operand, adds the operand to ST0 and stores the result back in ST0. If the operand has the TO modifier, the result is stored in the register given rather than in ST0.

FADDP performs the same function as FADD TO, but pops the register stack after storing the result.

The given two-operand forms are synonyms for the one-operand forms.

#### **A.31 FBLD, FBSTP: BCD Floating-Point Load and Store**

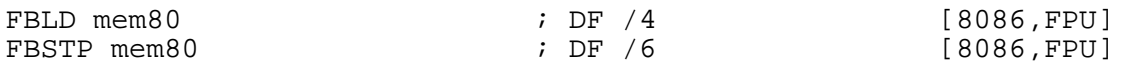

FBLD loads an 80-bit (ten-byte) packed binary-coded decimal number from the given memory address, converts it to a real, and pushes it on the register stack. FBSTP stores the value of ST0, in packed BCD, at the given address and then pops the register stack.

# **A.32 FCHS: Floating-Point Change Sign**

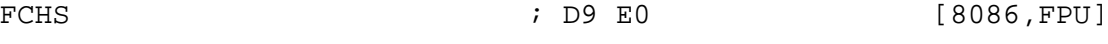

FCHS negates the number in ST0: negative numbers become positive, and vice versa.

# **A.33 FCLEX, {FNCLEX}: Clear Floating-Point Exceptions**

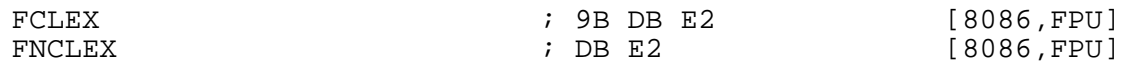

FCLEX clears any floating-point exceptions which may be pending. FNCLEX does the same thing but doesn't wait for previous floating-point operations (including the *handling* of pending exceptions) to finish first.

# **A.34 FCMOVcc: Floating-Point Conditional Move**

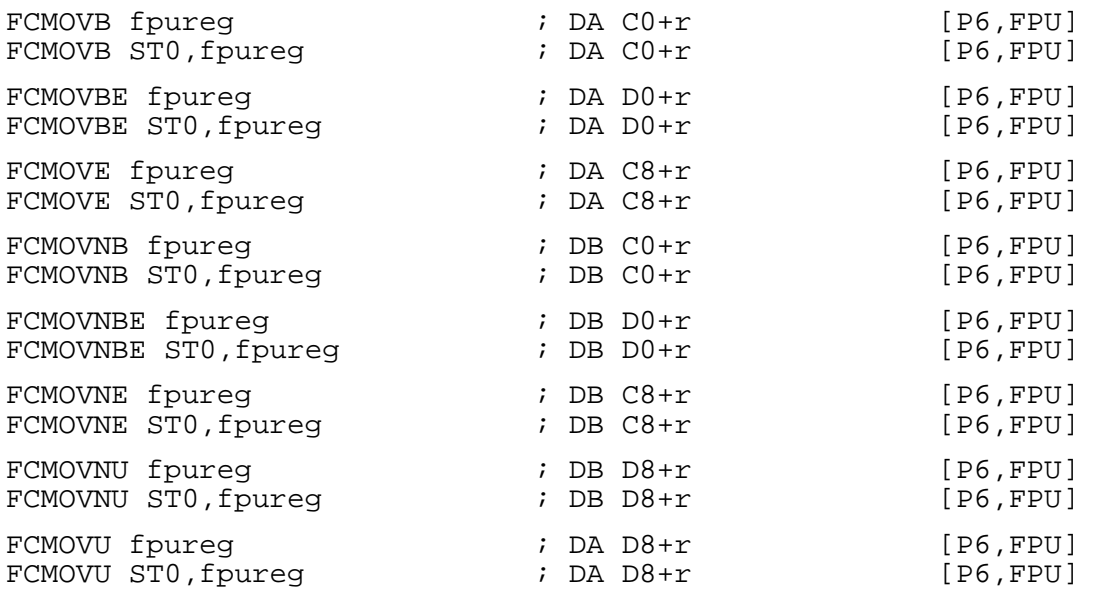

The FCMOV instructions perform conditional move operations: each of them moves the contents of the given register into ST0 if its condition is satisfied, and does nothing if not.

The conditions are not the same as the standard condition codes used with conditional jump instructions. The conditions B, BE, NB, NBE, E and NE are exactly as normal, but none of the other standard ones are supported. Instead, the condition U and its counterpart NU are provided; the U condition is satisfied if the last two floating-point numbers compared were *unordered*, i.e. they were not equal but neither one could be said to be greater than the other, for example if they were NaNs. (The flag state which signals this is the setting of the parity flag: so the U condition is notionally equivalent to  $PE$ , and NU is equivalent to PO.)

The FCMOV conditions test the main processor's status flags, not the FPU status flags, so using FCMOV directly after FCOM will not work. Instead, you should either use FCOMI which writes directly to the main CPU flags word, or use FSTSW to extract the FPU flags.

Although the FCMOV instructions are flagged P6 above, they may not be supported by all Pentium Pro processors; the CPUID instruction (section A.22) will return a bit which indicates whether conditional moves are supported.

## **A.35 FCOM, FCOMP, FCOMPP, FCOMI, FCOMIP: Floating-Point Compare**

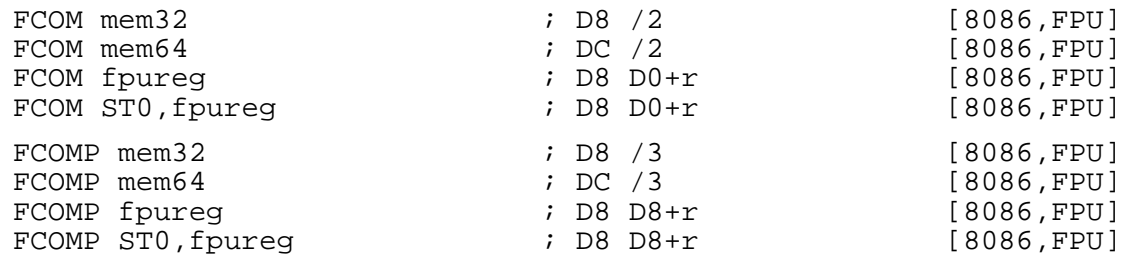

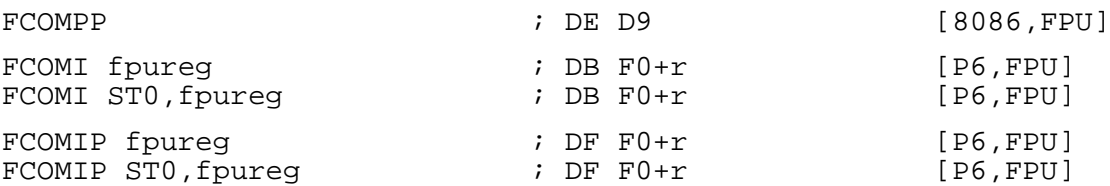

FCOM compares ST0 with the given operand, and sets the FPU flags accordingly. ST0 is treated as the left-hand side of the comparison, so that the carry flag is set (for a 'less-than' result) if ST0 is less than the given operand.

FCOMP does the same as FCOM, but pops the register stack afterwards. FCOMPP compares ST0 with ST1 and then pops the register stack twice.

FCOMI and FCOMIP work like the corresponding forms of FCOM and FCOMP, but write their results directly to the CPU flags register rather than the FPU status word, so they can be immediately followed by conditional jump or conditional move instructions.

The FCOM instructions differ from the FUCOM instructions (section A.69) only in the way they handle quiet NaNs: FUCOM will handle them silently and set the condition code flags to an 'unordered' result, whereas FCOM will generate an exception.

## **A.36 FCOS: Cosine**

 $F\text{COS}$  , the set of  $F\text{COS}$  , the set of  $F\text{COS}$  , the set of  $F\text{COS}$  ,  $F\text{COS}$  ,  $F\text{COS}$  ,  $F\text{COS}$  ,  $F\text{COS}$  ,  $F\text{COS}$  ,  $F\text{COS}$  ,  $F\text{COS}$  ,  $F\text{COS}$  ,  $F\text{COS}$  ,  $F\text{COS}$  ,  $F\text{COS}$  ,  $F\text{COS}$ 

FCOS computes the cosine of ST0 (in radians), and stores the result in ST0. See also FSINCOS (section A.61).

## **A.37 FDECSTP: Decrement Floating-Point Stack Pointer**

FDECSTP ; D9 F6 [8086,FPU]

FDECSTP decrements the 'top' field in the floating-point status word. This has the effect of rotating the FPU register stack by one, as if the contents of ST7 had been pushed on the stack. See also FINCSTP (section A.46).

## **A.38 FxDISI, FxENI: Disable and Enable Floating-Point Interrupts**

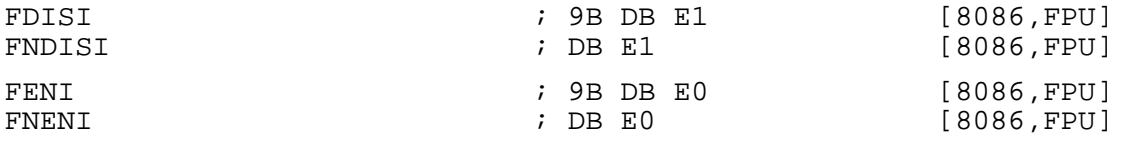

FDISI and FENI disable and enable floating-point interrupts. These instructions are only meaningful on original 8087 processors: the 287 and above treat them as no-operation instructions.

FNDISI and FNENI do the same thing as FDISI and FENI respectively, but without waiting for the floating-point processor to finish what it was doing first.

#### **A.39 FDIV, FDIVP, FDIVR, FDIVRP: Floating-Point Division**

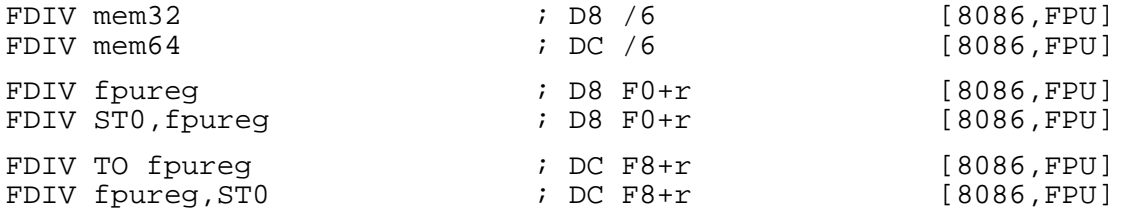

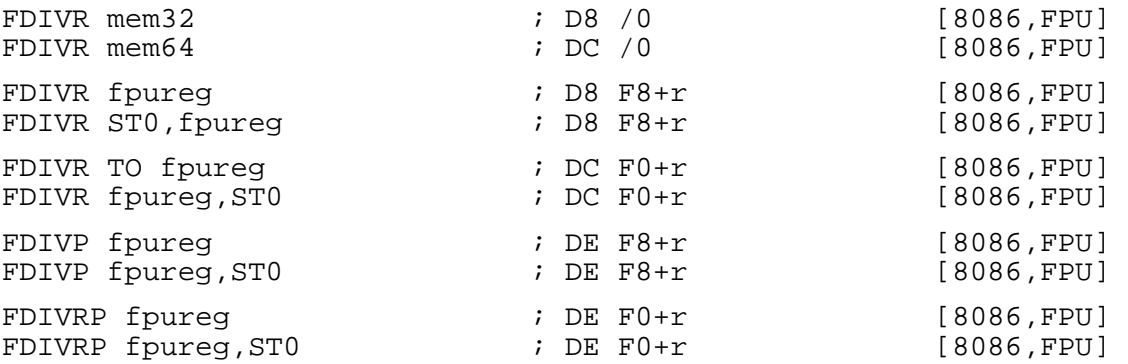

FDIV divides ST0 by the given operand and stores the result back in ST0, unless the TO qualifier is given, in which case it divides the given operand by ST0 and stores the result in the operand.

FDIVR does the same thing, but does the division the other way up: so if TO is not given, it divides the given operand by ST0 and stores the result in ST0, whereas if TO is given it divides ST0 by its operand and stores the result in the operand.

FDIVP operates like FDIV TO, but pops the register stack once it has finished. FDIVRP operates like FDIVR TO, but pops the register stack once it has finished.

# **A.40 FFREE: Flag Floating-Point Register as Unused**

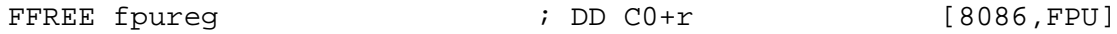

FFREE marks the given register as being empty.

## **A.41 FIADD: Floating-Point/Integer Addition**

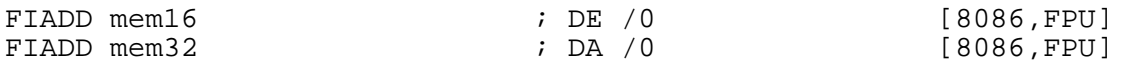

FIADD adds the 16-bit or 32-bit integer stored in the given memory location to ST0, storing the result in ST0.

## **A.42 FICOM, FICOMP: Floating-Point/Integer Compare**

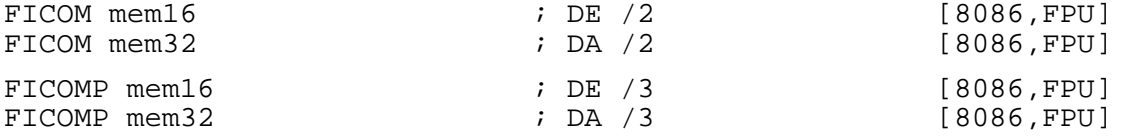

FICOM compares ST0 with the 16-bit or 32-bit integer stored in the given memory location, and sets the FPU flags accordingly. FICOMP does the same, but pops the register stack afterwards.

## **A.43 FIDIV, FIDIVR: Floating-Point/Integer Division**

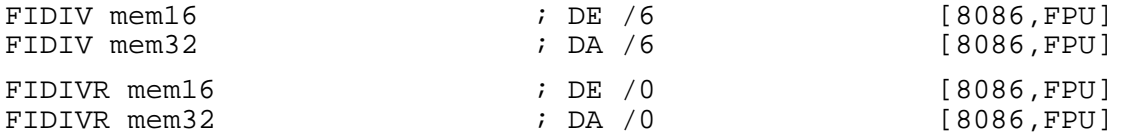

FIDIV divides ST0 by the 16-bit or 32-bit integer stored in the given memory location, and stores the result in ST0. FIDIVR does the division the other way up: it divides the integer by ST0, but still stores the result in ST0.

## **A.44 FILD, FIST, FISTP: Floating-Point/Integer Conversion**

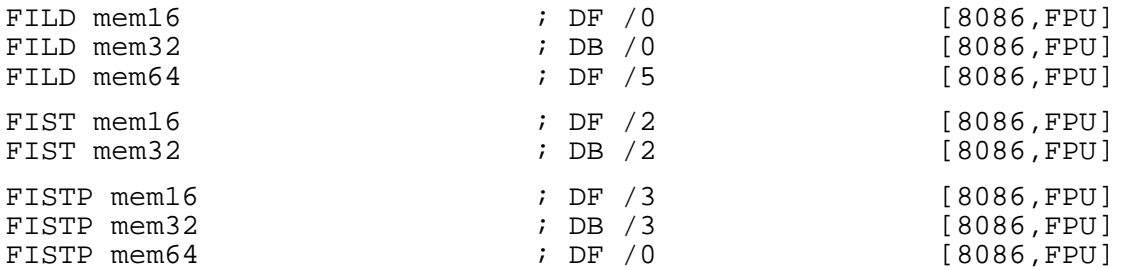

FILD loads an integer out of a memory location, converts it to a real, and pushes it on the FPU register stack. FIST converts ST0 to an integer and stores that in memory; FISTP does the same as FIST, but pops the register stack afterwards.

# **A.45 FIMUL: Floating-Point/Integer Multiplication**

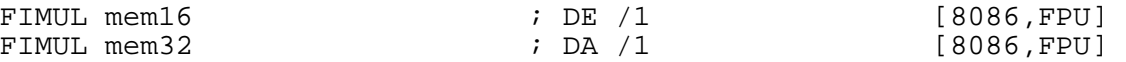

FIMUL multiplies ST0 by the 16-bit or 32-bit integer stored in the given memory location, and stores the result in ST0.

# **A.46 FINCSTP: Increment Floating-Point Stack Pointer**

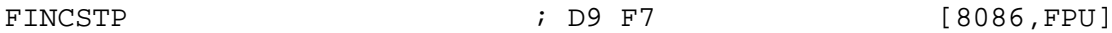

FINCSTP increments the 'top' field in the floating-point status word. This has the effect of rotating the FPU register stack by one, as if the register stack had been popped; however, unlike the popping of the stack performed by many FPU instructions, it does not flag the new ST7 (previously ST0) as empty. See also FDECSTP (section A.37).

# **A.47 FINIT, FNINIT: Initialise Floating-Point Unit**

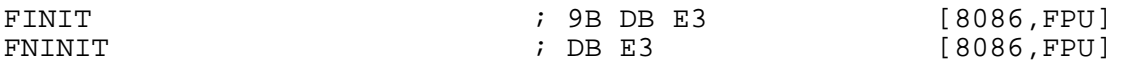

FINIT initialises the FPU to its default state. It flags all registers as empty, though it does not actually change their values. FNINIT does the same, without first waiting for pending exceptions to clear.

# **A.48 FISUB: Floating-Point/Integer Subtraction**

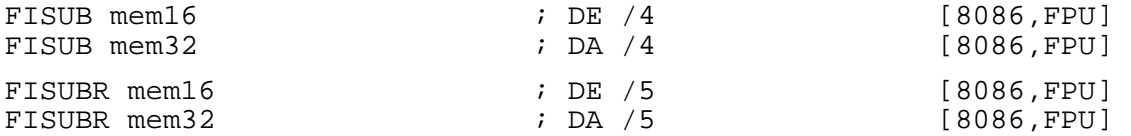

FISUB subtracts the 16-bit or 32-bit integer stored in the given memory location from ST0, and stores the result in ST0. FISUBR does the subtraction the other way round, i.e. it subtracts ST0 from the given integer, but still stores the result in ST0.

## **A.49 FLD: Floating-Point Load**

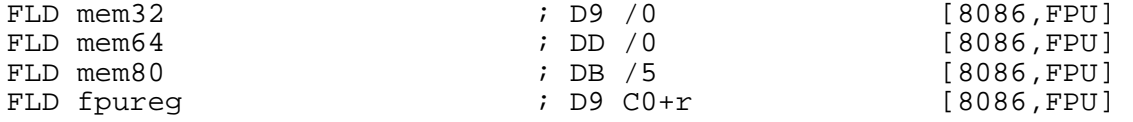

FLD loads a floating-point value out of the given register or memory location, and pushes it on the FPU register stack.

# **A.50 FLDxx: Floating-Point Load Constants**

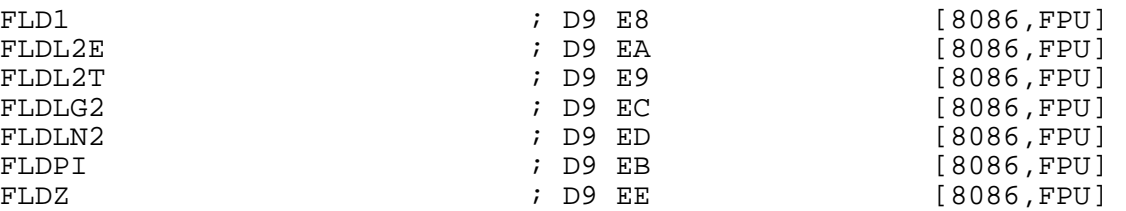

These instructions push specific standard constants on the FPU register stack. FLD1 pushes the value 1; FLDL2E pushes the base-2 logarithm of e; FLDL2T pushes the base-2 log of 10; FLDLG2 pushes the base-10 log of 2; FLDLN2 pushes the base-e log of 2; FLDPI pushes pi; and FLDZ pushes zero.

# **A.51 FLDCW: Load Floating-Point Control Word**

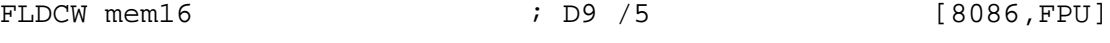

FLDCW loads a 16-bit value out of memory and stores it into the FPU control word (governing things like the rounding mode, the precision, and the exception masks). See also FSTCW (section A.64).

# **A.52 FLDENV: Load Floating-Point Environment**

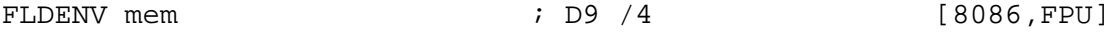

FLDENV loads the FPU operating environment (control word, status word, tag word, instruction pointer, data pointer and last opcode) from memory. The memory area is 14 or 28 bytes long, depending on the CPU mode at the time. See also FSTENV (section A.65).

## **A.53 FMUL, FMULP: Floating-Point Multiply**

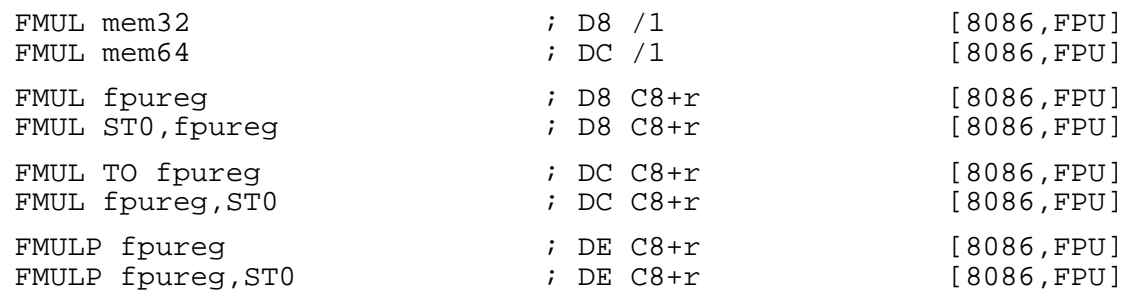

FMUL multiplies ST0 by the given operand, and stores the result in ST0, unless the TO qualifier is used in which case it stores the result in the operand. FMULP performs the same operation as FMUL TO, and then pops the register stack.

# **A.54 FNOP: Floating-Point No Operation**

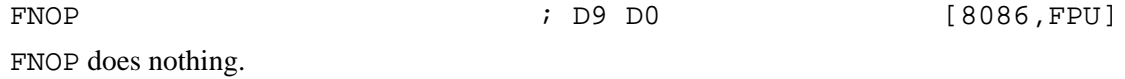

# **A.55 FPATAN, FPTAN: Arctangent and Tangent**

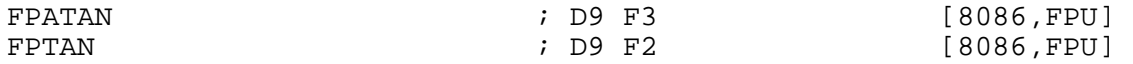

FPATAN computes the arctangent, in radians, of the result of dividing ST1 by ST0, stores the result in ST1, and pops the register stack. It works like the C atan2 function, in that changing the sign of both ST0 and ST1 changes the output value by pi (so it performs true rectangular-to-polar coordinate conversion, with  $ST1$  being the Y coordinate and  $ST0$  being the X coordinate, not merely an arctangent).

FPTAN computes the tangent of the value in ST0 (in radians), and stores the result back into ST0.

## **A.56 FPREM, FPREM1: Floating-Point Partial Remainder**

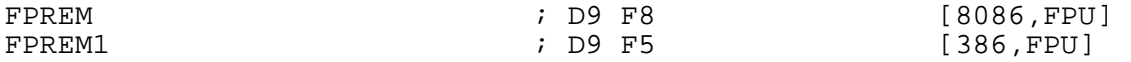

These instructions both produce the remainder obtained by dividing ST0 by ST1. This is calculated, notionally, by dividing ST0 by ST1, rounding the result to an integer, multiplying by ST1 again, and computing the value which would need to be added back on to the result to get back to the original value in ST0.

The two instructions differ in the way the notional round-to-integer operation is performed. FPREM does it by rounding towards zero, so that the remainder it returns always has the same sign as the original value in ST0; FPREM1 does it by rounding to the nearest integer, so that the remainder always has at most half the magnitude of ST1.

Both instructions calculate *partial* remainders, meaning that they may not manage to provide the final result, but might leave intermediate results in ST0 instead. If this happens, they will set the C2 flag in the FPU status word; therefore, to calculate a remainder, you should repeatedly execute FPREM or FPREM1 until C2 becomes clear.

## **A.57 FRNDINT: Floating-Point Round to Integer**

FRNDINT ; D9 FC [8086,FPU]

FRNDINT rounds the contents of ST0 to an integer, according to the current rounding mode set in the FPU control word, and stores the result back in ST0.

## **A.58 FSAVE, FRSTOR: Save/Restore Floating-Point State**

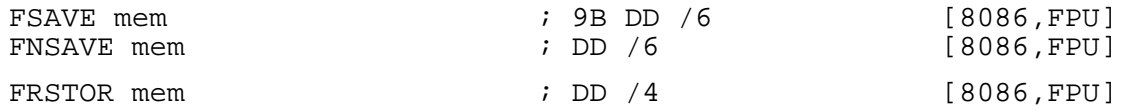

FSAVE saves the entire floating-point unit state, including all the information saved by FSTENV (section A.65) plus the contents of all the registers, to a 94 or 108 byte area of memory (depending on the CPU mode). FRSTOR restores the floating-point state from the same area of memory.

FNSAVE does the same as FSAVE, without first waiting for pending floating-point exceptions to clear.

# **A.59 FSCALE: Scale Floating-Point Value by Power of Two**

FSCALE ; D9 FD [8086,FPU]

FSCALE scales a number by a power of two: it rounds ST1 towards zero to obtain an integer, then multiplies ST0 by two to the power of that integer, and stores the result in ST0.

# **A.60 FSETPM: Set Protected Mode**

FSETPM  $\qquad \qquad ;\quad \text{DB E4} \qquad \qquad \text{[286, FPU]}$ 

This instruction initalises protected mode on the 287 floating-point coprocessor. It is only meaningful on that processor: the 387 and above treat the instruction as a no-operation.

## **A.61 FSIN, FSINCOS: Sine and Cosine**

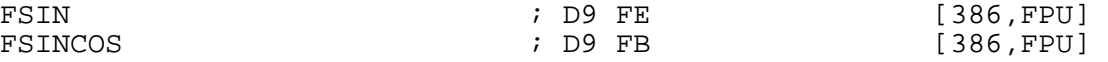

FSIN calculates the sine of ST0 (in radians) and stores the result in ST0. FSINCOS does the same, but then pushes the cosine of the same value on the register stack, so that the sine ends up in ST1 and the cosine in ST0. FSINCOS is faster than executing FSIN and FCOS (see section A.36) in succession.

## **A.62 FSQRT: Floating-Point Square Root**

FSQRT ; D9 FA [8086,FPU]

FSQRT calculates the square root of ST0 and stores the result in ST0.

## **A.63 FST, FSTP: Floating-Point Store**

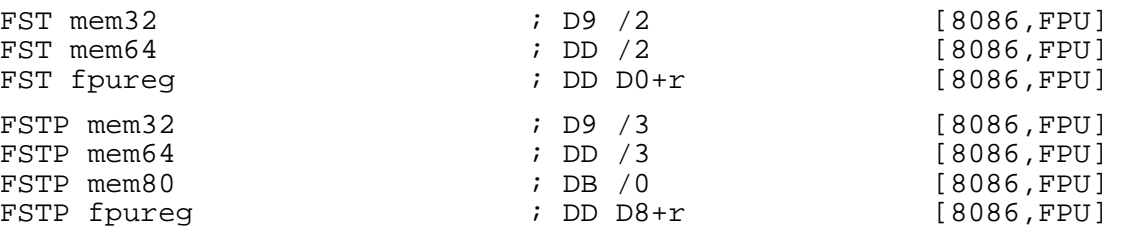

FST stores the value in ST0 into the given memory location or other FPU register. FSTP does the same, but then pops the register stack.

## **A.64 FSTCW: Store Floating-Point Control Word**

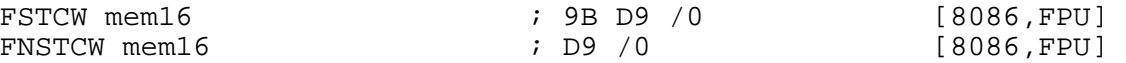

FSTCW stores the FPU control word (governing things like the rounding mode, the precision, and the exception masks) into a 2-byte memory area. See also FLDCW (section A.51).

FNSTCW does the same thing as FSTCW, without first waiting for pending floating-point exceptions to clear.

# **A.65 FSTENV: Store Floating-Point Environment**

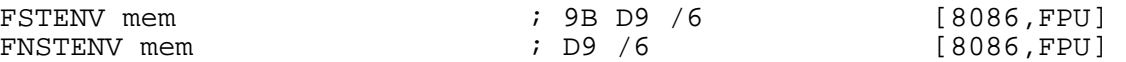

FSTENV stores the FPU operating environment (control word, status word, tag word, instruction pointer, data pointer and last opcode) into memory. The memory area is 14 or 28 bytes long, depending on the CPU mode at the time. See also FLDENV (section A.52).

FNSTENV does the same thing as FSTENV, without first waiting for pending floating-point exceptions to clear.

## **A.66 FSTSW: Store Floating-Point Status Word**

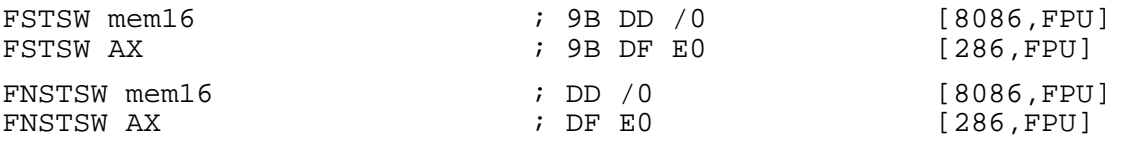

FSTSW stores the FPU status word into AX or into a 2-byte memory area.

FNSTSW does the same thing as FSTSW, without first waiting for pending floating-point exceptions to clear.

# **A.67 FSUB, FSUBP, FSUBR, FSUBRP: Floating-Point Subtract**

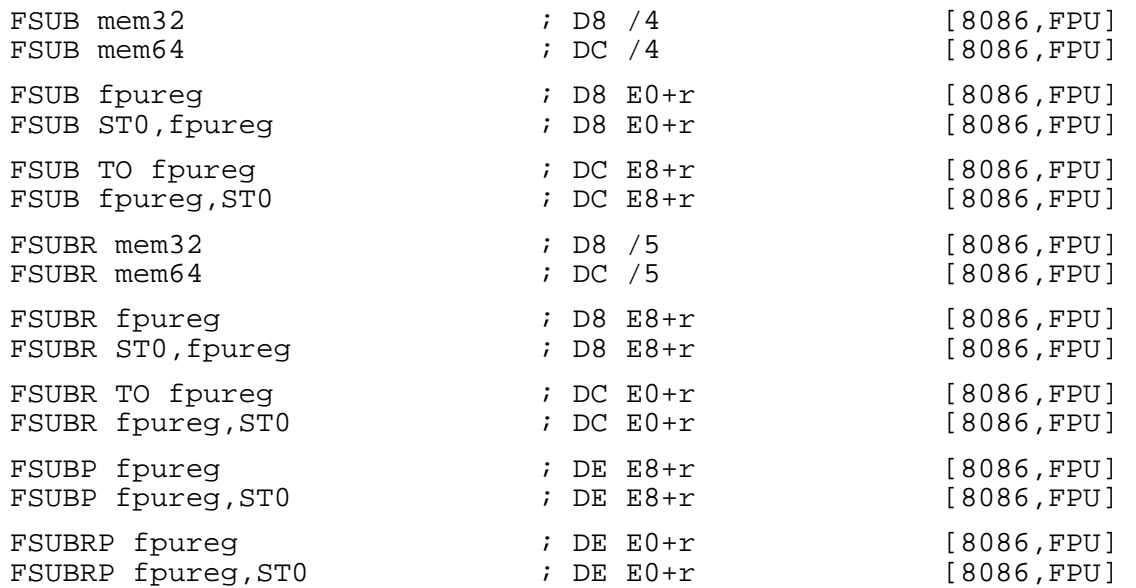

FSUB subtracts the given operand from ST0 and stores the result back in ST0, unless the TO qualifier is given, in which case it subtracts ST0 from the given operand and stores the result in the operand.

FSUBR does the same thing, but does the subtraction the other way up: so if TO is not given, it subtracts ST0 from the given operand and stores the result in ST0, whereas if TO is given it subtracts its operand from ST0 and stores the result in the operand.

FSUBP operates like FSUB TO, but pops the register stack once it has finished. FSUBRP operates like FSUBR TO, but pops the register stack once it has finished.

## **A.68 FTST: Test ST0 Against Zero**

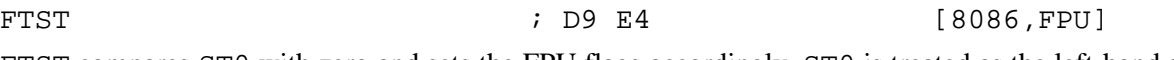

FTST compares ST0 with zero and sets the FPU flags accordingly. ST0 is treated as the left-hand side of the comparison, so that a 'less-than' result is generated if ST0 is negative.

# **A.69 FUCOMxx: Floating-Point Unordered Compare**

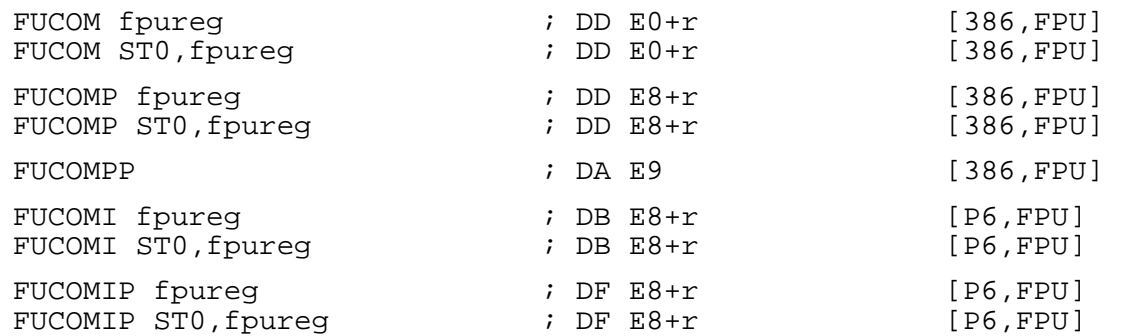

FUCOM compares ST0 with the given operand, and sets the FPU flags accordingly. ST0 is treated as the left-hand side of the comparison, so that the carry flag is set (for a 'less-than' result) if ST0 is less than the given operand.

FUCOMP does the same as FUCOM, but pops the register stack afterwards. FUCOMPP compares ST0 with ST1 and then pops the register stack twice.

FUCOMI and FUCOMIP work like the corresponding forms of FUCOM and FUCOMP, but write their results directly to the CPU flags register rather than the FPU status word, so they can be immediately followed by conditional jump or conditional move instructions.

The FUCOM instructions differ from the FCOM instructions (section A.35) only in the way they handle quiet NaNs: FUCOM will handle them silently and set the condition code flags to an 'unordered' result, whereas FCOM will generate an exception.

#### **A.70 FXAM: Examine Class of Value in ST0**

FXAM ; D9 E5 [8086,FPU]

FXAM sets the FPU flags C3, C2 and C0 depending on the type of value stored in ST0: 000 (respectively) for an unsupported format, 001 for a NaN, 010 for a normal finite number, 011 for an infinity, 100 for a zero, 101 for an empty register, and 110 for a denormal. It also sets the C1 flag to the sign of the number.

# **A.71 FXCH: Floating-Point Exchange**

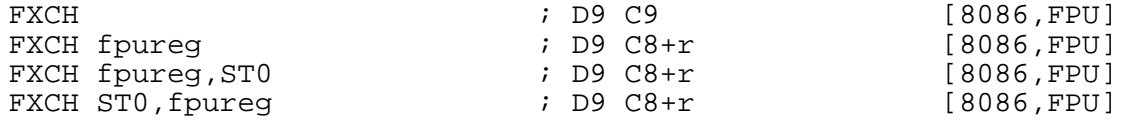

FXCH exchanges ST0 with a given FPU register. The no-operand form exchanges ST0 with ST1.

#### **A.72 FXTRACT: Extract Exponent and Significand**

FXTRACT ; D9 F4 [8086,FPU]

FXTRACT separates the number in ST0 into its exponent and significand (mantissa), stores the exponent back into ST0, and then pushes the significand on the register stack (so that the significand ends up in ST0, and the exponent in ST1).

# **A.73 FYL2X, FYL2XP1: Compute Y times Log2(X) or Log2(X+1)**

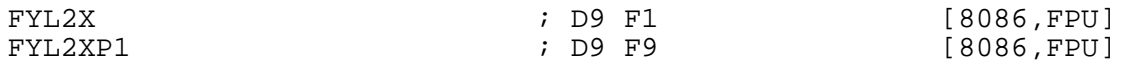

FYL2X multiplies ST1 by the base-2 logarithm of ST0, stores the result in ST1, and pops the register stack (so that the result ends up in ST0). ST0 must be non-zero and positive.

FYL2XP1 works the same way, but replacing the base-2 log of ST0 with that of ST0 plus one. This time, ST0 must have magnitude no greater than 1 minus half the square root of two.

## **A.74 HLT: Halt Processor**

 $HLT$  [8086]

HLT puts the processor into a halted state, where it will perform no more operations until restarted by an interrupt or a reset.

#### **A.75 IBTS: Insert Bit String**

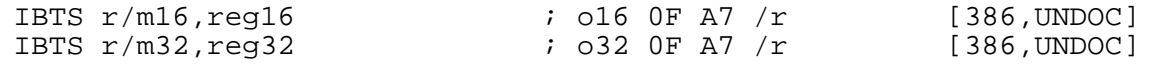

No clear documentation seems to be available for this instruction: the best I've been able to find reads 'Takes a string of bits from the second operand and puts them in the first operand'. It is present only in early 386 processors, and conflicts with the opcodes for CMPXCHG486. NASM supports it only for completeness. Its counterpart is XBTS (see section A.167).

# **A.76 IDIV: Signed Integer Divide**

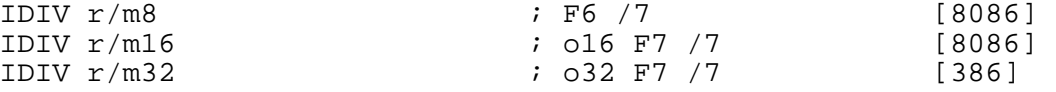

IDIV performs signed integer division. The explicit operand provided is the divisor; the dividend and destination operands are implicit, in the following way:

- For IDIV  $r/m8$ , AX is divided by the given operand; the quotient is stored in AL and the remainder in AH.
- For IDIV  $r/m16$ , DX:AX is divided by the given operand; the quotient is stored in AX and the remainder in DX.
- For IDIV  $r/m32$ , EDX: EAX is divided by the given operand; the quotient is stored in EAX and the remainder in EDX.

Unsigned integer division is performed by the DIV instruction: see section A.25.

## **A.77 IMUL: Signed Integer Multiply**

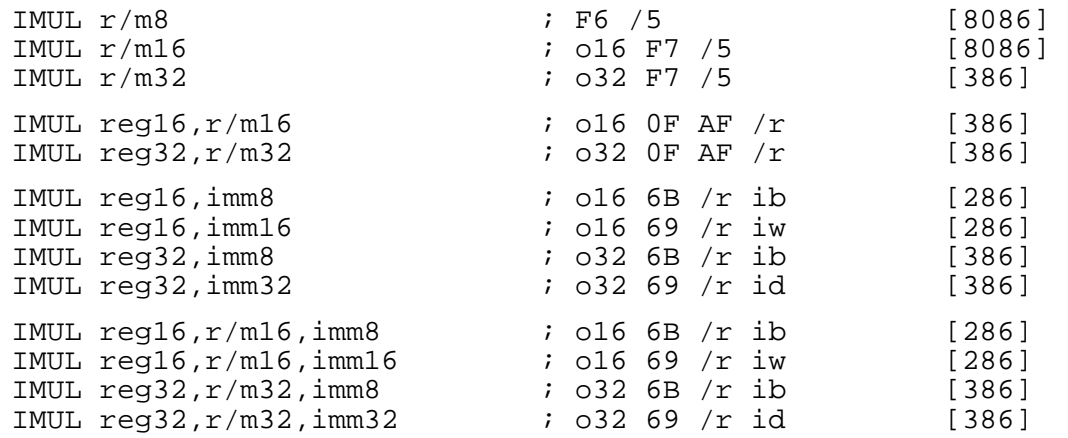

IMUL performs signed integer multiplication. For the single-operand form, the other operand and destination are implicit, in the following way:

- For IMUL  $r/m8$ , AL is multiplied by the given operand; the product is stored in AX.
- For IMUL  $r/m16$ , AX is multiplied by the given operand; the product is stored in DX:AX.
- For IMUL  $r/m32$ , EAX is multiplied by the given operand; the product is stored in EDX: EAX.

The two-operand form multiplies its two operands and stores the result in the destination (first) operand. The three-operand form multiplies its last two operands and stores the result in the first operand.

The two-operand form is in fact a shorthand for the three-operand form, as can be seen by examining the opcode descriptions: in the two-operand form, the code /r takes both its register and  $r/m$  parts from the same operand (the first one).

In the forms with an 8-bit immediate operand and another longer source operand, the immediate operand is considered to be signed, and is sign-extended to the length of the other source operand. In these cases, the BYTE qualifier is necessary to force NASM to generate this form of the instruction.

Unsigned integer multiplication is performed by the MUL instruction: see section A.107.

## **A.78 IN: Input from I/O Port**

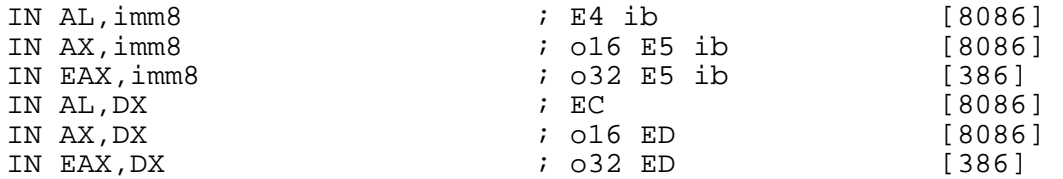

IN reads a byte, word or doubleword from the specified I/O port, and stores it in the given destination register. The port number may be specified as an immediate value if it is between 0 and 255, and otherwise must be stored in DX. See also OUT (section A.111).

## **A.79 INC: Increment Integer**

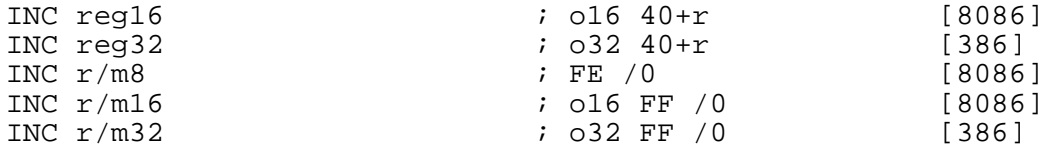

INC adds 1 to its operand. It does *not* affect the carry flag: to affect the carry flag, use ADD something,1 (see section A.6). See also DEC (section A.24).

## **A.80 INSB, INSW, INSD: Input String from I/O Port**

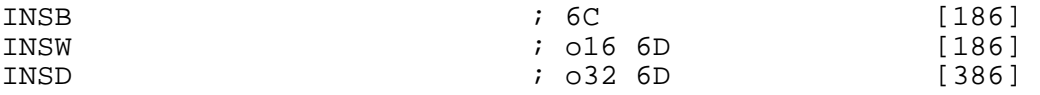

INSB inputs a byte from the I/O port specified in  $DX$  and stores it at [ $ES:DI$ ] or [ $ES:EDI$ ]. It then increments or decrements (depending on the direction flag: increments if the flag is clear, decrements if it is set) DI or EDI.

The register used is DI if the address size is 16 bits, and EDI if it is 32 bits. If you need to use an address size not equal to the current BITS setting, you can use an explicit a 16 or a 32 prefix.

Segment override prefixes have no effect for this instruction: the use of ES for the load from [DI] or [EDI] cannot be overridden.

INSW and INSD work in the same way, but they input a word or a doubleword instead of a byte, and increment or decrement the addressing register by 2 or 4 instead of 1.

The REP prefix may be used to repeat the instruction CX (or ECX – again, the address size chooses which) times.

See also OUTSB, OUTSW and OUTSD (section A.112).

#### **A.81 INT: Software Interrupt**

INT imm8 ; CD ib [8086]

INT causes a software interrupt through a specified vector number from 0 to 255.

The code generated by the INT instruction is always two bytes long: although there are short forms for some INT instructions, NASM does not generate them when it sees the INT mnemonic. In order to generate single-byte breakpoint instructions, use the INT3 or INT1 instructions (see section A.82) instead.

#### **A.82 INT3, INT1, ICEBP, INT01: Breakpoints**

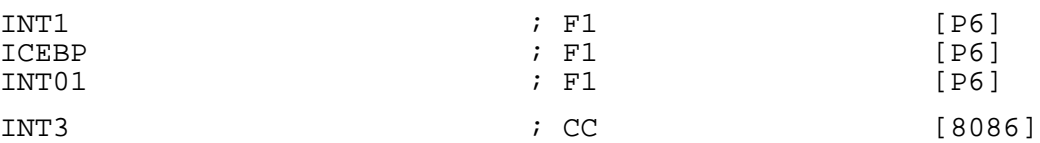

INT1 and INT3 are short one-byte forms of the instructions INT 1 and INT 3 (see section A.81). They perform a similar function to their longer counterparts, but take up less code space. They are used as breakpoints by debuggers.

INT1, and its alternative synonyms INT01 and ICEBP, is an instruction used by in-circuit emulators (ICEs). It is present, though not documented, on some processors down to the 286, but is only documented for the Pentium Pro. INT3 is the instruction normally used as a breakpoint by debuggers.

INT3 is not precisely equivalent to INT 3: the short form, since it is designed to be used as a breakpoint, bypasses the normal IOPL checks in virtual-8086 mode, and also does not go through interrupt redirection.

## **A.83 INTO: Interrupt if Overflow**

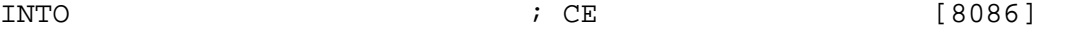

INTO performs an INT 4 software interrupt (see section A.81) if and only if the overflow flag is set.

#### **A.84 INVD: Invalidate Internal Caches**

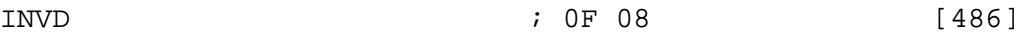

INVD invalidates and empties the processor's internal caches, and causes the processor to instruct external caches to do the same. It does not write the contents of the caches back to memory first: any modified data held in the caches will be lost. To write the data back first, use WBINVD (section A.164).

# **A.85 INVLPG: Invalidate TLB Entry**

INVLPG mem  $\begin{array}{ccc} 1 & 0 & 0 \\ 0 & 0 & 0 \end{array}$  [486]

INVLPG invalidates the translation lookahead buffer (TLB) entry associated with the supplied memory address.

#### **A.86 IRET, IRETW, IRETD: Return from Interrupt**

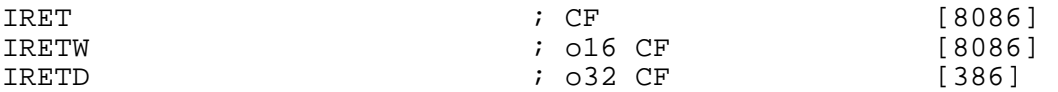

IRET returns from an interrupt (hardware or software) by means of popping IP (or EIP), CS and the flags off the stack and then continuing execution from the new  $CS:IP$ .

IRETW pops IP, CS and the flags as 2 bytes each, taking 6 bytes off the stack in total. IRETD pops EIP as 4 bytes, pops a further 4 bytes of which the top two are discarded and the bottom two go into CS, and pops the flags as 4 bytes as well, taking 12 bytes off the stack.

IRET is a shorthand for either IRETW or IRETD, depending on the default BITS setting at the time.

# **A.87 JCXZ, JECXZ: Jump if CX/ECX Zero**

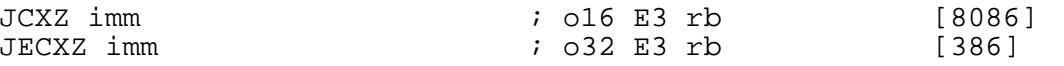

JCXZ performs a short jump (with maximum range 128 bytes) if and only if the contents of the CX register is 0. JECXZ does the same thing, but with ECX.

## **A.88 JMP: Jump**

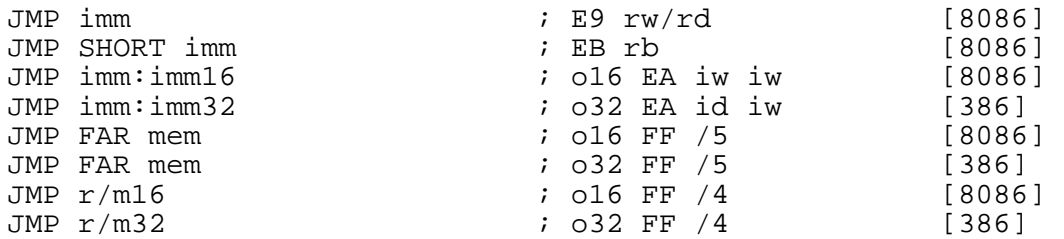

JMP jumps to a given address. The address may be specified as an absolute segment and offset, or as a relative jump within the current segment.

JMP SHORT imm has a maximum range of 128 bytes, since the displacement is specified as only 8 bits, but takes up less code space. NASM does not choose when to generate JMP SHORT for you: you must explicitly code SHORT every time you want a short jump.

You can choose between the two immediate far jump forms (JMP imm: imm) by the use of the WORD and DWORD keywords: JMP WORD 0x1234:0x5678) or JMP DWORD 0x1234:0x56789abc.

The JMP FAR mem forms execute a far jump by loading the destination address out of memory. The address loaded consists of 16 or 32 bits of offset (depending on the operand size), and 16 bits of segment. The operand size may be overridden using JMP WORD FAR mem or JMP DWORD FAR mem.

The JMP  $r/m$  forms execute a near jump (within the same segment), loading the destination address out of memory or out of a register. The keyword NEAR may be specified, for clarity, in these forms, but is not necessary. Again, operand size can be overridden using JMP WORD mem or JMP DWORD mem.

As a convenience, NASM does not require you to jump to a far symbol by coding the cumbersome JMP SEG routine:routine, but instead allows the easier synonym JMP FAR routine.

The CALL  $r/m$  forms given above are near calls; NASM will accept the NEAR keyword (e.g. CALL NEAR [address]), even though it is not strictly necessary.

# **A.89 Jcc: Conditional Branch**

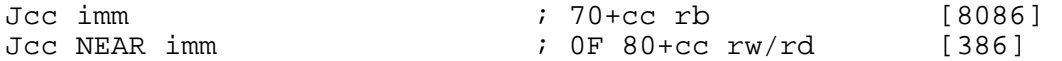

The conditional jump instructions execute a near (same segment) jump if and only if their conditions are satisfied. For example, JNZ jumps only if the zero flag is not set.

The ordinary form of the instructions has only a 128-byte range; the NEAR form is a 386 extension to the instruction set, and can span the full size of a segment. NASM will not override your choice of jump instruction: if you want Jcc NEAR, you have to use the NEAR keyword.

The SHORT keyword is allowed on the first form of the instruction, for clarity, but is not necessary.

## **A.90 LAHF: Load AH from Flags**

 $LAHF$  [8086]

LAHF sets the AH register according to the contents of the low byte of the flags word. See also SAHF (section A.145).

#### **A.91 LAR: Load Access Rights**

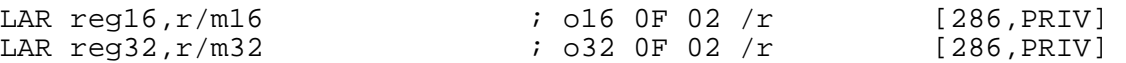

LAR takes the segment selector specified by its source (second) operand, finds the corresponding segment descriptor in the GDT or LDT, and loads the access-rights byte of the descriptor into its destination (first) operand.

#### **A.92 LDS, LES, LFS, LGS, LSS: Load Far Pointer**

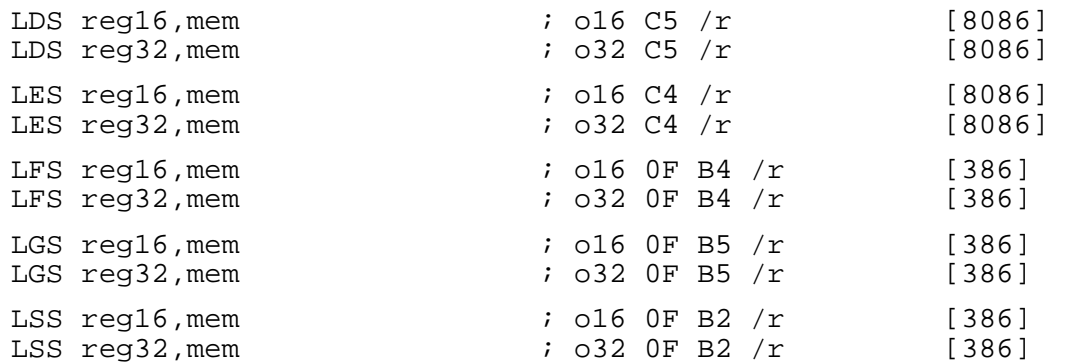

These instructions load an entire far pointer (16 or 32 bits of offset, plus 16 bits of segment) out of memory in one go. LDS, for example, loads 16 or 32 bits from the given memory address into the given register (depending on the size of the register), then loads the *next* 16 bits from memory into DS. LES, LFS, LGS and LSS work in the same way but use the other segment registers.

#### **A.93 LEA: Load Effective Address**

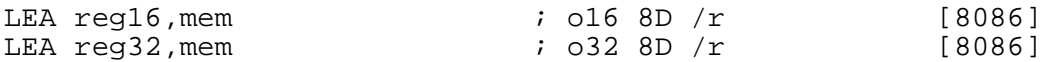

LEA, despite its syntax, does not access memory. It calculates the effective address specified by its second operand as if it were going to load or store data from it, but instead it stores the calculated address into the register specified by its first operand. This can be used to perform quite complex calculations (e.g. LEA EAX,  $[EBX + ECX*4+100]$  in one instruction.

LEA, despite being a purely arithmetic instruction which accesses no memory, still requires square brackets around its second operand, as if it were a memory reference.

## **A.94 LEAVE: Destroy Stack Frame**

 $LEAVE$   $; C9$   $[186]$ 

LEAVE destroys a stack frame of the form created by the ENTER instruction (see section A.27). It is functionally equivalent to MOV ESP,EBP followed by POP EBP (or MOV SP,BP followed by POP BP in 16-bit mode).

#### **A.95 LGDT, LIDT, LLDT: Load Descriptor Tables**

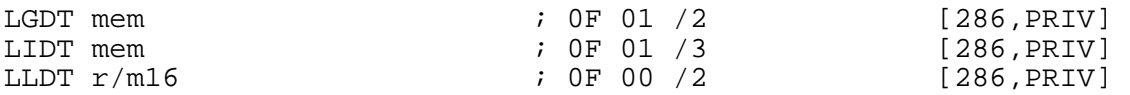
LGDT and LIDT both take a 6-byte memory area as an operand: they load a 32-bit linear address and a 16-bit size limit from that area (in the opposite order) into the GDTR (global descriptor table register) or IDTR (interrupt descriptor table register). These are the only instructions which directly use *linear* addresses, rather than segment/offset pairs.

LLDT takes a segment selector as an operand. The processor looks up that selector in the GDT and stores the limit and base address given there into the LDTR (local descriptor table register).

See also SGDT, SIDT and SLDT (section A.151).

#### **A.96 LMSW: Load/Store Machine Status Word**

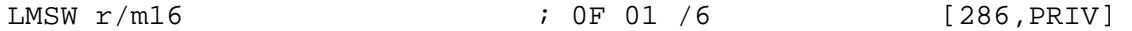

LMSW loads the bottom four bits of the source operand into the bottom four bits of the CR0 control register (or the Machine Status Word, on 286 processors). See also SMSW (section A.155).

#### **A.97 LOADALL, LOADALL286: Load Processor State**

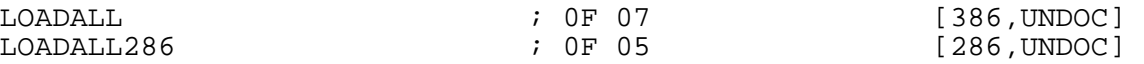

This instruction, in its two different-opcode forms, is apparently supported on most 286 processors, some 386 and possibly some 486. The opcode differs between the 286 and the 386.

The function of the instruction is to load all information relating to the state of the processor out of a block of memory: on the 286, this block is located implicitly at absolute address  $0 \times 800$ , and on the 386 and 486 it is at  $[ES:EDI]$ .

#### **A.98 LODSB, LODSW, LODSD: Load from String**

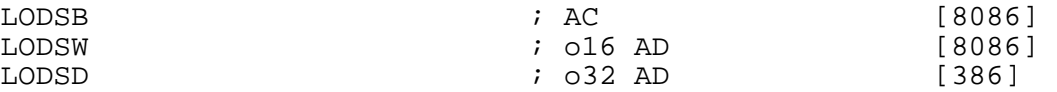

LODSB loads a byte from  $[DS:SI]$  or  $[DS:ESI]$  into AL. It then increments or decrements (depending on the direction flag: increments if the flag is clear, decrements if it is set) SI or ESI.

The register used is  $SI$  if the address size is 16 bits, and  $ESI$  if it is 32 bits. If you need to use an address size not equal to the current BITS setting, you can use an explicit a16 or a32 prefix.

The segment register used to load from [SI] or [ESI] can be overridden by using a segment register name as a prefix (for example, es lodsb).

LODSW and LODSD work in the same way, but they load a word or a doubleword instead of a byte, and increment or decrement the addressing registers by  $\dot{2}$  or 4 instead of 1.

# **A.99 LOOP, LOOPE, LOOPZ, LOOPNE, LOOPNZ: Loop with Counter**

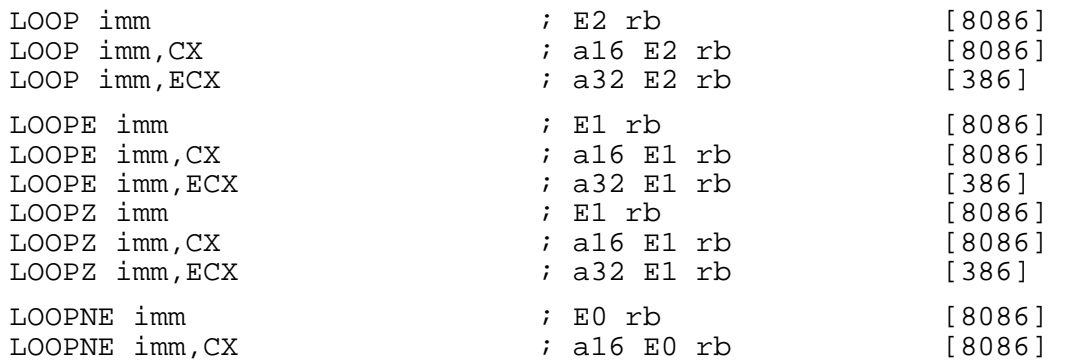

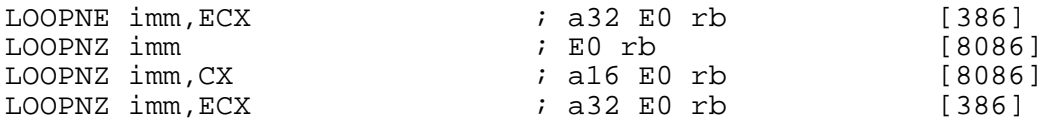

LOOP decrements its counter register (either CX or  $ECX - if$  one is not specified explicitly, the BITS setting dictates which is used) by one, and if the counter does not become zero as a result of this operation, it jumps to the given label. The jump has a range of 128 bytes.

LOOPE (or its synonym LOOPZ) adds the additional condition that it only jumps if the counter is nonzero *and* the zero flag is set. Similarly, LOOPNE (and LOOPNZ) jumps only if the counter is nonzero and the zero flag is clear.

#### **A.100 LSL: Load Segment Limit**

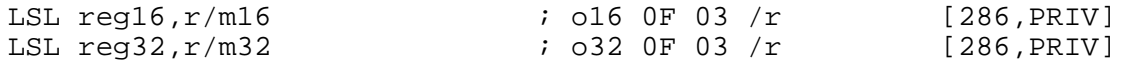

LSL is given a segment selector in its source (second) operand; it computes the segment limit value by loading the segment limit field from the associated segment descriptor in the GDT or LDT. (This involves shifting left by 12 bits if the segment limit is page-granular, and not if it is byte-granular; so you end up with a byte limit in either case.) The segment limit obtained is then loaded into the destination (first) operand.

# **A.101 LTR: Load Task Register**

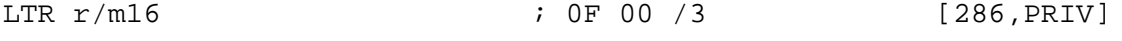

LTR looks up the segment base and limit in the GDT or LDT descriptor specified by the segment selector given as its operand, and loads them into the Task Register.

# **A.102 MOV: Move Data**

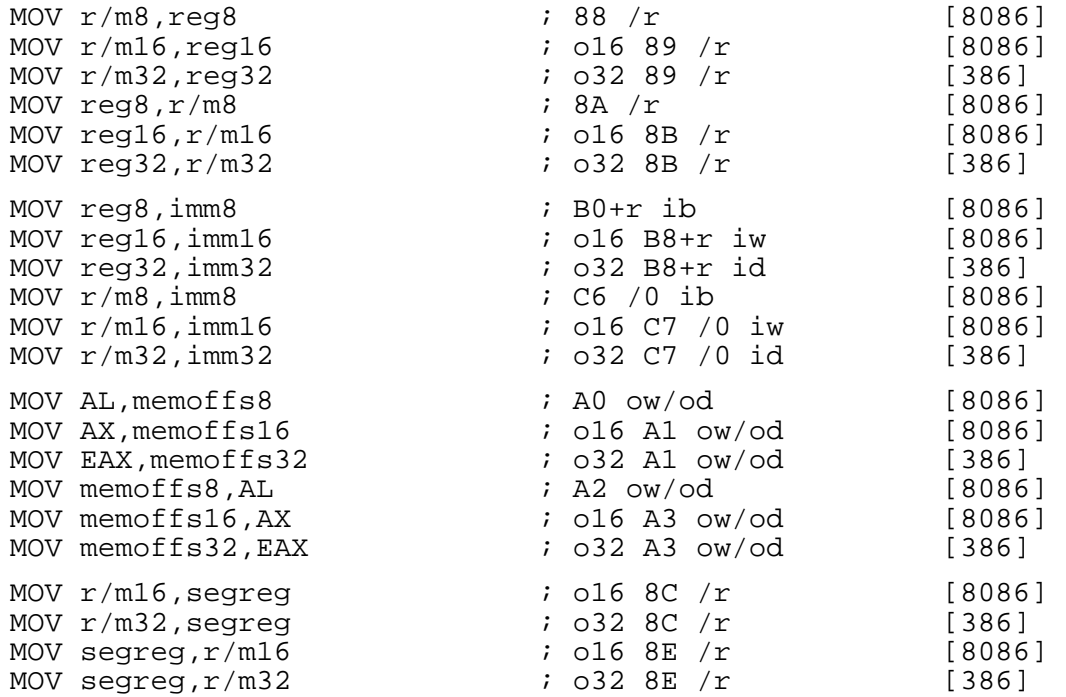

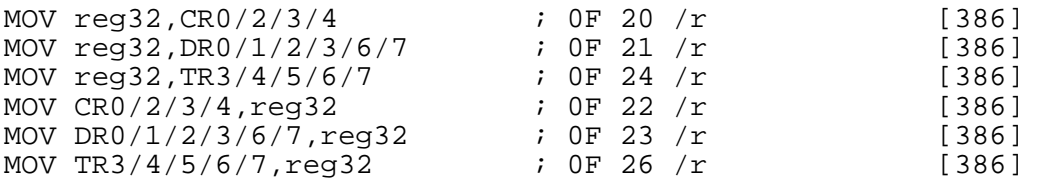

MOV copies the contents of its source (second) operand into its destination (first) operand.

In all forms of the MOV instruction, the two operands are the same size, except for moving between a segment register and an  $r/m32$  operand. These instructions are treated exactly like the corresponding 16-bit equivalent (so that, for example, MOV DS, EAX functions identically to MOV DS, AX but saves a prefix when in 32-bit mode), except that when a segment register is moved into a 32-bit destination, the top two bytes of the result are undefined.

MOV may not use CS as a destination.

CR4 is only a supported register on the Pentium and above.

#### **A.103 MOVD: Move Doubleword to/from MMX Register**

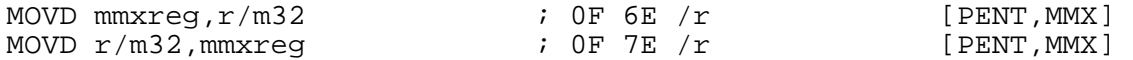

MOVD copies 32 bits from its source (second) operand into its destination (first) operand. When the destination is a 64-bit MMX register, the top 32 bits are set to zero.

# **A.104 MOVQ: Move Quadword to/from MMX Register**

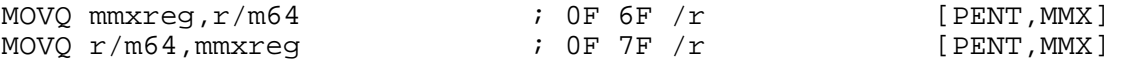

MOVQ copies 64 bits from its source (second) operand into its destination (first) operand.

#### **A.105 MOVSB, MOVSW, MOVSD: Move String**

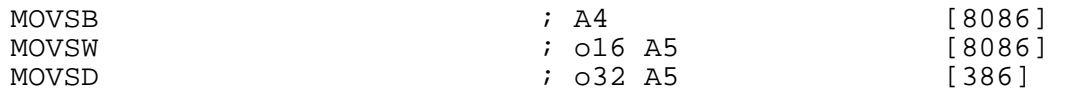

MOVSB copies the byte at [ES:DI] or [ES:EDI] to [DS:SI] or [DS:ESI]. It then increments or decrements (depending on the direction flag: increments if the flag is clear, decrements if it is set) SI and DI (or ESI and EDI).

The registers used are  $SI$  and  $DI$  if the address size is 16 bits, and ESI and EDI if it is 32 bits. If you need to use an address size not equal to the current BITS setting, you can use an explicit a16 or a32 prefix.

The segment register used to load from [SI] or [ESI] can be overridden by using a segment register name as a prefix (for example, es movsb). The use of ES for the store to [DI] or [EDI] cannot be overridden.

MOVSW and MOVSD work in the same way, but they copy a word or a doubleword instead of a byte, and increment or decrement the addressing registers by  $\tilde{2}$  or  $\tilde{4}$  instead of 1.

The REP prefix may be used to repeat the instruction CX (or ECX – again, the address size chooses which) times.

### **A.106 MOVSX, MOVZX: Move Data with Sign or Zero Extend**

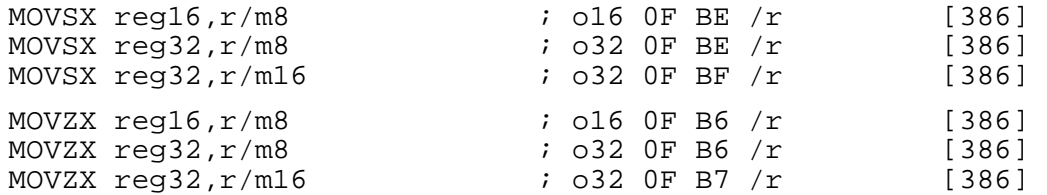

MOVSX sign-extends its source (second) operand to the length of its destination (first) operand, and copies the result into the destination operand. MOVZX does the same, but zero-extends rather than signextending.

# **A.107 MUL: Unsigned Integer Multiply**

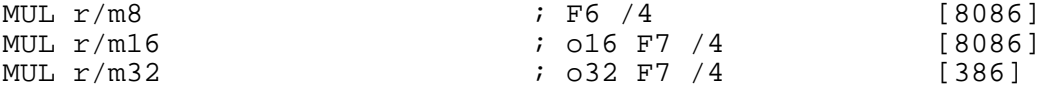

MUL performs unsigned integer multiplication. The other operand to the multiplication, and the destination operand, are implicit, in the following way:

- For MUL  $r/m8$ , AL is multiplied by the given operand; the product is stored in AX.
- For MUL  $r/m16$ , AX is multiplied by the given operand; the product is stored in DX:AX.
- For MUL  $r/m32$ , EAX is multiplied by the given operand; the product is stored in EDX: EAX.

Signed integer multiplication is performed by the IMUL instruction: see section A.77.

# **A.108 NEG, NOT: Two's and One's Complement**

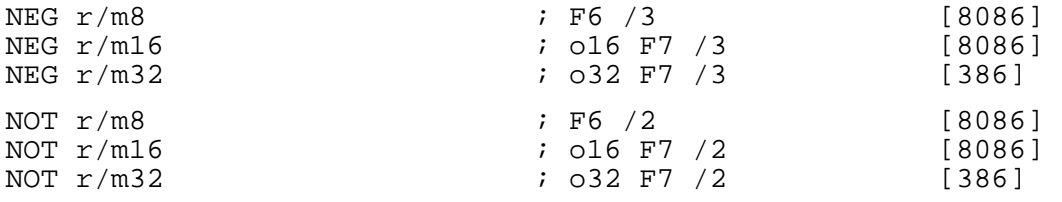

NEG replaces the contents of its operand by the two's complement negation (invert all the bits and then add one) of the original value. NOT, similarly, performs one's complement (inverts all the bits).

#### **A.109 NOP: No Operation**

NOP  $\begin{array}{cccc} 1 & 90 & 18086 \end{array}$ 

NOP performs no operation. Its opcode is the same as that generated by XCHG AX,AX or XCHG EAX, EAX (depending on the processor mode; see section A.168).

#### **A.110 OR: Bitwise OR**

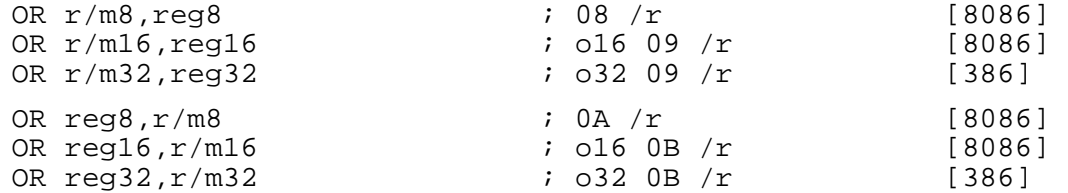

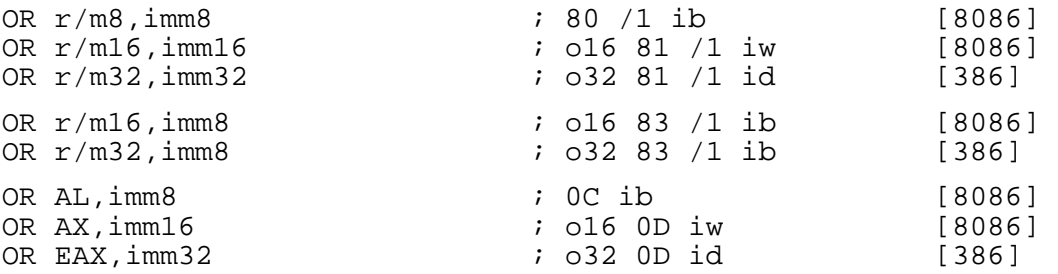

OR performs a bitwise OR operation between its two operands (i.e. each bit of the result is 1 if and only if at least one of the corresponding bits of the two inputs was 1), and stores the result in the destination (first) operand.

In the forms with an 8-bit immediate second operand and a longer first operand, the second operand is considered to be signed, and is sign-extended to the length of the first operand. In these cases, the BYTE qualifier is necessary to force NASM to generate this form of the instruction.

The MMX instruction POR (see section A.129) performs the same operation on the 64-bit MMX registers.

# **A.111 OUT: Output Data to I/O Port**

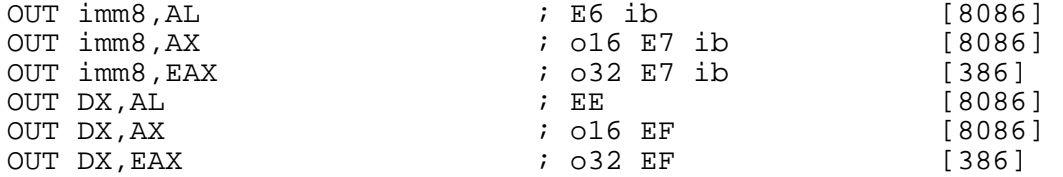

IN writes the contents of the given source register to the specified I/O port. The port number may be specified as an immediate value if it is between 0 and 255, and otherwise must be stored in DX. See also IN (section A.78).

# **A.112 OUTSB, OUTSW, OUTSD: Output String to I/O Port**

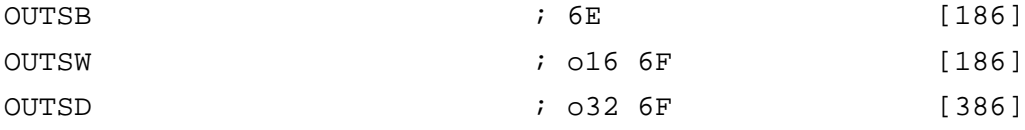

OUTSB loads a byte from  $[DS:SI]$  or  $[DS:ESI]$  and writes it to the I/O port specified in DX. It then increments or decrements (depending on the direction flag: increments if the flag is clear, decrements if it is set) SI or ESI.

The register used is SI if the address size is 16 bits, and ESI if it is 32 bits. If you need to use an address size not equal to the current BITS setting, you can use an explicit a16 or a32 prefix.

The segment register used to load from [SI] or [ESI] can be overridden by using a segment register name as a prefix (for example, es outsb).

OUTSW and OUTSD work in the same way, but they output a word or a doubleword instead of a byte, and increment or decrement the addressing registers by  $2$  or  $\overline{4}$  instead of 1.

The REP prefix may be used to repeat the instruction  $CX$  (or  $ECX - again$ , the address size chooses which) times.

# **A.113 PACKSSDW, PACKSSWB, PACKUSWB: Pack Data**

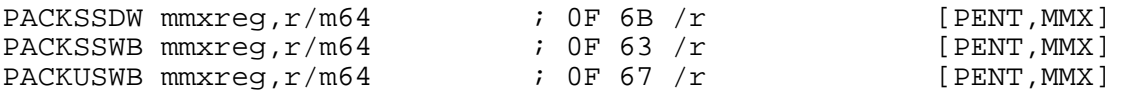

All these instructions start by forming a notional 128-bit word by placing the source (second) operand on the left of the destination (first) operand. PACKSSDW then splits this 128-bit word into four doublewords, converts each to a word, and loads them side by side into the destination register; PACKSSWB and PACKUSWB both split the 128-bit word into eight words, converts each to a byte, and loads *those* side by side into the destination register.

PACKSSDW and PACKSSWB perform signed saturation when reducing the length of numbers: if the number is too large to fit into the reduced space, they replace it by the largest signed number (7FFFh or 7Fh) that *will* fit, and if it is too small then they replace it by the smallest signed number (8000h or 80h) that will fit. PACKUSWB performs unsigned saturation: it treats its input as unsigned, and replaces it by the largest unsigned number that will fit.

# **A.114 PADDxx: MMX Packed Addition**

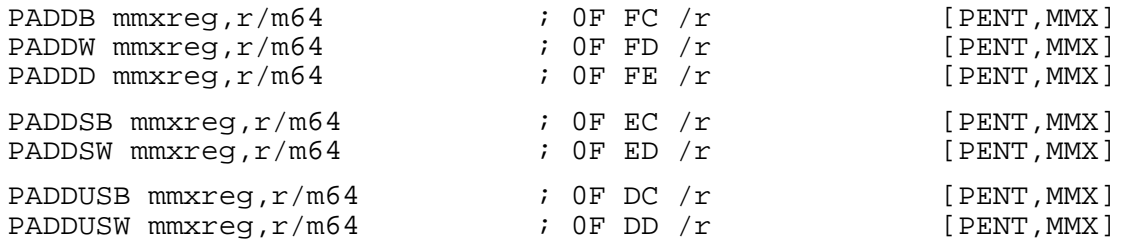

PADDxx all perform packed addition between their two 64-bit operands, storing the result in the destination (first) operand. The PADDxB forms treat the 64-bit operands as vectors of eight bytes, and add each byte individually; PADDxW treat the operands as vectors of four words; and PADDD treats its operands as vectors of two doublewords.

PADDSB and PADDSW perform signed saturation on the sum of each pair of bytes or words: if the result of an addition is too large or too small to fit into a signed byte or word result, it is clipped (saturated) to the largest or smallest value which *will* fit. PADDUSB and PADDUSW similarly perform unsigned saturation, clipping to 0FFh or 0FFFFh if the result is larger than that.

# **A.115 PADDSIW: MMX Packed Addition to Implicit Destination**

PADDSIW mmxreg,r/m64 ; 0F 51 /r [CYRIX, MMX]

PADDSIW, specific to the Cyrix extensions to the MMX instruction set, performs the same function as PADDSW, except that the result is not placed in the register specified by the first operand, but instead in the register whose number differs from the first operand only in the last bit. So PADDSIW MM0, MM2 would put the result in MM1, but PADDSIW MM1, MM2 would put the result in MM0.

# **A.116 PAND, PANDN: MMX Bitwise AND and AND-NOT**

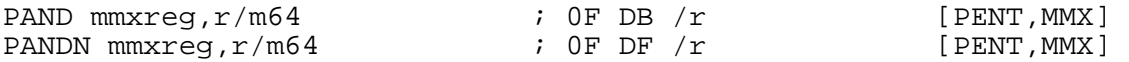

PAND performs a bitwise AND operation between its two operands (i.e. each bit of the result is 1 if and only if the corresponding bits of the two inputs were both 1), and stores the result in the destination (first) operand.

PANDN performs the same operation, but performs a one's complement operation on the destination (first) operand first.

# **A.117 PAVEB: MMX Packed Average**

PAVEB mmxreg,r/m64 ; 0F 50 /r [CYRIX, MMX]

PAVEB, specific to the Cyrix MMX extensions, treats its two operands as vectors of eight unsigned bytes, and calculates the average of the corresponding bytes in the operands. The resulting vector of eight averages is stored in the first operand.

# **A.118 PCMPxx: MMX Packed Comparison**

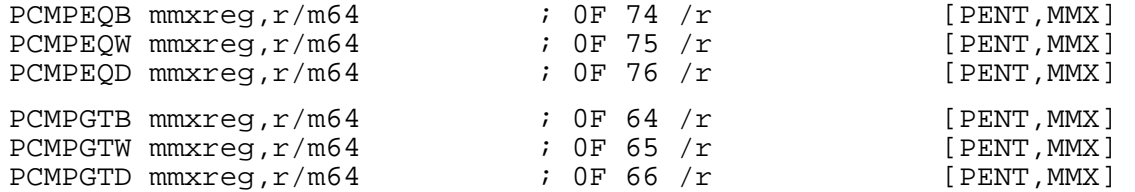

The PCMPxx instructions all treat their operands as vectors of bytes, words, or doublewords; corresponding elements of the source and destination are compared, and the corresponding element of the destination (first) operand is set to all zeros or all ones depending on the result of the comparison.

PCMPxxB treats the operands as vectors of eight bytes, PCMPxxW treats them as vectors of four words, and PCMPxxD as two doublewords.

PCMPEQx sets the corresponding element of the destination operand to all ones if the two elements compared are equal; PCMPGTx sets the destination element to all ones if the element of the first (destination) operand is greater (treated as a signed integer) than that of the second (source) operand.

# **A.119 PDISTIB: MMX Packed Distance and Accumulate with Implied Register**

PDISTIB mmxreq,mem64 ; 0F 54 /r [CYRIX,MMX]

PDISTIB, specific to the Cyrix MMX extensions, treats its two input operands as vectors of eight unsigned bytes. For each byte position, it finds the absolute difference between the bytes in that position in the two input operands, and adds that value to the byte in the same position in the implied output register. The addition is saturated to an unsigned byte in the same way as PADDUSB.

The implied output register is found in the same way as PADDSIW (section A.115).

Note that PDISTIB cannot take a register as its second source operand.

# **A.120 PMACHRIW: MMX Packed Multiply and Accumulate with Rounding**

PMACHRIW mmxreg, mem64 ; 0F 5E /r [CYRIX, MMX]

PMACHRIW acts almost identically to PMULHRIW (section A.123), but instead of *storing* its result in the implied destination register, it *adds* its result, as four packed words, to the implied destination register. No saturation is done: the addition can wrap around.

Note that PMACHRIW cannot take a register as its second source operand.

# **A.121 PMADDWD: MMX Packed Multiply and Add**

PMADDWD mmxreg,r/m64 ; 0F F5 /r [PENT, MMX]

PMADDWD treats its two inputs as vectors of four signed words. It multiplies corresponding elements of the two operands, giving four signed doubleword results. The top two of these are added and placed in the top 32 bits of the destination (first) operand; the bottom two are added and placed in the bottom 32 hits.

# **A.122 PMAGW: MMX Packed Magnitude**

PMAGW mmxreq,r/m64 ; 0F 52 /r [CYRIX,MMX]

PMAGW, specific to the Cyrix MMX extensions, treats both its operands as vectors of four signed words. It compares the absolute values of the words in corresponding positions, and sets each word of the destination (first) operand to whichever of the two words in that position had the larger absolute value.

# **A.123 PMULHRW, PMULHRIW: MMX Packed Multiply High with Rounding**

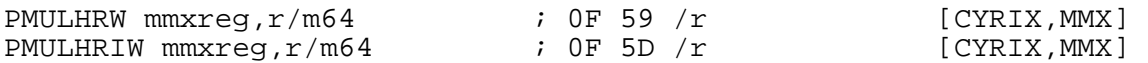

These instructions, specific to the Cyrix MMX extensions, treat their operands as vectors of four signed words. Words in corresponding positions are multiplied, to give a 32-bit value in which bits 30 and 31 are guaranteed equal. Bits 30 to 15 of this value (bit mask 0x7FFF8000) are taken and stored in the corresponding position of the destination operand, after first rounding the low bit (equivalent to adding 0x4000 before extracting bits 30 to 15).

For PMULHRW, the destination operand is the first operand; for PMULHRIW the destination operand is implied by the first operand in the manner of PADDSIW (section A.115).

#### **A.124 PMULHW, PMULLW: MMX Packed Multiply**

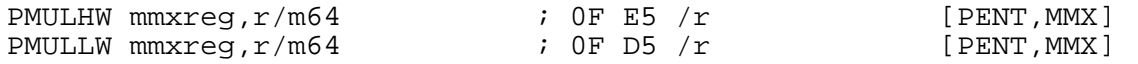

PMULxW treats its two inputs as vectors of four signed words. It multiplies corresponding elements of the two operands, giving four signed doubleword results.

PMULHW then stores the top 16 bits of each doubleword in the destination (first) operand; PMULLW stores the bottom 16 bits of each doubleword in the destination operand.

# **A.125 PMVccZB: MMX Packed Conditional Move**

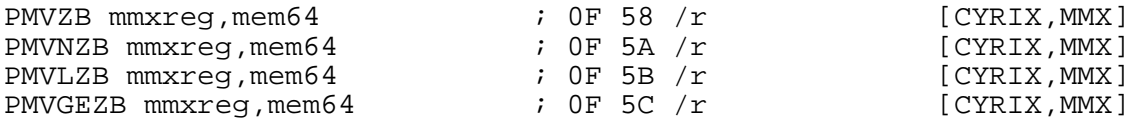

These instructions, specific to the Cyrix MMX extensions, perform parallel conditional moves. The two input operands are treated as vectors of eight bytes. Each byte of the destination (first) operand is either written from the corresponding byte of the source (second) operand, or left alone, depending on the value of the byte in the *implied* operand (specified in the same way as PADDSIW, in section A.115).

PMVZB performs each move if the corresponding byte in the implied operand is zero. PMVNZB moves if the byte is non-zero. PMVLZB moves if the byte is less than zero, and PMVGEZB moves if the byte is greater than or equal to zero.

Note that these instructions cannot take a register as their second source operand.

# **A.126 POP: Pop Data from Stack**

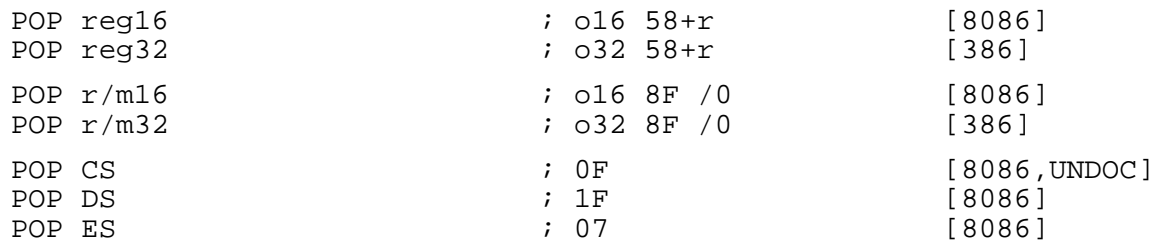

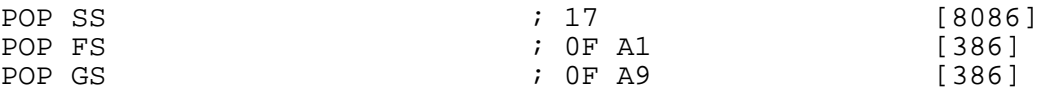

POP loads a value from the stack (from  $[SS:SP]$  or  $[SS:ESP]$ ) and then increments the stack pointer.

The address-size attribute of the instruction determines whether SP or ESP is used as the stack pointer: to deliberately override the default given by the BITS setting, you can use an a16 or a32 prefix.

The operand-size attribute of the instruction determines whether the stack pointer is incremented by 2 or 4: this means that segment register pops in BITS 32 mode will pop 4 bytes off the stack and discard the upper two of them. If you need to override that, you can use an  $\circ 16$  or  $\circ 32$  prefix.

The above opcode listings give two forms for general-purpose register pop instructions: for example, POP BX has the two forms 5B and 8F C3. NASM will always generate the shorter form when given POP BX. NDISASM will disassemble both.

POP CS is not a documented instruction, and is not supported on any processor above the 8086 (since they use 0Fh as an opcode prefix for instruction set extensions). However, at least some 8086 processors do support it, and so NASM generates it for completeness.

#### **A.127 POPAx: Pop All General-Purpose Registers**

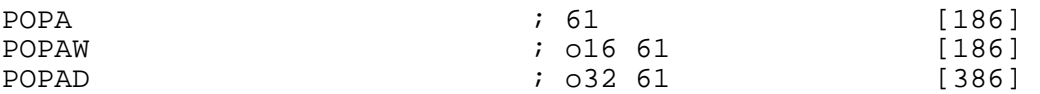

POPAW pops a word from the stack into each of, successively, DI, SI, BP, nothing (it discards a word from the stack which was a placeholder for SP), BX, DX, CX and AX. It is intended to reverse the operation of PUSHAW (see section A.135), but it ignores the value for SP that was pushed on the stack by PUSHAW.

POPAD pops twice as much data, and places the results in EDI, ESI, EBP, nothing (placeholder for ESP), EBX, EDX, ECX and EAX. It reverses the operation of PUSHAD.

POPA is an alias mnemonic for either POPAW or POPAD, depending on the current BITS setting.

Note that the registers are popped in reverse order of their numeric values in opcodes (see section A.2.1).

# **A.128 POPFx: Pop Flags Register**

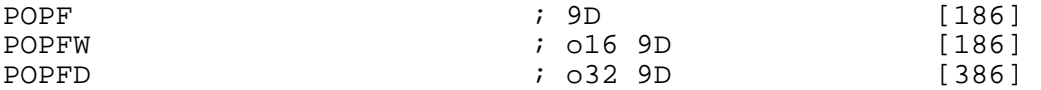

POPFW pops a word from the stack and stores it in the bottom 16 bits of the flags register (or the whole flags register, on processors below a 386). POPFD pops a doubleword and stores it in the entire flags register.

POPF is an alias mnemonic for either POPFW or POPFD, depending on the current BITS setting.

See also PUSHF (section A.136).

#### **A.129 POR: MMX Bitwise OR**

POR mmxreq,r/m64 ; 0F EB /r [PENT,MMX]

POR performs a bitwise OR operation between its two operands (i.e. each bit of the result is 1 if and only if at least one of the corresponding bits of the two inputs was 1), and stores the result in the destination (first) operand.

#### **A.130 PSLLx, PSRLx, PSRAx: MMX Bit Shifts**

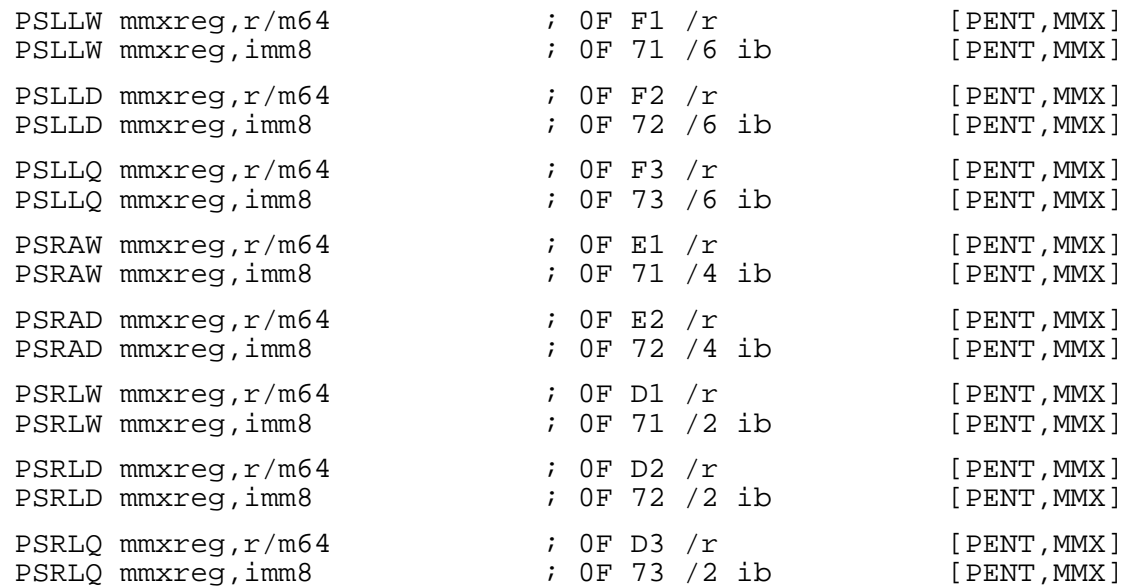

PSxxQ perform simple bit shifts on the 64-bit MMX registers: the destination (first) operand is shifted left or right by the number of bits given in the source (second) operand, and the vacated bits are filled in with zeros (for a logical shift) or copies of the original sign bit (for an arithmetic right shift).

PSxxW and PSxxD perform packed bit shifts: the destination operand is treated as a vector of four words or two doublewords, and each element is shifted individually, so bits shifted out of one element do not interfere with empty bits coming into the next.

PSLLx and PSRLx perform logical shifts: the vacated bits at one end of the shifted number are filled with zeros. PSRAx performs an arithmetic right shift: the vacated bits at the top of the shifted number are filled with copies of the original top (sign) bit.

# **A.131 PSUBxx: MMX Packed Subtraction**

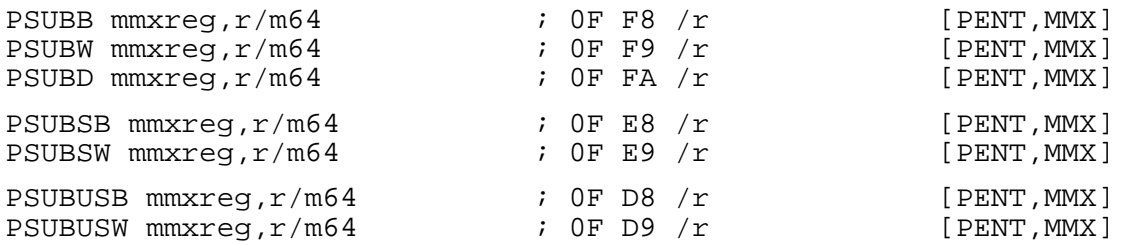

PSUBxx all perform packed subtraction between their two 64-bit operands, storing the result in the destination (first) operand. The PSUBxB forms treat the 64-bit operands as vectors of eight bytes, and subtract each byte individually; PSUBxW treat the operands as vectors of four words; and PSUBD treats its operands as vectors of two doublewords.

In all cases, the elements of the operand on the right are subtracted from the corresponding elements of the operand on the left, not the other way round.

PSUBSB and PSUBSW perform signed saturation on the sum of each pair of bytes or words: if the result of a subtraction is too large or too small to fit into a signed byte or word result, it is clipped (saturated) to the largest or smallest value which *will* fit. PSUBUSB and PSUBUSW similarly perform unsigned saturation, clipping to 0FFh or 0FFFFh if the result is larger than that.

# **A.132 PSUBSIW: MMX Packed Subtract with Saturation to Implied Destination**

PSUBSIW mmxreg,r/m64 ; 0F 55 /r [CYRIX,MMX]

PSUBSIW, specific to the Cyrix extensions to the MMX instruction set, performs the same function as PSUBSW, except that the result is not placed in the register specified by the first operand, but instead in the implied destination register, specified as for PADDSIW (section A.115).

# **A.133 PUNPCKxxx: Unpack Data**

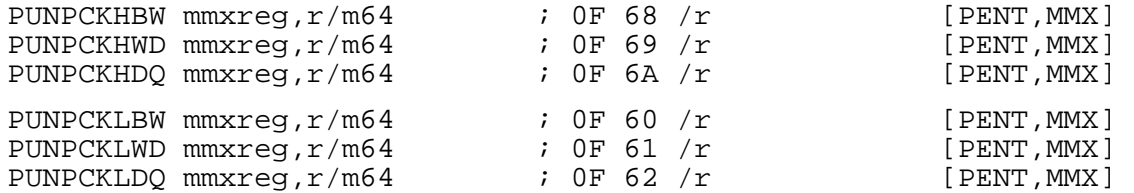

PUNPCKxx all treat their operands as vectors, and produce a new vector generated by interleaving elements from the two inputs. The PUNPCKHxx instructions start by throwing away the bottom half of each input operand, and the PUNPCKLxx instructions throw away the top half.

The remaining elements, totalling 64 bits, are then interleaved into the destination, alternating elements from the second (source) operand and the first (destination) operand: so the leftmost element in the result always comes from the second operand, and the rightmost from the destination.

PUNPCKxBW works a byte at a time, PUNPCKxWD a word at a time, and PUNPCKxDQ a doubleword at a time.

So, for example, if the first operand held 0x7A6A5A4A3A2A1A0A and the second held 0x7B6B5B4B3B2B1B0B, then:

- PUNPCKHBW would return 0x7B7A6B6A5B5A4B4A.
- PUNPCKHWD would return 0x7B6B7A6A5B4B5A4A.
- PUNPCKHDQ would return 0x7B6B5B4B7A6A5A4A.
- PUNPCKLBW would return 0x3B3A2B2A1B1A0B0A.
- PUNPCKLWD would return 0x3B2B3A2A1B0B1A0A.
- PUNPCKLDQ would return 0x3B2B1B0B3A2A1A0A.

# **A.134 PUSH: Push Data on Stack**

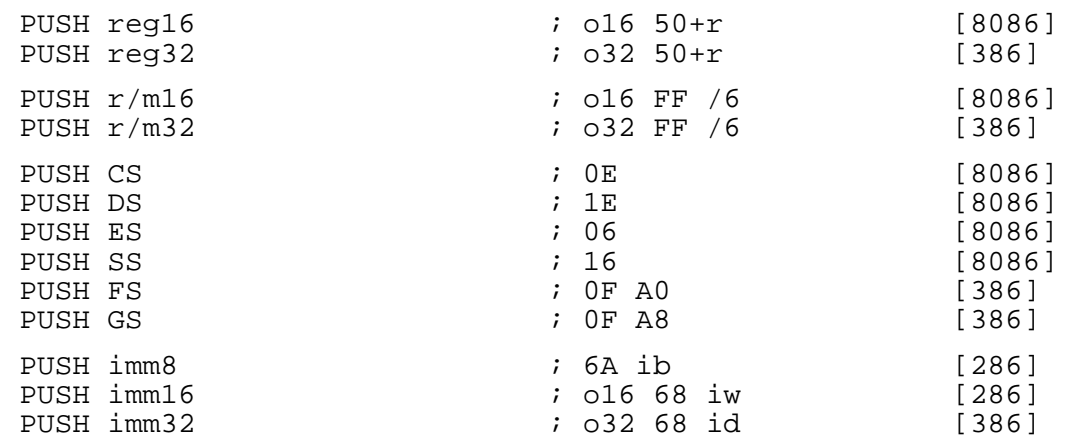

PUSH decrements the stack pointer (SP or ESP) by 2 or 4, and then stores the given value at [SS:SP] or [SS:ESP].

The address-size attribute of the instruction determines whether SP or ESP is used as the stack pointer: to deliberately override the default given by the BITS setting, you can use an a16 or a32 prefix.

The operand-size attribute of the instruction determines whether the stack pointer is decremented by 2 or 4: this means that segment register pushes in BITS 32 mode will push 4 bytes on the stack, of which the upper two are undefined. If you need to override that, you can use an o16 or o32 prefix.

The above opcode listings give two forms for general-purpose register push instructions: for example, PUSH BX has the two forms 53 and FF F3. NASM will always generate the shorter form when given PUSH BX. NDISASM will disassemble both.

Unlike the undocumented and barely supported POP CS, PUSH CS is a perfectly valid and sensible instruction, supported on all processors.

The instruction PUSH SP may be used to distinguish an 8086 from later processors: on an 8086, the value of SP stored is the value it has *after* the push instruction, whereas on later processors it is the value *before* the push instruction.

#### **A.135 PUSHAx: Push All General-Purpose Registers**

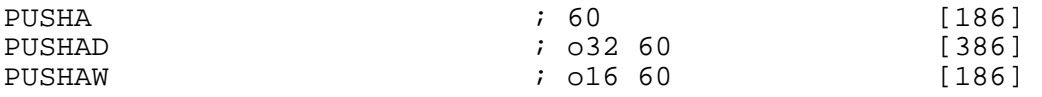

PUSHAW pushes, in succession, AX, CX, DX, BX, SP, BP, SI and DI on the stack, decrementing the stack pointer by a total of 16.

PUSHAD pushes, in succession, EAX, ECX, EDX, EBX, ESP, EBP, ESI and EDI on the stack, decrementing the stack pointer by a total of 32.

In both cases, the value of SP or ESP pushed is its *original* value, as it had before the instruction was executed.

PUSHA is an alias mnemonic for either PUSHAW or PUSHAD, depending on the current BITS setting.

Note that the registers are pushed in order of their numeric values in opcodes (see section A.2.1).

See also POPA (section A.127).

# **A.136 PUSHFx: Push Flags Register**

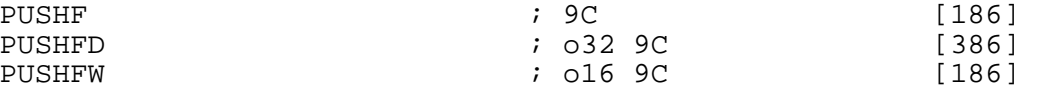

PUSHFW pops a word from the stack and stores it in the bottom 16 bits of the flags register (or the whole flags register, on processors below a 386). PUSHFD pops a doubleword and stores it in the entire flags register.

PUSHF is an alias mnemonic for either PUSHFW or PUSHFD, depending on the current BITS setting.

See also POPF (section A.128).

#### **A.137 PXOR: MMX Bitwise XOR**

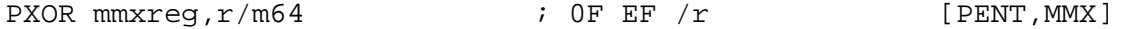

PXOR performs a bitwise XOR operation between its two operands (i.e. each bit of the result is 1 if and only if exactly one of the corresponding bits of the two inputs was 1), and stores the result in the destination (first) operand.

# **A.138 RCL, RCR: Bitwise Rotate through Carry Bit**

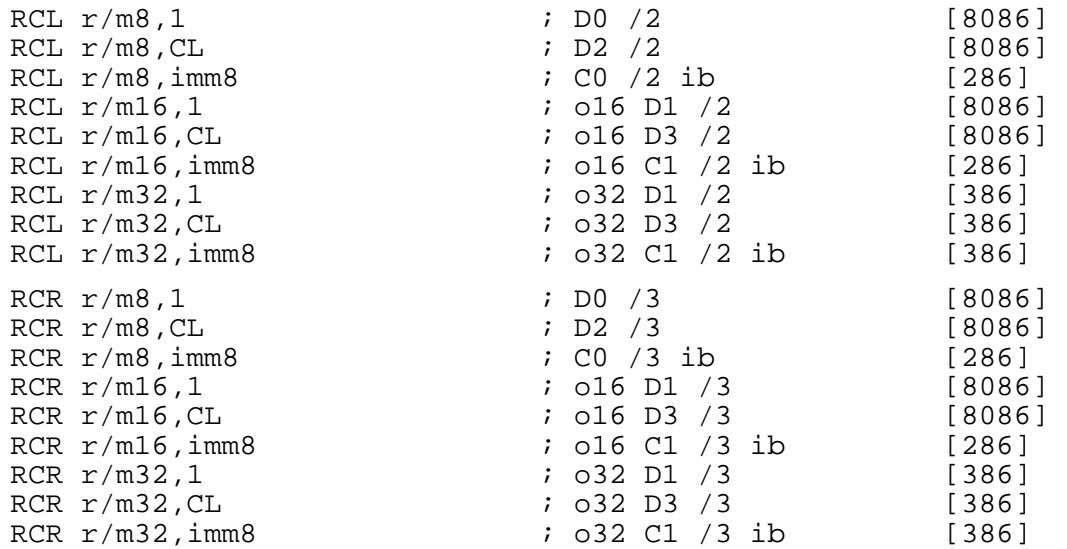

RCL and RCR perform a 9-bit, 17-bit or 33-bit bitwise rotation operation, involving the given source/destination (first) operand and the carry bit. Thus, for example, in the operation RCR AL, 1, a 9bit rotation is performed in which AL is shifted left by 1, the top bit of AL moves into the carry flag, and the original value of the carry flag is placed in the low bit of AL.

The number of bits to rotate by is given by the second operand. Only the bottom five bits of the rotation count are considered by processors above the 8086.

You can force the longer (286 and upwards, beginning with a C1 byte) form of RCL foo, 1 by using a BYTE prefix: RCL foo, BYTE 1. Similarly with RCR.

# **A.139 RDMSR: Read Model-Specific Registers**

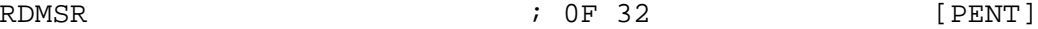

RDMSR reads the processor Model-Specific Register (MSR) whose index is stored in ECX, and stores the result in EDX:EAX. See also WRMSR (section A.165).

# **A.140 RDPMC: Read Performance-Monitoring Counters**

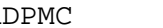

RDPMC  $\qquad \qquad ; \quad 0F \quad 33 \qquad \qquad [P6]$ 

RDPMC reads the processor performance-monitoring counter whose index is stored in ECX, and stores the result in EDX:EAX.

# **A.141 RDTSC: Read Time-Stamp Counter**

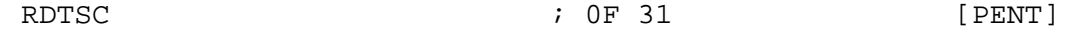

RDTSC reads the processor's time-stamp counter into EDX: EAX.

#### **A.142 RET, RETF, RETN: Return from Procedure Call**

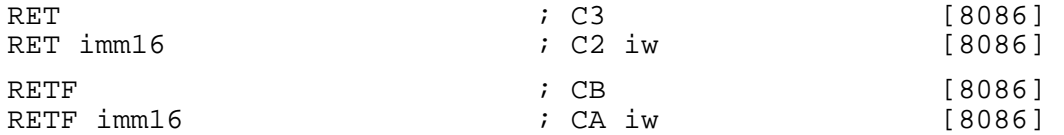

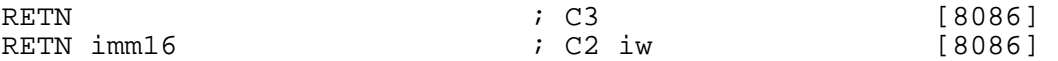

RET, and its exact synonym RETN, pop IP or EIP from the stack and transfer control to the new address. Optionally, if a numeric second operand is provided, they increment the stack pointer by a further imm16 bytes after popping the return address.

RETF executes a far return: after popping IP/EIP, it then pops CS, and *then* increments the stack pointer by the optional argument if present.

# **A.143 ROL, ROR: Bitwise Rotate**

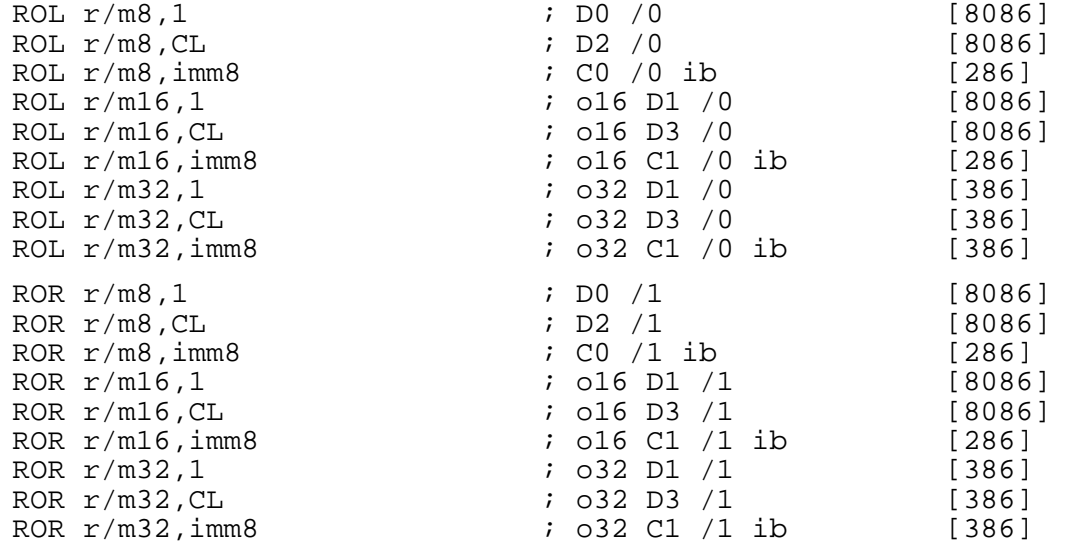

ROL and ROR perform a bitwise rotation operation on the given source/destination (first) operand. Thus, for example, in the operation ROR AL, 1, an 8-bit rotation is performed in which AL is shifted left by 1 and the original top bit of AL moves round into the low bit.

The number of bits to rotate by is given by the second operand. Only the bottom 3, 4 or 5 bits (depending on the source operand size) of the rotation count are considered by processors above the 8086.

You can force the longer (286 and upwards, beginning with a C1 byte) form of ROL foo, 1 by using a BYTE prefix: ROL foo, BYTE 1. Similarly with ROR.

# **A.144 RSM: Resume from System-Management Mode**

RSM ; 0F AA [PENT]

RSM returns the processor to its normal operating mode when it was in System-Management Mode.

#### **A.145 SAHF: Store AH to Flags**

SAHF [8086]

SAHF sets the low byte of the flags word according to the contents of the AH register. See also LAHF (section A.90).

# **A.146 SAL, SAR: Bitwise Arithmetic Shifts**

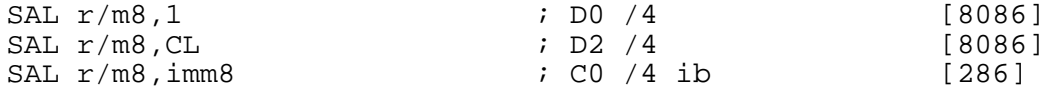

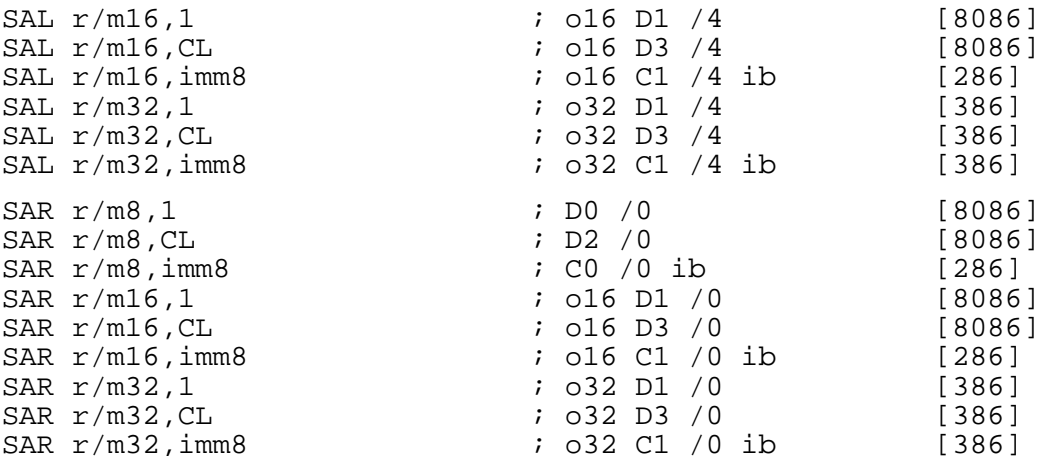

SAL and SAR perform an arithmetic shift operation on the given source/destination (first) operand. The vacated bits are filled with zero for SAL, and with copies of the original high bit of the source operand for SAR.

SAL is a synonym for SHL (see section A.152). NASM will assemble either one to the same code, but NDISASM will always disassemble that code as SHL.

The number of bits to shift by is given by the second operand. Only the bottom 3, 4 or 5 bits (depending on the source operand size) of the shift count are considered by processors above the 8086.

You can force the longer (286 and upwards, beginning with a C1 byte) form of SAL foo, 1 by using a BYTE prefix: SAL foo, BYTE 1. Similarly with SAR.

# **A.147 SALC: Set AL from Carry Flag**

SALC ; D6 [8086,UNDOC]

SALC is an early undocumented instruction similar in concept to SETcc (section A.150). Its function is to set AL to zero if the carry flag is clear, or to 0xFF if it is set.

#### **A.148 SBB: Subtract with Borrow**

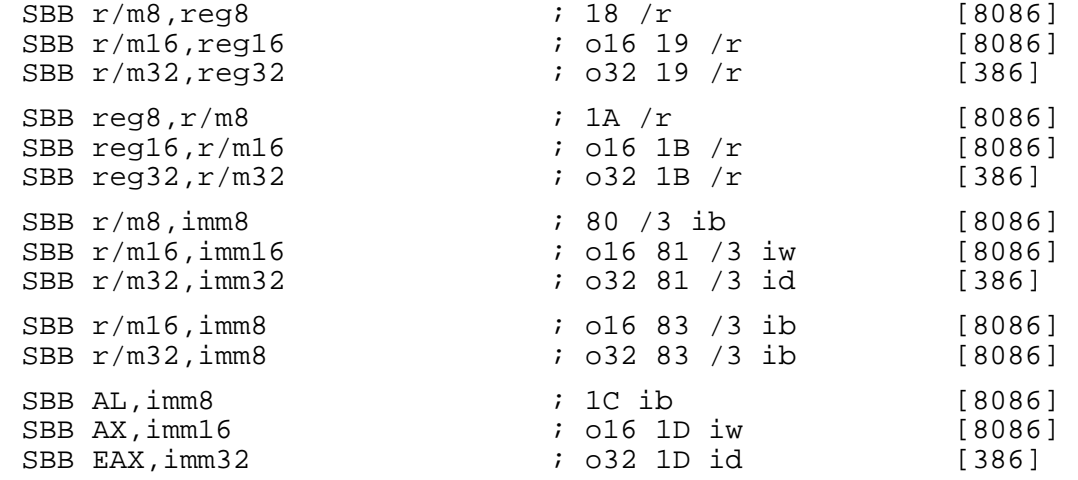

SBB performs integer subtraction: it subtracts its second operand, plus the value of the carry flag, from its first, and leaves the result in its destination (first) operand. The flags are set according to the result of the operation: in particular, the carry flag is affected and can be used by a subsequent SBB instruction.

In the forms with an 8-bit immediate second operand and a longer first operand, the second operand is considered to be signed, and is sign-extended to the length of the first operand. In these cases, the BYTE qualifier is necessary to force NASM to generate this form of the instruction.

To subtract one number from another without also subtracting the contents of the carry flag, use SUB (section A.159).

# **A.149 SCASB, SCASW, SCASD: Scan String**

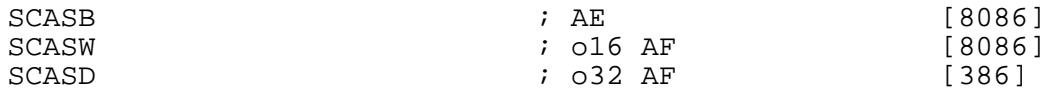

SCASB compares the byte in AL with the byte at [ES:DI] or [ES:EDI], and sets the flags accordingly. It then increments or decrements (depending on the direction flag: increments if the flag is clear, decrements if it is set) DI (or EDI).

The register used is  $DI$  if the address size is 16 bits, and EDI if it is 32 bits. If you need to use an address size not equal to the current BITS setting, you can use an explicit a 16 or a 32 prefix.

Segment override prefixes have no effect for this instruction: the use of ES for the load from [DI] or [EDI] cannot be overridden.

SCASW and SCASD work in the same way, but they compare a word to AX or a doubleword to EAX instead of a byte to AL, and increment or decrement the addressing registers by 2 or 4 instead of 1.

The REPE and REPNE prefixes (equivalently, REPZ and REPNZ) may be used to repeat the instruction up to CX (or ECX – again, the address size chooses which) times until the first unequal or equal byte is found.

#### **A.150 SETcc: Set Register from Condition**

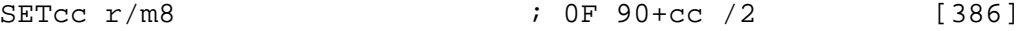

SETcc sets the given 8-bit operand to zero if its condition is not satisfied, and to 1 if it is.

#### **A.151 SGDT, SIDT, SLDT: Store Descriptor Table Pointers**

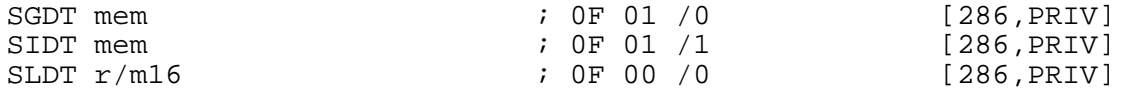

SGDT and SIDT both take a 6-byte memory area as an operand: they store the contents of the GDTR (global descriptor table register) or IDTR (interrupt descriptor table register) into that area as a 32-bit linear address and a 16-bit size limit from that area (in that order). These are the only instructions which directly use *linear* addresses, rather than segment/offset pairs.

SLDT stores the segment selector corresponding to the LDT (local descriptor table) into the given operand.

See also LGDT, LIDT and LLDT (section A.95).

# **A.152 SHL, SHR: Bitwise Logical Shifts**

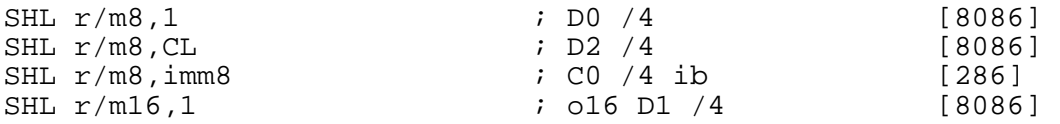

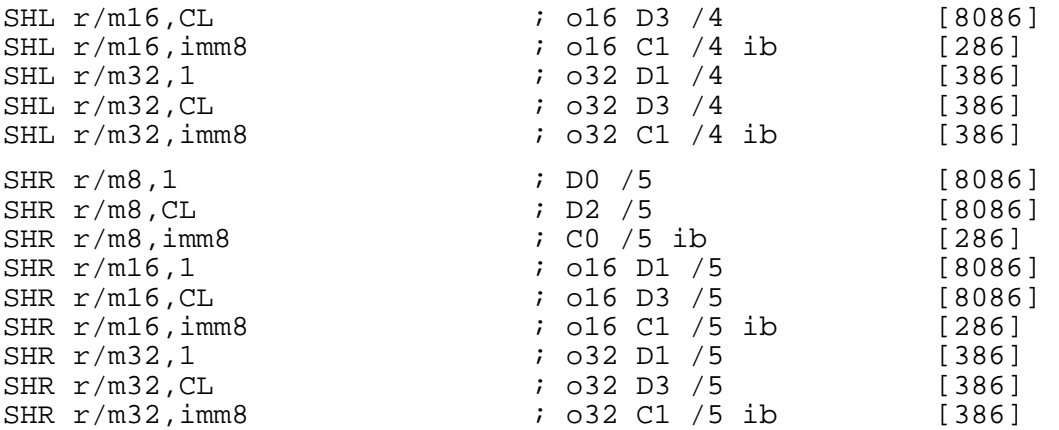

SHL and SHR perform a logical shift operation on the given source/destination (first) operand. The vacated bits are filled with zero.

A synonym for SHL is SAL (see section A.146). NASM will assemble either one to the same code, but NDISASM will always disassemble that code as SHL.

The number of bits to shift by is given by the second operand. Only the bottom 3, 4 or 5 bits (depending on the source operand size) of the shift count are considered by processors above the 8086.

You can force the longer (286 and upwards, beginning with a C1 byte) form of SHL foo, 1 by using a BYTE prefix: SHL foo, BYTE 1. Similarly with SHR.

#### **A.153 SHLD, SHRD: Bitwise Double-Precision Shifts**

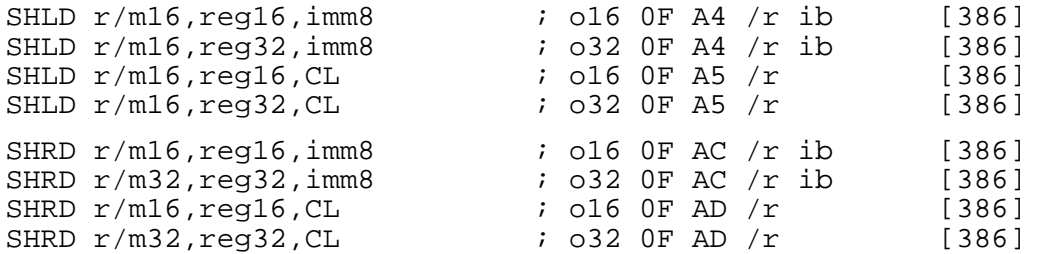

SHLD performs a double-precision left shift. It notionally places its second operand to the right of its first, then shifts the entire bit string thus generated to the left by a number of bits specified in the third operand. It then updates only the *first* operand according to the result of this. The second operand is not modified.

SHRD performs the corresponding right shift: it notionally places the second operand to the *left* of the first, shifts the whole bit string right, and updates only the first operand.

For example, if EAX holds 0x01234567 and EBX holds 0x89ABCDEF, then the instruction SHLD EAX,EBX,4 would update EAX to hold 0x12345678. Under the same conditions, SHRD EAX, EBX, 4 would update EAX to hold 0xF0123456.

The number of bits to shift by is given by the third operand. Only the bottom 5 bits of the shift count are considered.

#### **A.154 SMI: System Management Interrupt**

 $\text{SMI}$  ; F1 [386,UNDOC]

This is an opcode apparently supported by some AMD processors (which is why it can generate the same opcode as INT1), and places the machine into system-management mode, a special debugging mode.

#### **A.155 SMSW: Store Machine Status Word**

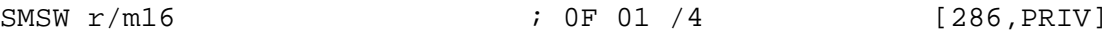

SMSW stores the bottom half of the CR0 control register (or the Machine Status Word, on 286 processors) into the destination operand. See also LMSW (section A.96).

#### **A.156 STC, STD, STI: Set Flags**

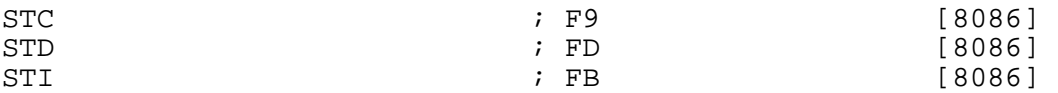

These instructions set various flags. STC sets the carry flag; STD sets the direction flag; and STI sets the interrupt flag (thus enabling interrupts).

To clear the carry, direction, or interrupt flags, use the CLC, CLD and CLI instructions (section A.15). To invert the carry flag, use CMC (section A.16).

#### **A.157 STOSB, STOSW, STOSD: Store Byte to String**

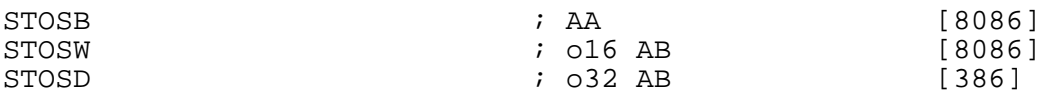

STOSB stores the byte in AL at [ES:DI] or [ES:EDI], and sets the flags accordingly. It then increments or decrements (depending on the direction flag: increments if the flag is clear, decrements if it is set) DI (or EDI).

The register used is DI if the address size is 16 bits, and EDI if it is 32 bits. If you need to use an address size not equal to the current BITS setting, you can use an explicit a16 or a32 prefix.

Segment override prefixes have no effect for this instruction: the use of ES for the store to [DI] or [EDI] cannot be overridden.

STOSW and STOSD work in the same way, but they store the word in AX or the doubleword in EAX instead of the byte in AL, and increment or decrement the addressing registers by 2 or 4 instead of 1.

The REP prefix may be used to repeat the instruction  $CX$  (or  $ECX - again$ , the address size chooses which) times.

# **A.158 STR: Store Task Register**

STR r/m16 ; 0F 00 /1 [286, PRIV]

STR stores the segment selector corresponding to the contents of the Task Register into its operand.

# **A.159 SUB: Subtract Integers**

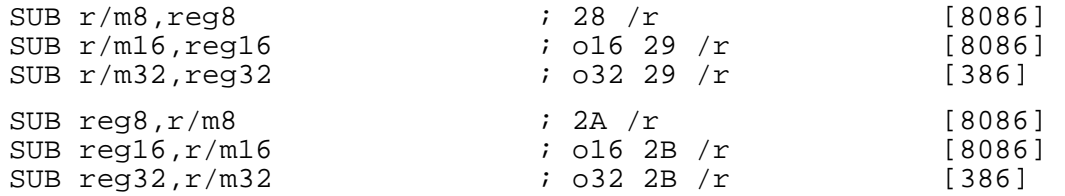

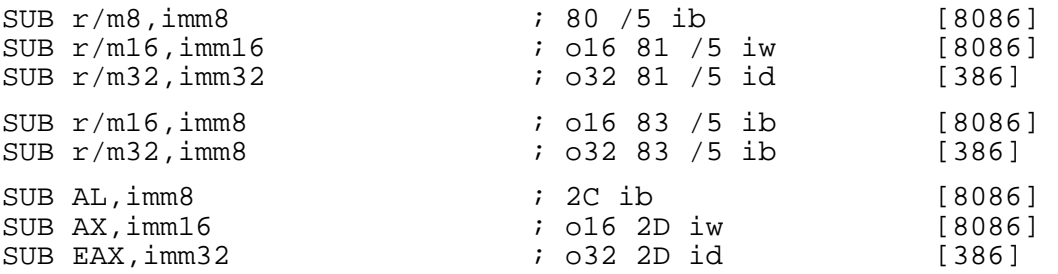

SUB performs integer subtraction: it subtracts its second operand from its first, and leaves the result in its destination (first) operand. The flags are set according to the result of the operation: in particular, the carry flag is affected and can be used by a subsequent SBB instruction (section A.148).

In the forms with an 8-bit immediate second operand and a longer first operand, the second operand is considered to be signed, and is sign-extended to the length of the first operand. In these cases, the BYTE qualifier is necessary to force NASM to generate this form of the instruction.

# **A.160 TEST: Test Bits (notional bitwise AND)**

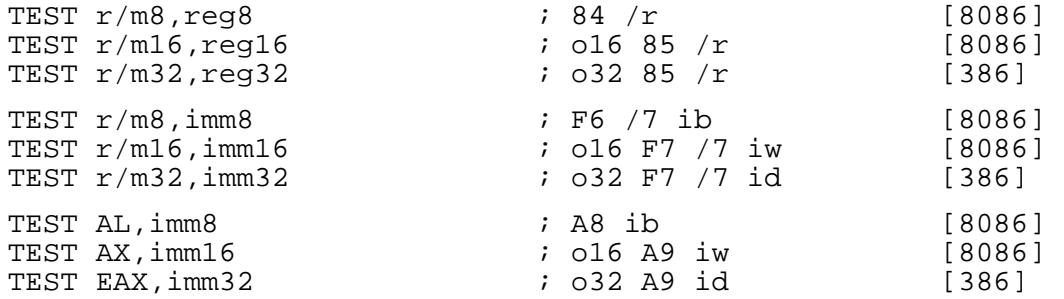

TEST performs a 'mental' bitwise AND of its two operands, and affects the flags as if the operation had taken place, but does not store the result of the operation anywhere.

# **A.161 UMOV: User Move Data**

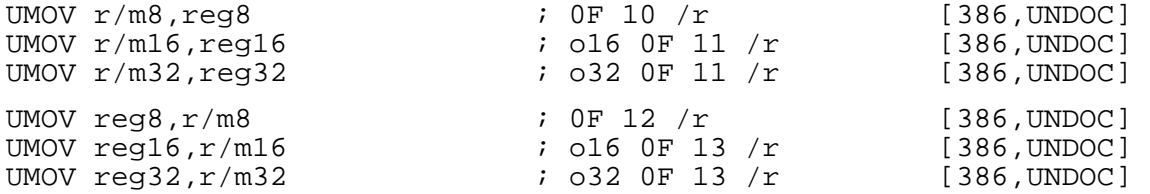

This undocumented instruction is used by in-circuit emulators to access user memory (as opposed to host memory). It is used just like an ordinary memory/register or register/register MOV instruction, but accesses user space.

# **A.162 VERR, VERW: Verify Segment Readability/Writability**

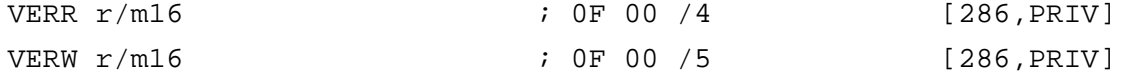

VERR sets the zero flag if the segment specified by the selector in its operand can be read from at the current privilege level. VERW sets the zero flag if the segment can be written.

# **A.163 WAIT: Wait for Floating-Point Processor**

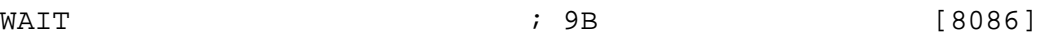

WAIT, on 8086 systems with a separate 8087 FPU, waits for the FPU to have finished any operation it is engaged in before continuing main processor operations, so that (for example) an FPU store to main memory can be guaranteed to have completed before the CPU tries to read the result back out.

On higher processors, WAIT is unnecessary for this purpose, and it has the alternative purpose of ensuring that any pending unmasked FPU exceptions have happened before execution continues.

# **A.164 WBINVD: Write Back and Invalidate Cache**

WBINVD **:** 0F 09 [486]

WBINVD invalidates and empties the processor's internal caches, and causes the processor to instruct external caches to do the same. It writes the contents of the caches back to memory first, so no data is lost. To flush the caches quickly without bothering to write the data back first, use INVD (section A.84).

#### **A.165 WRMSR: Write Model-Specific Registers**

WRMSR [PENT]

WRMSR writes the value in EDX:EAX to the processor Model-Specific Register (MSR) whose index is stored in ECX. See also RDMSR (section A.139).

# **A.166 XADD: Exchange and Add**

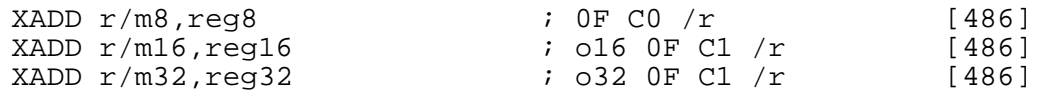

XADD exchanges the values in its two operands, and then adds them together and writes the result into the destination (first) operand. This instruction can be used with a LOCK prefix for multi-processor synchronisation purposes.

# **A.167 XBTS: Extract Bit String**

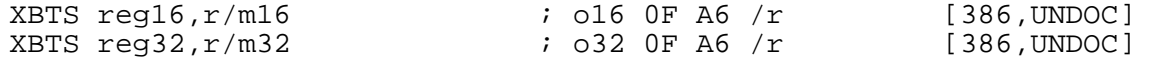

No clear documentation seems to be available for this instruction: the best I've been able to find reads 'Takes a string of bits from the first operand and puts them in the second operand'. It is present only in early 386 processors, and conflicts with the opcodes for CMPXCHG486. NASM supports it only for completeness. Its counterpart is IBTS (see section A.75).

#### **A.168 XCHG: Exchange**

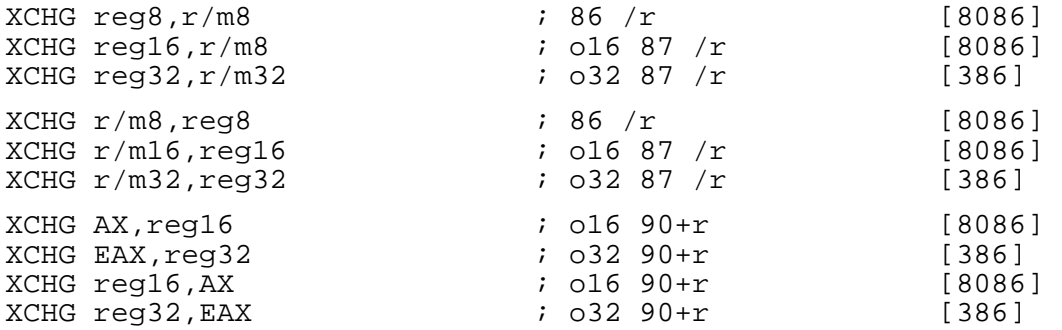

XCHG exchanges the values in its two operands. It can be used with a LOCK prefix for purposes of multiprocessor synchronisation.

XCHG AX,AX or XCHG EAX,EAX (depending on the BITS setting) generates the opcode 90h, and so is a synonym for NOP (section A.109).

# **A.169 XLATB: Translate Byte in Lookup Table**

XLATB ; D7 [8086]

XLATB adds the value in AL, treated as an unsigned byte, to BX or EBX, and loads the byte from the resulting address (in the segment specified by DS) back into AL.

The base register used is BX if the address size is 16 bits, and EBX if it is 32 bits. If you need to use an address size not equal to the current BITS setting, you can use an explicit a16 or a32 prefix.

The segment register used to load from [BX+AL] or [EBX+AL] can be overridden by using a segment register name as a prefix (for example, es xlatb).

# **A.170 XOR: Bitwise Exclusive OR**

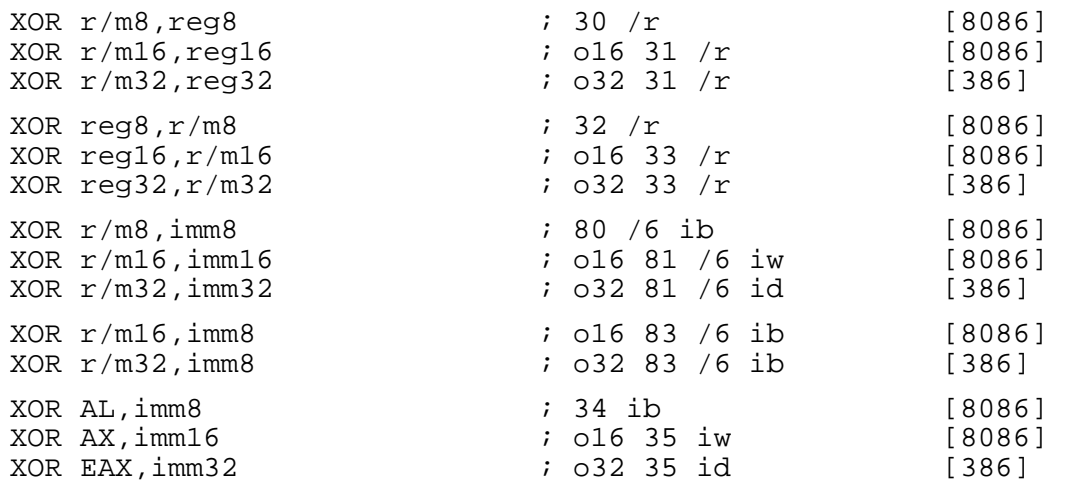

XOR performs a bitwise XOR operation between its two operands (i.e. each bit of the result is 1 if and only if exactly one of the corresponding bits of the two inputs was 1), and stores the result in the destination (first) operand.

In the forms with an 8-bit immediate second operand and a longer first operand, the second operand is considered to be signed, and is sign-extended to the length of the first operand. In these cases, the BYTE qualifier is necessary to force NASM to generate this form of the instruction.

The MMX instruction PXOR (see section A.137) performs the same operation on the 64-bit MMX registers.

# **Index**

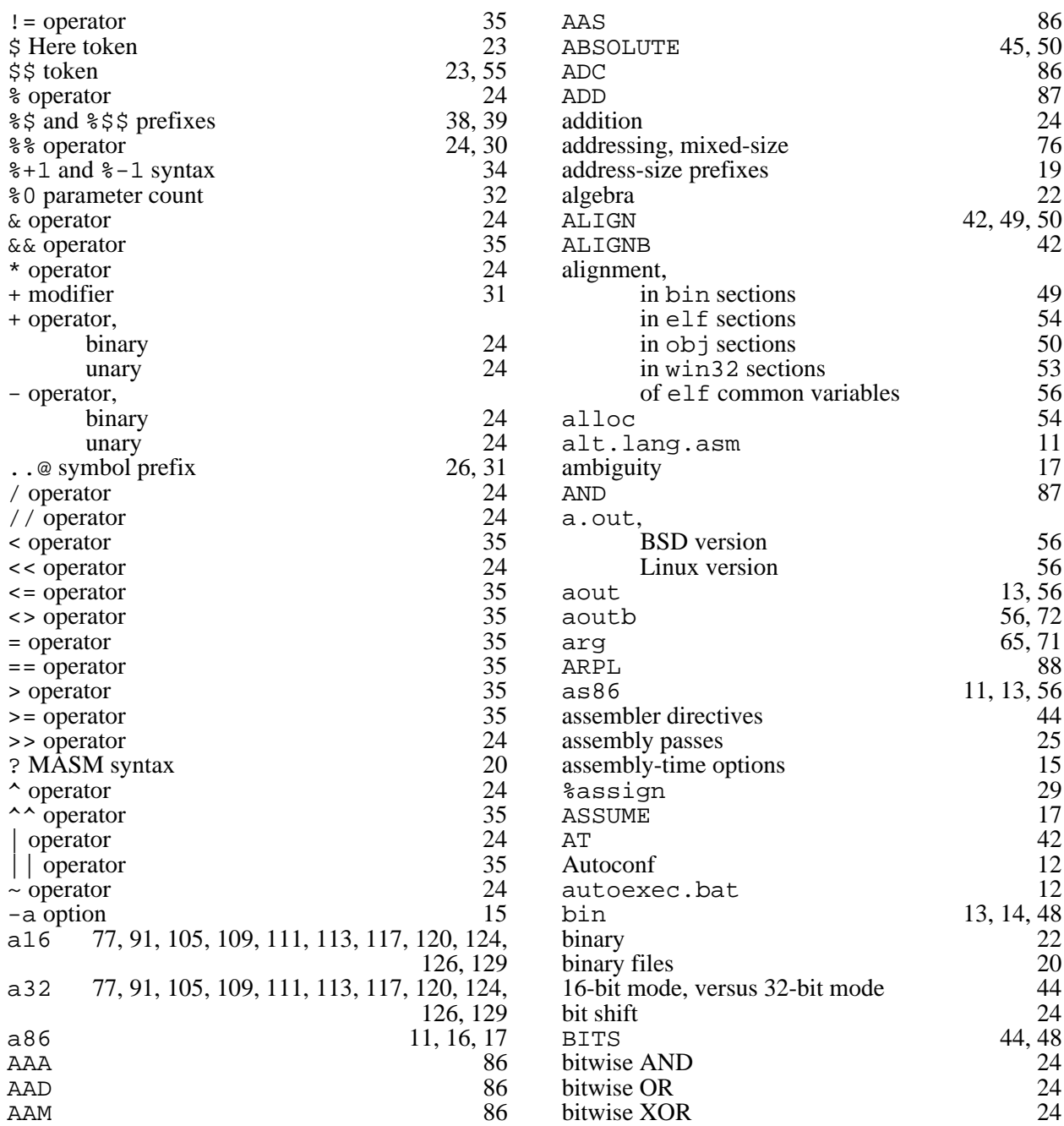

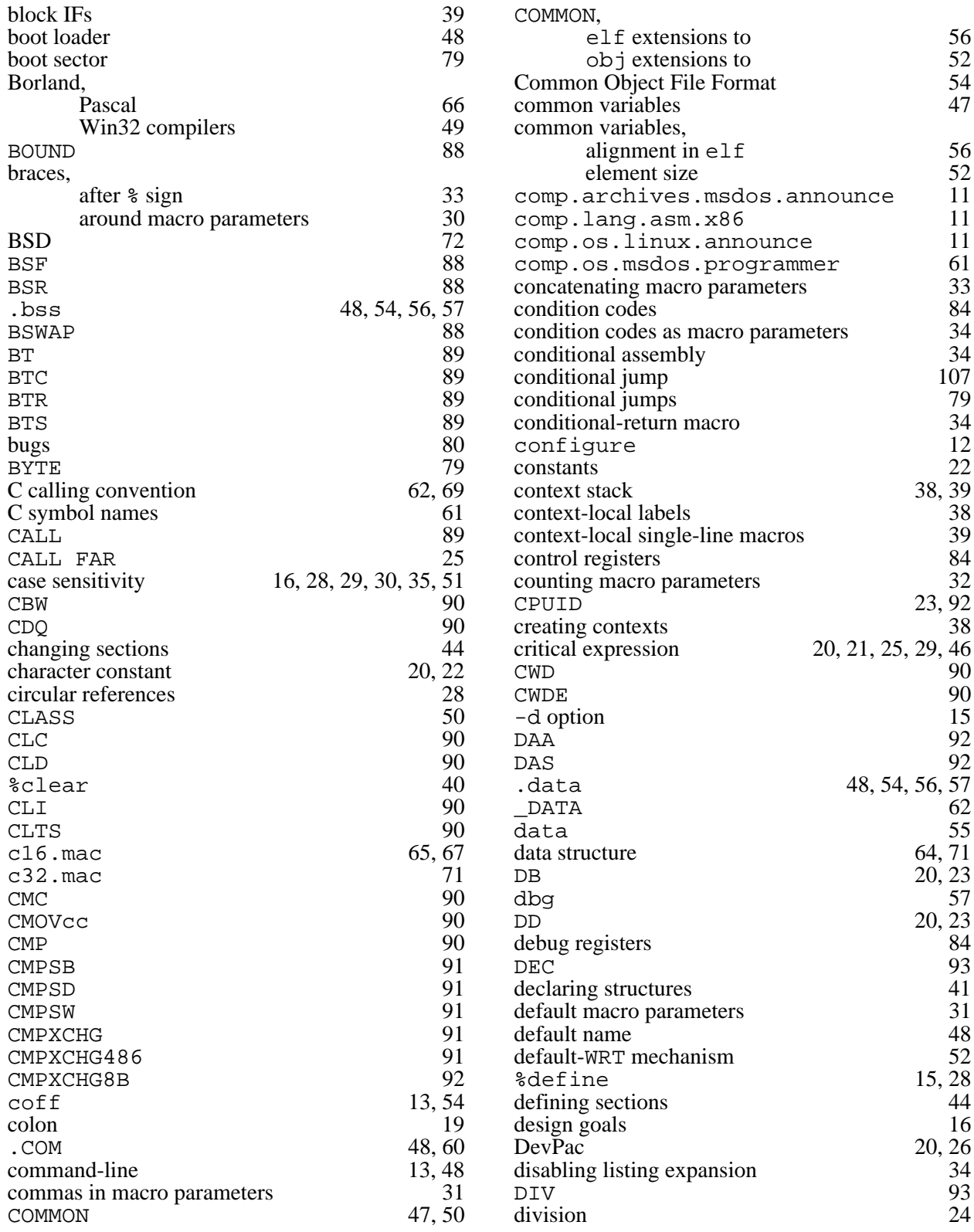

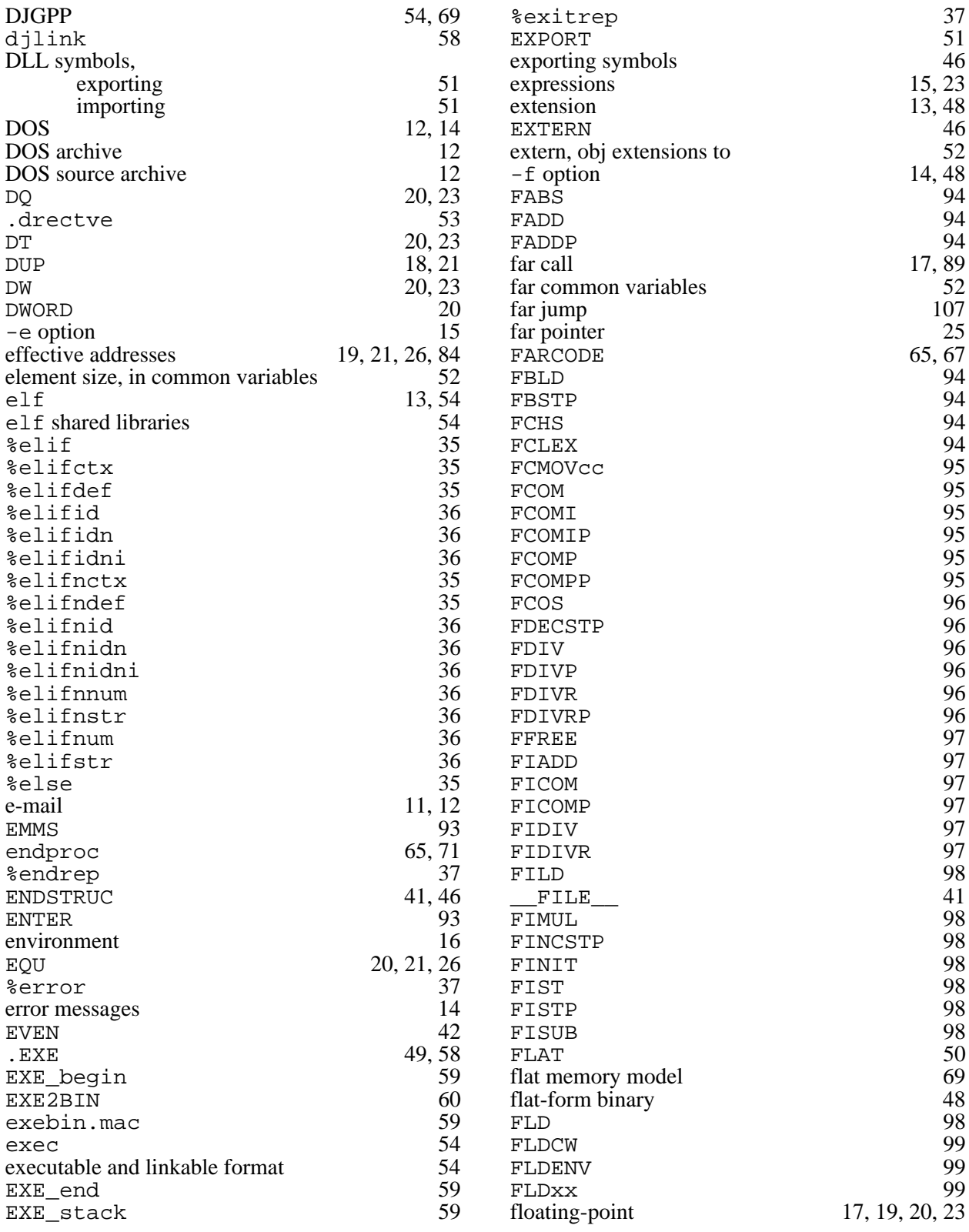

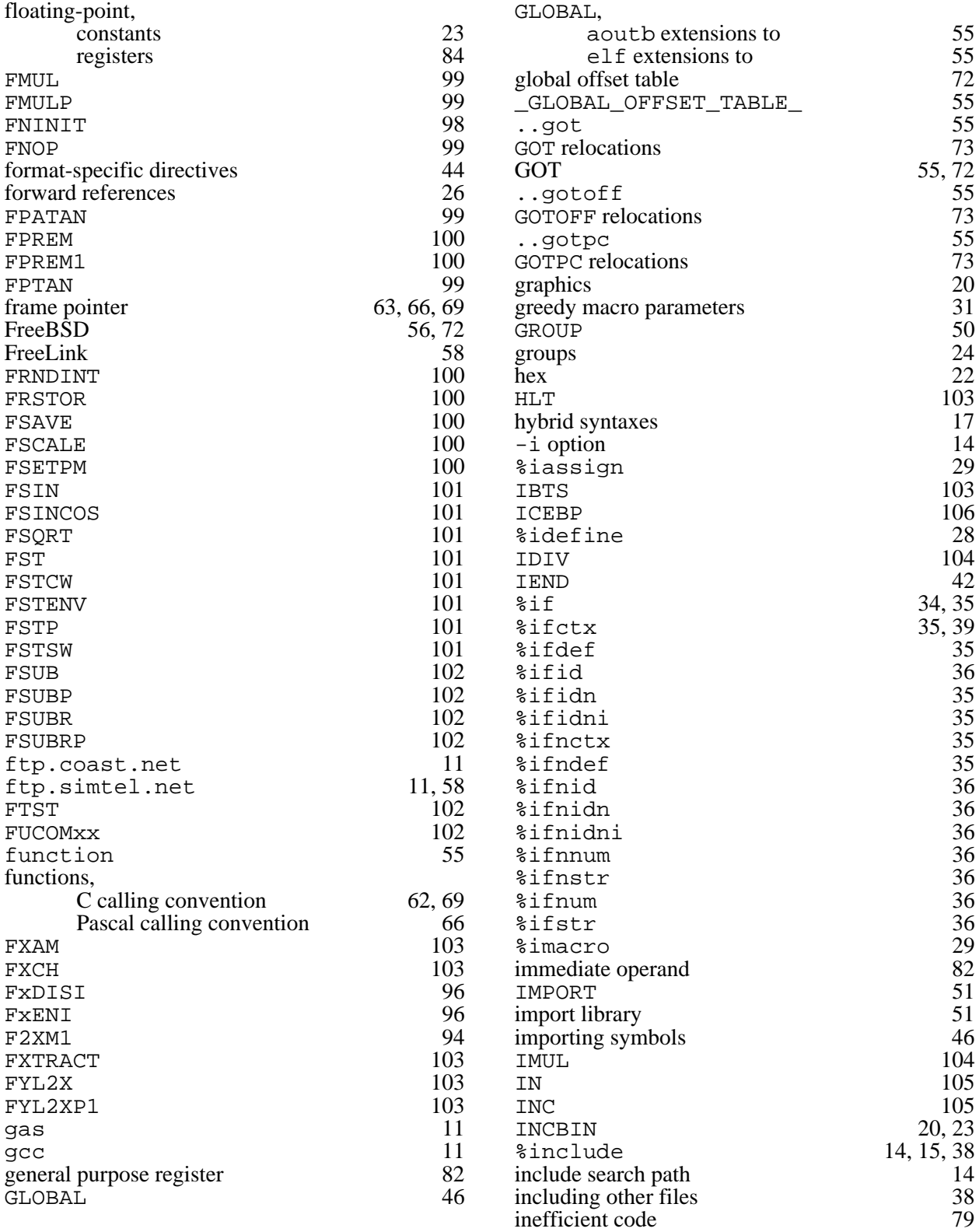

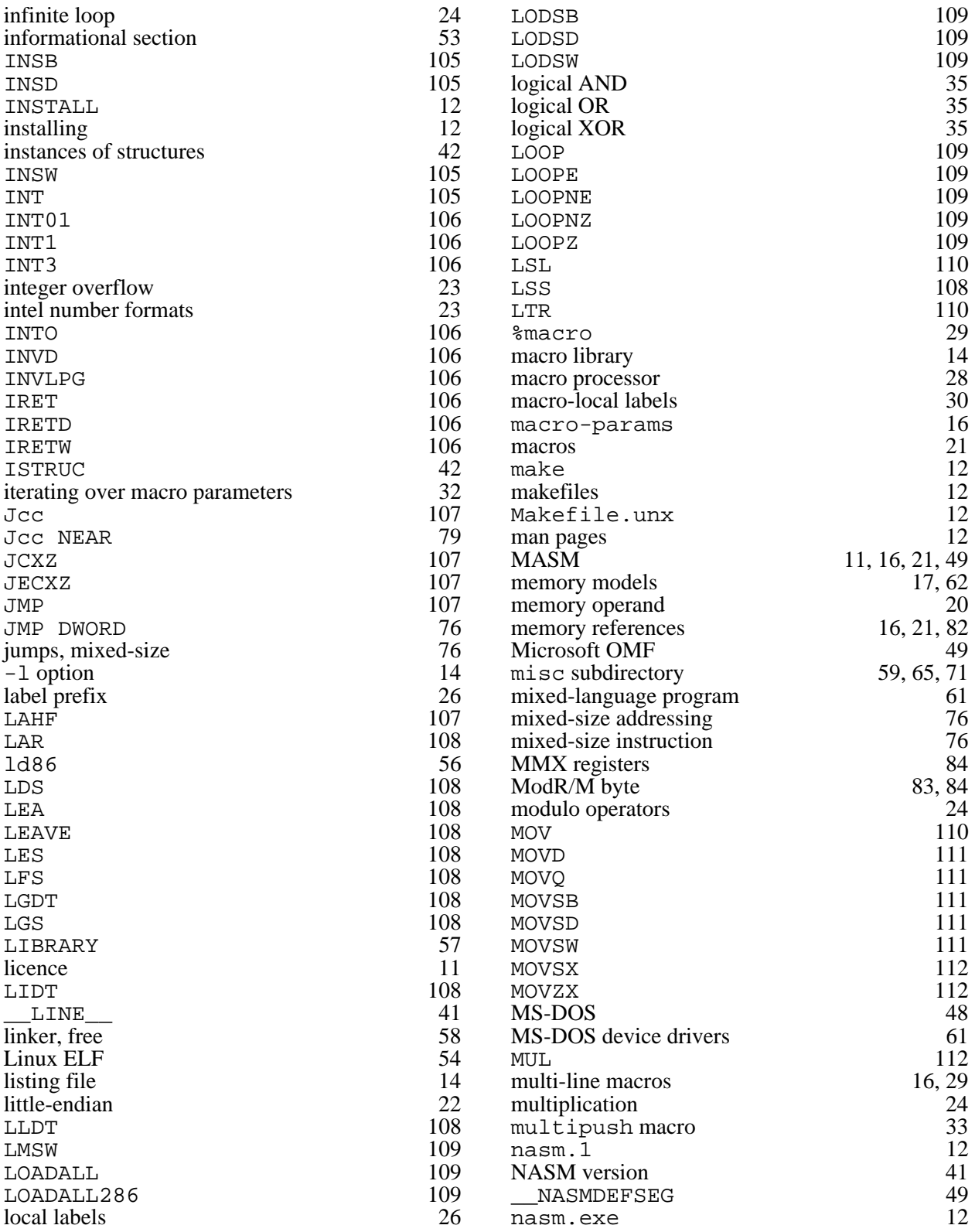

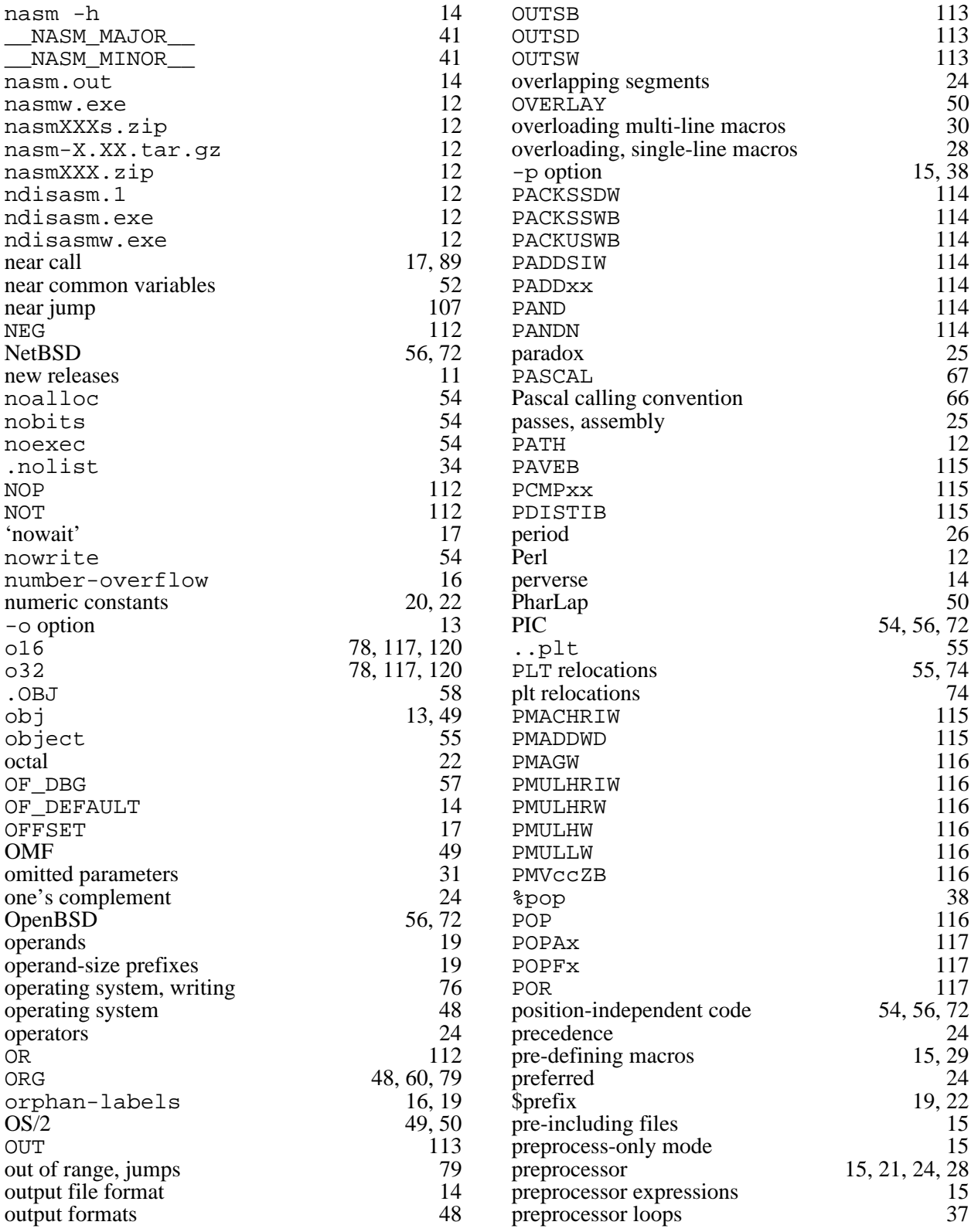

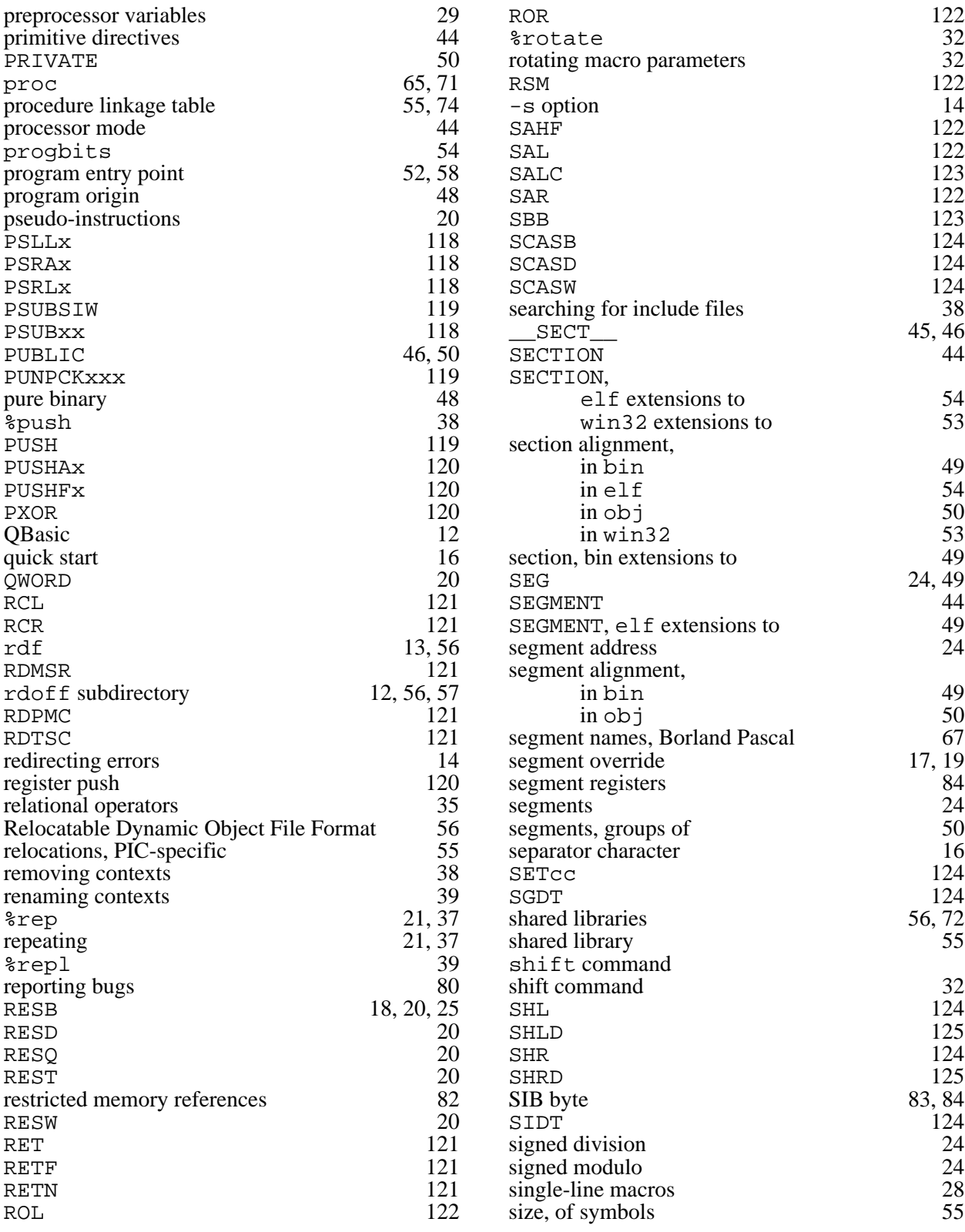

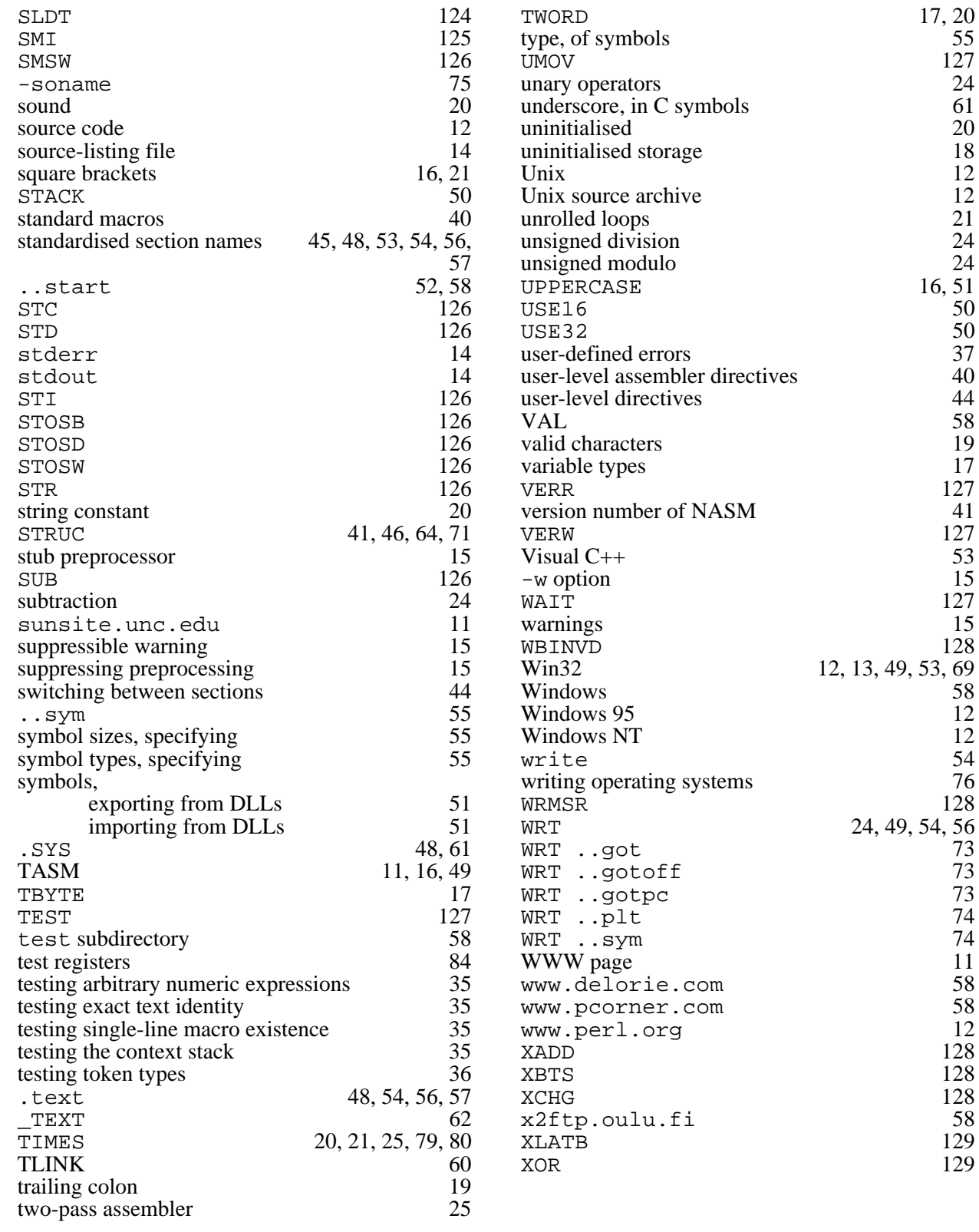